Texto não compilado

[Imprimir](javascript:_56_INSTANCE_0oED_printPage();)

# **RN-017/2006**

# **[Bolsas por Quota no País](http://www.cnpq.br/web/guest/view/-/journal_content/56_INSTANCE_0oED/10157/100352)**

O Presidente do CONSELHO NACIONAL DE DESENVOLVIMENTO CIENTÍFICO E TECNOLÓGICO - CNPq, no uso das atribuições que lhe são conferidas pelo Estatuto aprovado pelo Decreto nº 4.728 de 9 de junho de 2003, Revoga: [RN-025/2005](http://memoria2.cnpq.br/web/guest/view/-/journal_content/56_INSTANCE_0oED/10157/29177) [IS-010/2006](http://memoria2.cnpq.br/web/guest/view/-/journal_content/56_INSTANCE_0oED/10157/60022) [IS-004/2006](http://memoria2.cnpq.br/web/guest/view/-/journal_content/56_INSTANCE_0oED/10157/60122) [IS-018/2005](http://memoria2.cnpq.br/web/guest/view/-/journal_content/56_INSTANCE_0oED/10157/60170) [IS-016/2005](http://memoria2.cnpq.br/web/guest/view/-/journal_content/56_INSTANCE_0oED/10157/60220) [IS-014/2005](http://memoria2.cnpq.br/web/guest/view/-/journal_content/56_INSTANCE_0oED/10157/60231)

### **Resolve**

Estabelecer as normas gerais e específicas para as seguintes modalidades de bolsas por quota no País:

- Apoio Técnico (AT)
- Iniciação Científica (IC)
- Programa Institucional de Bolsas de Iniciação Científica (PIBIC)
- Pós-Graduação Mestrado (GM) e Doutorado (GD)
- Iniciação Científica Júnior (ICJ)
- Programa Institucional de Bolsas de Iniciação em Desenvolvimento Tecnológico e Inovação (PIBITI).

# **I - NORMAS GERAIS**

### **1. Finalidade**

**1.1.** Bolsas por quota destinam-se a instituições, programas de pó<del>s ogua alga a proper</del> a para promover a formação de recursos de recursos de recursos en a formação de recursos de recursos de recursos de recursos de recu humanos e/ou seu aperfeiçoamento.

### **2. Forma de Concessão**

As bolsas por quota no País são concedidas em atendimento aos programas de pós-graduação, a editais ou convênios com recursos próprios do CNPq ou de outras instituições públicas e privadas. As quotas podem ser concedidas a:

a) pesquisadores;

b) cursos de pós-graduação; e

c) instituições de ensino, pesquisa e desenvolvimento tecnológico, públicas ou privadas.

### **3. Julgamento**

O julgamento das bolsas por quota obedece à sistemática distinta para cada modalidade. Tais procedimentos estão estabelecidos nas normas específicas.

### **4. Pagamento das Bolsas**

**4.1** - O pagamento ao bolsista será processado mensalmente, obedecendo a cronograma estabelecido pelo CNPq.

- **4.2 -** Os valores das mensalidades serão fixados pelo CNPq em norma específica.
- **4.3** O pagamento será efetuado diretamente ao bolsista em bancos e agências acordadas com o CNPq.
- **4.4** O crédito em conta bancária ocorrerá no mês subseqüente ao de competência.
- **4.5** O CNPq não realizará pagamento retroativo de mensalidade.

# **5. Obrigações do Bolsista**

**5.1** - Dedicar-se às atividades previstas no projeto ou plano de trabalho aprovado pelo CNPq, durante a vigência da bolsa.

**5.2** - Devolver ao CNPq eventuais benefícios pagos indevidamente. Caso contrário, serão adotados procedimentos com vistas à cobrança administrativa

ou judicial.

**5.3** - Os trabalhos publicados em decorrência das atividades apoi<del>adas pela SoNPq@peq</del>rão<u>vnedapear</u>iamente, fazer referência ao apoio recebido, com as seguintes expressões, no idioma do trabalho:

a) se publicado individualmente:

"O presente trabalho foi realizado com apoio do CNPq, Conselho Nacional de Desenvolvimento Científico e Tecnológico - Brasil".

b) se publicado em co-autoria:

"Bolsista do CNPq - Brasil".

### **6. Obrigações do Responsável pela Quota**

**6.1** - Providenciar o cancelamento ou a suspensão da bolsa, a qualquer momento, em função de motivos tais como incúria, doença ou maternidade, afastamento para treinamento/curso etc, conforme disciplinado nas normas específicas.

**6.2** - Reativar a bolsa diretamente no sistema quando cessarem os motivos que causaram a sua suspensão. A vigência da bolsa nunca se estenderá além da vigência inicialmente informada na carta de concessão.

**6.3** - Efetuar eventuais substituições de bolsistas diretamente no sistema eletrônico na Internet, no período de vigência da quota.

**7. Disposições Finais**

- As presentes normas aplicam-se a todas as modalidades de bolsas concedidas com recursos orcamentários do CNPq. Bolsas concedidas no âm dos Fundos Setoriais ou de convênio com outras instituições podem ter disposições diferentes.

**7.1** - As presentes normas aplicam-se a todas as modalidades de bolsas concedidas com recursos orçamentários do CNPq. Bolsas concedidas no âmbito dos Fundos Setoriais ou de convênio com outras instituições podem ter disposições diferentes, se previstas em edital ou instrumento similar.[[1\]](http://memoria2.cnpq.br/web/guest/view/-/journal_content/56_INSTANCE_0oED/10157/100352#1706nota)

**7.1.A -** É vedado aos supervisores e/ou coordenadores de quotas a conceder bolsa a cônjuge, companheiro ou parente em linha reta, colateral ou por afinidade, até o terceiro grau, inclusive.[\[2](http://memoria2.cnpq.br/web/guest/view/-/journal_content/56_INSTANCE_0oED/10157/100352#1706nota)]

**7.2** - A concessão das bolsas está condicionada à disponibilidade orçamentária e financeira do CNPq.

**7.3** - O CNPq se resguarda o direito de, a qualquer momento, solicitar informações ou documentos adicionais que julgar necessários.

**7.4** - O cancelamento de bolsa é permitido a qualquer momento, e pode ser requerido pelo coordenador responsável pela quota ou por iniciativa do

[CNPq](http://memoria2.cnpq.br/web/guest/pagina-inicial), em função de motivos tais como: desempenho insuficienteµolesistênsiqupu<u>onope</u>lusã<u>nsdaneus</u>o, falecimento ou a pedido do bolsista, por qualquer motivo.

**7.5** - É vedado:

a) acumular bolsas com outras do CNPq ou de quaisquer agências nacionais, estrangeiras ou internacionais;

a) acumular a bolsa com outras do CNPq ou de quaisquer agências nacionais, estrangeiras ou internacionais de fomento ao ensino e à pesquisa ou congêneres;[\[7\]](http://memoria2.cnpq.br/web/guest/view/-/journal_content/56_INSTANCE_0oED/10157/100352#nota42)

b) conceder bolsa a quem estiver em débito, de qualquer natureza, com o CNPq, com outras agências ou instituições de fomento à pesquisa;

c) conceder bolsa a ex-bolsista do CNPq, da CAPES ou de outras agências públicas, que tenha usufruído o tempo regulamentar previsto para a modalidade; e

d) repassar ou dividir a mensalidade da bolsa entre duas ou mais pessoas.

**7.6** - É permitida a concessão de bolsa a estrangeiro com situação regular no País, cabendo ao coordenador do projeto verificar a legalização do visto de entrada e permanência no País durante a vigência da bolsa, mantendo em seu poder os documentos comprobatórios.

**7.7 -** Casos omissos ou excepcionais serão analisados pela Diretoria Executiva do CNPq.

**7.8 -** Esta Resolução Normativa entra em vigência a partir da data da sua publicação e ficam revogadas todas as disposições em contrário, prevalecendo as normas anteriores para as concessões já em vigência.

7.8.1 - É facultado ao CNPq aplicar as novas disposições nos casos em que a presente norma seja mais vantajosa aos beneficiários.

**II - NORMAS ESPECÍFICAS**

Anexos:

[I - Apoio Técnico](#page-4-0)

[II - Iniciação Científica](#page-7-0)

[III - Programa Institucional de Bolsas de Iniciação Científica](#page-10-0)

[IV - Pós-graduação - Mestrado e Doutorado](#page-24-0)

[V - Iniciação Científica Júnior](#page-41-0)

VI - Programa Institucional de Bolsas de Iniciação em Desenvolvim**ento Jaanalógic<u>o pr</u>in**ova<mark>ção alizar</mark>

Brasília, 06 de julho de 2006

# **Erney Plessmann Camargo**

Publicada no D.O.U de 13/07/2006, Seção: 1, Página: 11

<span id="page-4-0"></span>**Anexo I**

# **1. Apoio Técnico - AT**

# **1.1**- **Finalidade**

Apoiar grupo de pesquisa mediante a concessão de bolsa a profissional técnico especializado.

# **1.2**- **Requisitos e Condições**

# 1.2.1 - Para o coordenador do projeto:

- a) possuir o título de doutor ou perfil científico e/ou tecnológico equivalente e demonstrar experiência em atividades de pesquisa;
- b) estar desenvolvendo projeto de pesquisa aprovado e financiado por órgão ou entidade pública;
- c) ter produção científica, tecnológica ou cultural; e
- d) residir no Brasil.

1.2.2 - Para o candidato:

### Você está aqui: [CNPq](http://memoria2.cnpq.br/web/guest/pagina-inicial) [Visualizar](http://memoria2.cnpq.br/web/guest/view)

- a) ter nível superior ou equivalente ou, no mínimo, o segundo grau completo conforme a modalidade da bolsa;
- b) ter experiência e domínio em atividades indispensáveis ao apoio técnico a projetos de pesquisa científica e/ou tecnológica;
- c) ser selecionado e indicado pelo coordenador do projeto; e
- d) apresentar relatório técnico ao coordenador do projeto, quando solicitado, com os resultados parciais e finais do trabalho.

1.2.3 - É vedada a indicação de candidato para exercer atividades indiretas, tais como: apoio administrativo, condução de veículos automotores e outras atividades similares.

1.2.4 - O bolsista poderá, mantendo suas atividades no projeto de pesquisa, cursar a pós-graduação, desde que com a anuência formal do coordenador do projeto, responsável pela sua bolsa e, com direito apenas à remuneração de uma das modalidades de bolsa.

1.2.5 -Para um mesmo indivíduo, são permitidas concessões subseqüentes desta modalidade.

### **1.3 - Classificação e Enquadramento**

O bolsista será classificado de acordo com sua qualificação e experiência nos seguintes tipos de bolsa:

a) Nível Superior (NS) - profissional com terceiro grau completo ou perfil equivalente, exercendo atividades técnicas de nível superior, envolvendo técnicas e métodos específicos; e

b) Nível Médio (NM) - profissional com segundo grau completo ou perfil equivalente, exercendo atividades técnicas de nível intermediário e de média complexidade, exigindo supervisão, orientação e acompanhamento constantes.

### **1.4- Duração**

#### Até 24 (vinte quatro) meses.

### **1.5- Benefícios**

Mensalidade conforme [Tabela de Valores de Bolsas no País.](http://www.cnpq.br/web/guest/no-pais)

### **1.6**- **Documentos indispensáveis para solicitação da bolsa**

- a) [Formulário de Propostas](http://efomento.cnpq.br/efomento) *[Online](http://efomento.cnpq.br/efomento)*; e
- b) Currículo atualizado na [Plataforma Lattes](http://lattes.cnpq.br/).

# **1.7 ¿ Critérios para a seleção das propostas**

- 1.7.1 O julgamento e a classificação das propostas são feitos nas seguintes etapas:
	- a) análise pela área técnica;
	- b) análise por consultores *ad hoc*;
	- c) análise comparativa de mérito e classificação das propostas por Comitês de Assessoramento específicos;
	- d) decisão final pela Diretoria, em função da disponibilidade financeira do CNPq.

1.7.2 - As propostas serão recomendadas pelos Comitês de Assessoramento em função da qualificação profissional do coordenador, relevância, abrangência temática e viabilidade técnica do plano de trabalho e das atividades a serem desenvolvidas por cada bolsista.

1.7.3 - O parecer emitido pelo Comitê de Assessoramento deve levar em consideração os pareceres da área técnica e dos consultores *ad hoc*.

1.8.1 - A avaliação do desempenho do coordenador e de seus bolsistas será feita pelo CNPq mediante análise de relatório das atividades de pesquisa. Para tanto, o coordenador deverá apresentar um relatório técnico final, até 60 (sessenta) dias após o término do projeto, onde constem as informações abaixo, bem como a avaliação do desempenho de cada bolsista:

- a) descrição das atividades efetivamente desenvolvidas pelo bolsista; e
- b) relação dos trabalhos, teses e outros instrumentos de divulgação e difusão resultante do trabalho desenvolvido com o apoio do técnico.

1.8.2 - O encerramento do processo ocorrerá quando o beneficiário tiver o seu relatório técnico final aprovado e ausência de pendência financeira.

#### <span id="page-7-0"></span>**Anexo II**

### **2. Iniciação Científica - IC**

### **2.1 - Finalidade**

Despertar vocação científica e incentivar talentos potenciais entre estudantes de graduação universitária, mediante participação em projeto de pesquisa, orientados por pesquisador qualificado.

### **2.2 - Requisitos e Condições**

2.2.1 - Para o coordenador do Projeto:

a) — ser bolsista de Produtividade em Pesquisa ou em Desenvolaneento Tecnológico e <u>Vistensão</u> Inovadora do [CNPq](http://memoria2.cnpq.br/web/guest/pagina-inicial).

2.2.2 - Para o aluno:

- a) estar regularmente matriculado em curso de graduação;
- b) não ter vínculo empregatício e dedicar-se às atividades universitárias e de pesquisa.
- c) ser selecionado e indicado por pesquisador/coordenador do projeto de pesquisa beneficiado por quota desta modalidade de bolsa;
- d) executar o plano de atividades aprovado; e
- e) apresentar os resultados parciais e finais da pesquisa, sob a forma de painel ou exposição oral, acompanhados de relatório, nos seminários de iniciação científica promovidos pela instituição.

2.2.3 - É vedada a indicação de candidatos para exercer atividades indiretas, como apoio administrativo ou operacional.

### **2.3 - Duração**

Pelo período de vigência do Projeto de Pesquisa aprovado e até um máximo de 36 (trinta e seis meses).

### **2.4 - Benefícios**

Mensalidade conforme [Tabela de Valores de Bolsas no País.](http://www.cnpq.br/web/guest/no-pais)

### **2.5 - Documentos indispensáveis para inscrição do coordenador**

- a) [Formulário Propostas](http://efomento.cnpq.br/efomento) *[Online](http://efomento.cnpq.br/efomento)* incluindo o Plano de Trabalho para cada bolsa solicitada; e
- b) Currículo atualizado na [Plataforma Lattes](http://lattes.cnpq.br/).

### **2.6 - Critérios para seleção das propostas**

2.6.1 - O julgamento e a classificação das propostas são feitos nas seguintes etapas:

- a) análise pela área técnica;
- b) análise por consultores *ad hoc*;
- c) análise comparativa de mérito e classificação das propostas por Comitês de Assessoramento específicos;
- d) decisão final pela Diretoria, em função da disponibilidade financeira do CNPq.

2.6.2 - As propostas serão recomendadas pelos Comitês de Assessoramento em função da relevância, abrangência temática e viabilidade técnica do plano de trabalho e das atividades a serem desenvolvidas por cada bolsista.

2.6.3 - O parecer emitido pelo Comitê de Assessoramento deve levar em consideração os pareceres da área técnica e dos consultores a*d hoc*.

### **2.7 - Acompanhamento e Avaliação**

2.7.1 - O pesquisador demonstrará a evolução do trabalho do(s) bolsista(s) à coordenação do Programa Institucional do Bolsas de Iniciação Científica - PIBIC de sua instituição, na forma por esta requerida, conforme disposto no Anexo III desta norma.

2.7.2 - Pesquisadores de instituições que não têm PIBIC deverão encaminhar o relatório do(s) bolsista(s) ao CNPq. Para tanto, o coordenador deverá apresentar um relatório técnico final, até 60 (sessenta) dias após o término do projeto, onde constem as informações abaixo, bem como a avaliação do desempenho de cada bolsista:

- a) descrição das atividades efetivamente desenvolvidas pelo bolsista; e
- b) a relação dos trabalhos, teses e outros instrumentos de divulgação e difusão resultante do trabalho desenvolvido com o apoio do técnico.

#### <span id="page-10-0"></span>**Anexo III**

### **3. Programa Institucional de Bolsas de Iniciação Científica - PIBIC**

### **3.1 - Finalidade**

O Programa Institucional de Bolsas de Iniciação Científica - PIBIC, é um programa voltado para o desenvolvimento do pensamento científico e iniciação à pesquisa de estudantes de graduação do ensino superior.

### **3.2 - Objetivos Gerais**

- a) contribuir para a formação de recursos humanos para a pesquisa;
- b) contribuir para a formação científica de recursos humanos que se dedicarão a qualquer atividade profissional; e
- c) contribuir para reduzir o tempo médio de permanência dos alunos na pós-graduação.

### **3.3 - Objetivos Específicos**

- 3.3.1 Em relação às instituições:
	- a) incentivar as instituições à formulação de uma política de iniciação científica;
	- b) possibilitar maior interação entre a graduação e a pós-graduação; e
	- c) qualificar alunos para os programas de pós-graduação.

### 3.3.2 - Em relação aos orientadores:

- estimular pesquisadores produtivos a envolverem **estudaessade** gr<mark>oduaç</mark>ão <u>yasaativi</u>dades científica, tecnológica, profissional e artísticocultural.
- 3.3.3 Em relação aos bolsistas:
	- proporcionar ao bolsista, orientado por pesquisador qualificado, a aprendizagem de técnicas e métodos de pesquisa, bem como estimular o desenvolvimento do pensar cientificamente e da criatividade, decorrentes das condições criadas pelo confronto direto com os problemas de pesquisa.

#### **3.4 - Forma de Concessão**

3.4.1 - As bolsas destinam-se a instituições públicas, comunitárias ou privadas, com ou sem curso de graduação, que efetivamente desenvolvam pesquisa e tenham instalações próprias para tal fim.

3.4.2 - As quotas institucionais deverão ser repassadas aos pesquisadores vinculados à instituição, que atenderem aos termos do Edital publicado anualmente pela instituição.

3.4.2.1 - Para as instituições organizadas em unidades as quotas poderão ser repassadas a estas.

3.4.2.1.1 - Neste caso, para efeito de cálculo, as unidades deverão receber quotas proporcionais ao número de pesquisadores do CNPq em seus quadros, bem como ao número, nível e dimensão de seus programas de pós-graduação.

3.4.3 - As bolsas deverão ser distribuídas segundo critérios que assegurem que os bolsistas serão orientados pelos pesquisadores de maior competência científica e com capacidade de orientação, que possuam título de doutor ou perfil equivalente, e que estejam exercendo plena atividade de pesquisa, evidenciada por sua recente produção intelectual.

3.4.4 - O número de bolsas a ser concedido a um orientador ficará a critério da instituição. Um orientador poderá, em função de sua competência, receber mais de uma bolsa.

3.4.5 - A renovação, ampliação ou redução da quota far-se-á com base em um relatório institucional anual, acrescidos de relatórios dos comitês externos todos referidos aos processos de seleção e avaliação.

#### **3.5 - Compromissos da Instituição**

Você está aqui: [CNPq](http://memoria2.cnpq.br/web/guest/pagina-inicial) [Visualizar](http://memoria2.cnpq.br/web/guest/view)

- 3.5.1 Ter uma política para iniciação científica.
- 3.5.2 Acolher no Programa:
	- a) estudantes de outras instituições;
	- b) professores ou pesquisadores aposentados e professores ou pesquisadores visitantes.

3.5.3 - Nomear um Coordenador Institucional de Iniciação Científica, que deverá ser, preferencialmente, pesquisador com bolsa de Produtividade em Pesquisa do CNPq e, na ausência deste, pesquisador de perfil equivalente.

3.5.4 - Nomear um Comitê Institucional, constituído, em sua maioria, de pesquisadores com titulação de doutor, preferencialmente com bolsa de Produtividade em Pesquisa do CNPq. Este comitê responsabilizar-se-á, perante a Reitoria, ou a unidade equivalente, e ao CNPq, pelo gerenciamento do Programa, fazendo cumprir a presente norma.

3.5.4.1 - Disponibilizar na página da instituição, na internet, a relação dos pesquisadores que compõem o Comitê Institucional.

3.5.4.2 - As instituições organizadas em unidades poderão ter nas subunidades, a seu critério, comissões compostas em sua maioria de pesquisadores do CNPq ou de perfil equivalente, ou dispor de qualquer outro tipo de organização. A interlocução com o CNPq será sempre por intermédio do Comitê Institucional do PIBIC, representado por seu coordenador.

3.5.5 - Convidar anualmente um Comitê Externo constituído de pesquisadores com bolsa de Produtividade em Pesquisa do CNPq, com os objetivos de participar do processo de seleção e de avaliação do Programa.

3.5.5.1 - Comunicar ao CNPq, com antecedência a data de realização do processo de seleção e de avaliação do Programa, bem como os nomes dos componentes do Comitê Externo com seus respectivos níveis de bolsas de produtividade em pesquisa.

3.5.5.2 - Compete à instituição a escolha dos membros do comitê externo.

3.5.6 - Para o processo de seleção, a instituição deverá procederya<sub>c</sub>anaaanaa d<u>owlag</u>ção<u>vraas par</u>mas do Programa, por meio de Edital, onde deverão constar: o período de inscrições; os critérios para seleção dos orientadores, os procedimentos para pedidos de reconsiderações, entre outras regulamentações.

3.5.7 - A instituição não poderá limitar o acesso a bolsas adotando medidas não autorizadas pelo CNPq, tais como:

a) restrições quanto à idade;

- b) restrições ao fato de um aluno de graduação já ser graduado por outro curso;
- c) restrições quanto ao número de renovações para o mesmo bolsista;
- d) restrições quanto ao semestre/ano de ingresso do aluno na instituição;

e) interferir ou opor restrições à escolha do bolsista pelo orientador, desde que o aluno indicado atenda ao perfil e ao desempenho acadêmico compatíveis com as atividades previstas;

f) restrições ou favorecimento a raça, gênero, ideologia ou convicção religiosa.

3.5.8 - Para implementação dos bolsistas em folha de pagamento, a instituição deverá enviar ao CNPq o [formulário eletrônico](http://efomento.cnpq.br/efomento) com as informações referentes aos bolsistas, orientadores e projetos.

3.5.9 - Cada instituição poderá definir, para efeito interno, critérios de acompanhamento e avaliação do programa.

3.5.10 - Para o processo de avaliação a instituição deverá:

a) realizar anualmente uma reunião, na forma de seminário ou congresso, onde os bolsistas deverão apresentar sua produção científica sob a forma de pôsteres, resumos e/ou apresentações orais. O desempenho do bolsista deverá ser avaliado pelo Comitê Institucional do PIBIC com base nos produtos apresentados nesta reunião e por critérios da própria instituição;

b) publicar os resumos dos trabalhos dos bolsistas que serão apresentados durante o processo de avaliação, em livro, cd ou na página da instituição na Internet;

c) convidar o Comitê Externo para atuar na avaliação do Programa, durante o seminário.

Você está aqui: [CNPq](http://memoria2.cnpq.br/web/guest/pagina-inicial) [Visualizar](http://memoria2.cnpq.br/web/guest/view)

3.5.11 - A instituição deve comprometer-se a:

- a) envidar esforços para a ampliação do Programa de Iniciação Científica com recursos próprios;
- b) prover os recursos financeiros necessários para a realização do seminário de iniciação científica;
- c) viabilizar a participação de bolsistas do Programa em eventos científicos para apresentação de seus trabalhos.

### **3.6 - Requisitos, Compromissos e Direitos do Orientador**

3.6.1 - Ser pesquisador com titulação de doutor, ou de perfil equivalente, conforme a instituição, que tenha expressiva produção científica, tecnológica ou artístico-cultural recente, divulgada nos principais veículos de comunicação da área.

3.6.2 - No conjunto de critérios para a concessão de bolsas deverão ser considerados a experiência do pesquisador como orientador de pós-graduação e o nível de classificação, na CAPES, do curso no qual o pesquisador solicitante está credenciado.

3.6.3 - O orientador deverá estar, preferencialmente, credenciado nos cursos de pós-graduação, para instituições que possuam programas de pósgraduação;

3.6.4 - Os pesquisadores de reconhecida competência científica deverão ter precedência em relação aos demais, quanto ao recebimento de bolsas. Bolsistas de produtividade do CNPq, por definição, têm reconhecida competência científica.

3.6.5 - Cabe ao orientador escolher e indicar, para bolsista, o aluno com perfil e desempenho acadêmico compatíveis com as atividades previstas observando princípios éticos e conflito de interesse.

3.6.6 - O orientador poderá indicar aluno que pertença a qualquer curso de graduação público ou privado do País, não necessariamente da instituição que distribui a bolsa.

3.6.7 - O orientador poderá, com justificativa, solicitar a exclusão de um bolsista, podendo indicar novo aluno para a vaga, desde que satisfeitos os prazos operacionais adotados pela instituição.

3.6.8 - O pesquisador deverá incluir o nome do bolsista nas publicações e nos trabalhos apresentados em congressos e seminários, cujos resultados

tiveram a participação efetiva do bolsista.

Você está aqui: [CNPq](http://memoria2.cnpq.br/web/guest/pagina-inicial) [Visualizar](http://memoria2.cnpq.br/web/guest/view)

3.6.9 - É vedada ao orientador repassar a outro a orientação de seu(s) bolsista(s). Em casos de impedimento eventual do orientador, a(s) bolsa(s) retorna(m) à coordenação de iniciação científica da instituição.

3.6.10 - É vedada a divisão da mensalidade de uma bolsa entre dois ou mais alunos.

### **3.7 - Requisitos e Compromissos do Bolsista**

3.7.1 - Estar regularmente matriculado em curso de graduação.

3.7.2 - Não ter vínculo empregatício e dedicar-se integralmente às atividades acadêmicas e de pesquisa.

3.7.2. Não ter vínculo empregatício e dedicar-se às atividades acadêmicas e de pesquisa.

**Nota 1:** O estágio não cria vínculo empregatício de qualquer natureza, desde que observados os requisitos dispostos no artigo 3º da Lei nº 11.788/2008.

**Nota 2:** Poderá ser concedida bolsa a aluno que esteja em estágio não-obrigatório, desde que haja declaração conjunta da instituição de ensino, do supervisor do estágio e do orientador da pesquisa, de que a realização do estágio não afetará sua dedicação às atividades acadêmicas e de pesquisa. O bolsista deverá manter essa declaração em seu poder. O disposto neste subitem se aplica também ao bolsista que venha obter estágio não-obrigatório durante a vigência da bolsa.[\[7\]](http://memoria2.cnpq.br/web/guest/view/-/journal_content/56_INSTANCE_0oED/10157/100352#nota42)

3.7.3 - Ser selecionado e indicado pelo orientador.

3.7.4 - Apresentar no seminário anual sua produção científica, sob a forma de pôsteres, resumos e/ou painéis.

3.7.5 - Nas publicações e trabalhos apresentados, fazer referência a sua condição de bolsista do CNPq.

<del>Estar recebendo apenas esta modalidade de bolsa, sendo vedada a acumulação desta com bolsas de outros Programas do CNPq ou bolsas de</del> outras instituições.

3.7.6. Estar recebendo apenas esta modalidade de bolsa, sendo vedado o acúmulo desta com bolsas de outros Programas do CNPq ou de quaisquer agências nacionais, estrangeiras ou internacionais de fomento ao ensino e à pesquisa ou congêneres.

3.7.6.1. Não é considerado acúmulo a manutenção simultânea de∖**⊗Jsa <u>U</u>ara Aquibo<u>bane a</u>o porto de a**nsituições Federais de Ensino Superior (IFES) ou pelo Ministério da Educação (MEC), quando estas possuírem objetivos assistenciais, de manutenção ou de permanência, finalidades distintas de iniciação científica.[\[7\]](http://memoria2.cnpq.br/web/guest/view/-/journal_content/56_INSTANCE_0oED/10157/100352#nota42)

3.7.7 - Devolver ao CNPq, em valores atualizados, a(s) mensalidade(s) recebida(s) indevidamente, caso os requisitos e compromissos estabelecidos acima não sejam cumpridos.

# **3.8 - Avaliação Institucional pelo CNPq**

3.8.1 - A avaliação da instituição pelo CNPq será efetuada com base no cumprimento das normas aqui dispostas, no relatório institucional e nos relatórios dos comitês externos mencionados no item 3.4.5.

3.8.2 - O CNPq poderá, a qualquer momento, proceder a uma avaliação *in loco* do Programa.

### **3.9 - Duração**

#### 3.9.1 - Da quota institucional

Será de 12 (doze) meses, podendo ser renovada anualmente, mediante resultados da avaliação institucional.

#### 3.9.2 - Da bolsa

Será por um período de 12 (doze) meses, admitindo-se renovações, a critério do orientador.

### **3.10 - Cancelamento e Substituição de Bolsistas**

3.10.1 - O cancelamento e a substituição de bolsistas deverão ser enviados ao CNPq através de

[formulário eletrônico](http://efomento.cnpq.br/efomento), dentro dos prazos operacionais do CNPq.

#### **3.11 - Benefício**

Mensalidade conforme [Tabela de Valores de Bolsas no País.](http://www.cnpq.br/web/guest/no-pais)

### **3.12 - Disposições Finais**

3.12.1 - O CNPq não se responsabiliza por qualquer dano físico ou mental causado a bolsista de iniciação científica da instituição empregado na execução dos seus projetos de pesquisa, sendo de competência da instituição a oferta de seguro-saúde ou equivalente que dê cobertura de despesas médicas e hospitalares ao bolsista, nos eventuais casos de acidentes e sinistros que possam ocorrer em suas instalações.

3.12.2 - Na eventual hipótese do CNPq vir a ser demandado judicialmente, a instituição o ressarcirá de todas e quaisquer despesas que, em decorrência, vier a ser condenado a pagar, incluindo-se não só os valores judicialmente fixados, mas também outros alusivos à formulação da defesa.

### **4. Pós-graduação - Bolsas de Mestrado e Doutorado no País**

**4.1 - Finalidade**

Apoiar a formação de recursos humanos em nível de pós-graduação.

#### **4.2 - Requisitos e Condições**

#### 4.2.1 - Para o curso:

a) quando se tratar de curso novo, ter sido recomendado pelo Conselho Técnico-Científico da Fundação Coordenação de Aperfeiçoamento de Pessoal de Nível Superior CTC/CAPES. Neste caso, o coordenador do curso deverá encaminhar ao CNPq os seguintes dados:

- carta solicitando o cadastramento junto ao CNPq contendo nome do curso, instituição, código e conceito CAPES, endereço completo, telefone, fax, email e home page (se houver);

- CPF, endereço completo e e-mail do coordenador.

b) nos demais casos, ter sido avaliado pela CAPES e obtido conceito igual ou superior a 3 (três).

4.2.2 - Para o orientador:

Você está aqui: [CNPq](http://memoria2.cnpq.br/web/guest/pagina-inicial) [Visualizar](http://memoria2.cnpq.br/web/guest/view)

- ser habilitado, pelo CNPq, para orientar alunos de doutorado.

4.2.3 - Para o aluno:

a) estar regularmente matriculado no curso de pós-graduação beneficiário de bolsas;

b) dedicar-se integralmente às atividades acadêmicas e de pesquisa;

c) ser selecionado e indicado pela coordenação do curso;

d) não ser aposentado;

e) estar em gozo de licença ou afastamento sem remuneração/salário ou, ainda, ter o contrato suspenso com a instituição empregadora;

f) não receber remuneração proveniente de vínculo empregatício ou funcional, concomitante com a bolsa do CNPq, exceto:

- quando contratado como professor substituto nas instituições públicas de ensino superior, desde que devidamente autorizado pela coordenação do curso com a anuência do orientador;

- docentes e pesquisadores de instituições de ensino e pesquisa, matriculados em cursos de pós-graduação com conceito 5, 6 ou 7 e distantes mais de 250 Km (duzentos e cinqüenta quilômetros) da instituição de origem. Nestes casos, o bolsista deve comprovar o afastamento autorizado pela instituição de origem e se comprometer, por escrito, a retornar à sua instituição pelo tempo de recebimento da bolsa ou, alternativamente, ressarcir o CNPq pelo montante recebido com as correções previstas em lei. O coordenador do curso será o responsável e o depositário desses documentos.

# **4.3 - Direitos e Obrigações**

4.3.1 - Do CNPq:

a) pagamentos mensais de bolsas aos alunos;

b) pagamento das taxas de bancada, para alunos do doutorado regular, do Programa de Doutorado Direto - PDD e da Pós-Graduação Integrada - PGI; c) pagamento de taxas escolares, para os cursos com conceito superior a 3 (três) vinculados a instituições privadas (comunitárias), sem fins lucrativos. As taxas escolares são repassadas diretamente às instituições.

4.3.2 - Do aluno:

a) dedicar-se integral e exclusivamente às atividades de pesquisa ou ensino/pesquisa determinados pelo curso;

b) ressarcir o CNPq quanto aos recursos pagos em seu proveito, atualizados pelo valor da mensalidade vigente no mês da devolução, no caso de abandono ou desistência de própria iniciativa, sem motivo de força maior, ou pelo não cumprimento das disposições normativas, no prazo de até 30 (trinta) dias contados da data em que se configurar o abandono ou desistência. Não cumprido o prazo citado, o débito será atualizado monetariamente, acrescido dos encargos legais nos termos da lei (IN 35/2000, Art. **∜⁄bc⊌ esdeb**iqui: <u>[CNPq](http://memoria2.cnpq.br/web/guest/pagina-inicial)</u> <u>[Visualizar](http://memoria2.cnpq.br/web/guest/view)</u>

c) devolver ao CNPq eventuais benefícios pagos indevidamente. Os valores a serem devolvidos podem ser deduzidos das mensalidades no caso de beneficiários com bolsas ativas, ou ser objeto de cobrança administrativa;

d) encaminhar ao coordenador do curso relatório técnico final e, no caso de doutorado, a prestação de contas das taxas de bancadas efetivamente recebidas.

d) encaminhar ao coordenador do curso relatório técnico final e, no caso de doutorado, cópia da prestação de contas das taxas de bancadas efetivamente

recebidas; e

e) encaminhar ao CNPq, em formulário eletrônico específico, relatório técnico final e prestação de contas das taxas de bancada com a aprovação do orientador. (NR)

Alínea"d" com nova redação e alínea "e" incluída pela RN-035/06, de 07 de dezembro de

# **4.4 ¿ Duração**

a) mestrado - até 24 (vinte e quatro) meses, improrrogáveis;

b) doutorado regular, até 48 (quarenta e oito) meses, improrrogáveis;

c) Programa Doutorado Direto - PDD e Pós-Graduação Integrada - PGI, até 60 (sessenta) meses, improrrogáveis, na PGI está compreendido o tempo de mestrado.

4.4.1 ¿ No caso de parto ocorrido durante o período da bolsa, formalmente comunicado pelo coordenador ao CNPq, a vigência da bolsa será prorrogada por até 3 (três) meses.

4.5 - Concessões e Implementação

4.5.1 - As bolsas são concedidas exclusivamente aos cursos de pós-graduação, a quem compete definir os critérios de alocação final.

4.5.2 - O CNPq adotará para concessões de quotas novas de bolsas a avaliação dos cursos feita pela CAPES e modulada por critérios próprios do CNPq.

4.5.3 - As concessões serão feitas em função das disponibilidades contidas no orçamento do CNPq aprovado pelo Congresso Nacional e sancionado pelo

Presidente da República ao final de cada ano. As concessões não guardam relação com o número de bolsas solicitadas por parte dos cursos.

4.5.4 ¿ Solicitações de bolsas adicionais podem ser feitas em caráter excepcional quando fatos novos e substantivos alterarem as informações disponíveis sobre os cursos.

4.5.5 - Segundo seus próprios critérios de mérito e desempenho, o CNPq poderá deixar de apoiar cursos cuja avaliação tenha sido desfavorável, particularmente cursos com conceito 3 e 4 das regiões Sul e Sudeste do País que permaneçam por vários anos sem progressão. Tais cursos poderão ter suas bolsas não renovadas.

### Você está aqui: [CNPq](http://memoria2.cnpq.br/web/guest/pagina-inicial) [Visualizar](http://memoria2.cnpq.br/web/guest/view)

4.5.6  $i$ , O CNPq não concede bolsas a cursos novos, ainda não avaliados pela CAPES, exceto quando do credenciamento tenham obtido indicação igual ou superior a 5.

4.5.7 - O CNPq designará, quando necessário, consultor qualificado para acompanhar o desempenho dos cursos com conceito 3 e 4 referidos no subitem  $4.5.5.$ 

4.5.8 - Perante o CNPq, o Coordenador do curso será responsável pela indicação dos alunos que receberão bolsas e pela emissão do Termo de Aceitação da bolsa que será retido na secretaria do curso pelo menos por cinco anos após a emissão. O Coordenador é também responsável pelo acompanhamento, suspensão, cancelamento e substituição de bolsistas bem como por toda e qualquer comunicação entre o curso e o CNPq, via eletrônica para o endereço sebpg@enpq.br.

### **4.6 - Suspensão e Cancelamento**

- O CNPa e o Coordenador do curso se reservam o direito de suspender ou cancelar a bolsa de pós-graduação, a qualquer tempo, por motivo técnico ou administrativo justificado. Quando suspensa, a bolsa não pode ser destinada a outro beneficiário.

- Quando a suspensão ocorrer para cumprimento de estágio ou para o aluno usufruir outra bolsa, como no caso da bolsa sanduíche, a contagem do tempo de vigência da bolsa corre normalmente, mesmo sem o recebimento das mensalidades.

# **4.7 - Retorno das Bolsas e Substituição de Bolsistas**

4.7.1 - As bolsas de mestrado são concedidas aos cursos por até 24 (vinte e quatro) meses; as de

doutorado por até 48 (quarenta e oito) meses e as de PGI e PDD por até 60 (sessenta) meses. Na contagem do tempo serão contabilizadas as mensalidades recebidas de outras agências, para a mesma finalidade.

4.7.2 - Ao término dos prazos estabelecidos no item anterior as bolsas são consideradas vacantes.

4.7.3 - O coordenador terá o prazo de 3 (três) meses para utilizar bolsas disponíveis, após o que a bolsa não utilizada será cancelada.

4.7.4 - O Coordenador poderá, sem consulta prévia ao CNPq, substituir o beneficiário de bolsas nos primeiros 6 (seis) meses da concessão da bolsa de mestrado, 12 (doze) meses da de doutorado e 18 (dezoito) meses da de PDD ou PGI, com direito ao retorno da bolsa.

4.7.5 - As substituições de bolsistas de mestrado e doutorado serão efetivadas pelo Coordenador do curso, por via eletrônica, fazendo a indicação e

confirmação, sempre que uma bolsa tornar-se regularmente vacante.

4.7.6 - Decorrido os prazos descritos no item 4.4/4.7.1, as bolsas só retornarão ao curso nos seguintes casos:

a) titulação;

<del>b) óbito ou doença grave do bolsista de seus familiares imediatos;</del>Você está aqui: <u>[CNPq](http://memoria2.cnpq.br/web/guest/pagina-inicial)</u> <u>[Visualizar](http://memoria2.cnpq.br/web/guest/view)</u>

c) mudança de agência financiadora;

d) contratação do bolsista sem prejuízo da continuação de seus estudos de Pós-Graduação;

e) insucesso do bolsista em cursos ou prova de qualificação.

4.7.6.1 - Nestes casos, o coordenador do curso será o responsável e depositário dos respectivos documentos comprobatórios.

4.7.7 ¿ Em casos excepcionais, a bolsa poderá retornar ao curso com autorização explícita do CNPq. A autorização deverá ser solicitada po eletrônica ao endereço sebpg@cnpq.br, com a devida justificativa.

4.7.8 ¿ No prazo de até 60 (sessenta) dias a contar da titulação de um bolsista, o coordenador deverá enviar ao CNPq, por via eletrônica, a declaração de defesa de tese/dissertação aprovada e o resumo da utilização da taxa de bancada, no caso de Doutorado. O resumo eletrônico da tese deverá ser depositado na própria instituição e/ou no IBICT e/ou CAPES. O não cumprimento destas obrigações no prazo estipulado cancelará a próxima bolsa vacante do curso.

4.7.9 - O aluno deverá conservar em seu poder, por 5 (cinco) anos, a partir da última despesa, os respectivos comprovantes de utilização da taxa de bancada, assinados pelo aluno e seu orientador.

4.7.10 - Caso a instituição sede do curso permita prazos para titulação superiores aos da vigência das bolsas, a bolsa poderá ser imediatamente outorgada a outro aluno ao término dos prazos previstos em 4.4/4.7.1 desde que o CNPq seja notificado, em cada caso, pelo coordenador do curso. Terminada a prorrogação, aplica-se o disposto no subitem 4.7.8.

4.7.11 - Se o aluno se titular antes do prazo de vigência da bolsa, a mesma retorna automaticamente ao curso tão logo o coordenador atualize a situação no sistema. Neste caso o coordenador deve cumprir o estabelecido em 4.7.8.

4.7.12 - No caso de bolsa PGI, resultante de transformação de bolsa de mestrado em bolsa de doutorado, a bolsa retorna ao curso na modalidade mestrado, no final do término da bolsa de doutorado, nas mesmas condições das demais bolsas.

4.7.13 - A mudança de orientador dentro de um mesmo curso fica a critério do Coordenador, porém, a duração da bolsa permanece inalterada.

4.7.14 - No caso de mudança de curso, a bolsa não acompanha o aluno.

### **4.8 - Benefícios**

Os valores das bolsas e taxas estão definidos na Tabela de Valores de Bolsas no País.

# **4.9 - Doutorado Direto (PDD) e Pós-Graduação Integrada (PGI)**/<sub>OC</sub>ê está aqui: <u>[CNPq](http://memoria2.cnpq.br/web/guest/pagina-inicial) [Visualizar](http://memoria2.cnpq.br/web/guest/view)</u>

Os programas de Doutorado Direto - PDD e de Pós-Graduação Integrada - PGI são casos especiais de doutoramento, de adesão voluntária, e só aplicáveis aos cursos com conceito 6 e 7. As regras gerais são as mesmas do doutorado, com as seguintes peculiaridades:

4.9 - Doutorado Direto (PDD) e Pós-Graduação Integrada (PGI)

Os programas de Doutorado Direto - PDD e de Pós-Graduação Integrada - PGI são casos especiais de doutoramento, de adesão voluntária. O PDD é aplicável a cursos com conceito 5, 6 e 7 e o PGI apenas a cursos 6 e 7. As regras gerais são as mesmas do doutorado, com as seguintes peculiaridades: (NR)

.....................................................................

Item 4.9 com nova redação dada pela RN-035/06, de 07 de dezembro de 2006.

4.9.1 - Os alunos candidatos ao PDD e à PGI serão indicados pelo coordenador do cursos. Porém apenas alunos de mestrado com bolsa do CNPq poderão ingressar na PGI.

4.9.2 - A duração das bolsas de PDD e PGI é de 60 (sessenta) meses, incluídos os meses de bolsa de mestrado.

4.9.3 - No PDD os alunos utilizarão as quotas de bolsas de doutorado já atribuídas aos cursos.

4.9.3 - No PDD os alunos, recém-graduados ou em qualquer etapa de seu mestrado, utilizarão as quotas de bolsas de doutorado já atribuídas aos cursos.  $(HIR)$ 

Item 4.9.3 com nova redação dada pela RN-035/06, de 07 de dezembro de 2006.

4.9.4 - Na PGI as bolsas de mestrado serão transformadas em doutorado, retornando a quota de mestrado ao curso após a conclusão do doutorado do bolsista PGI.

4.9.5 - Os cursos com conceito 6 e 7 poderão transformar 3 (três) ou até 20% (vinte por cento) de suas bolsas de mestrado, de acordo conveniência, em bolsas PGI.

4.9.6 - É vedada a possibilidade do bolsista de doutorado que tenha ingressado nesses programas reverter sua bolsa para os programas regulares de PG.

4.9.7 - Para a implementação de bolsas PDD e PGI o coordenador do curso enviará ao CNPq o termo regular de aceitação correspondente.

4.9.8 - A utilização de PGI e bolsas PDD deverão ser comunicadas/aceGNRaappi:m<u>eiopole Formulárizar</u>Eletrônico preenchido pelo coordenador do programa de pós-graduação, reservando-se o CNPq o direito de cancelamento em caso de não observância do estabelecido nesta Resolução Normativa.

#### **4.10 - Habilitação de Orientador**

4.10.1 - Para orientar alunos de mestrado o credenciamento do orientador será outorgado pelo curso, que deverá exigir o cadastramento de seu currículo atualizado na Plataforma Lattes.

4.10.2 - Para orientar alunos de doutorado o orientador, além de ser credenciado pelo curso, deve ser habilitado pelo CNPq.

4.10.3 - Estão automaticamente habilitados como orientadores de doutorado os bolsistas de produtividade em pesquisa do CNPq, os orientadores de curso com conceito 5, 6 ou 7 (com ou sem bolsa de produtividade do CNPq). Cabe ao coordenador do curso manter o CNPq atualizado com relação aos orientadores credenciados pelo curso.

<mark>- Os orientadores que não se enquadrarem nas situações previstas no item 4.10.3 deverão solicitar sua habilitação ao coordenador do curso</mark> encaminhará ao CNPq via e.mail, que a apreciará.

4.10.5 - É condição preliminar da solicitação de habilitação, o cadastramento do currículo atualizado na Plataforma Lattes.

4.10.6 - A habilitação de um orientador é válida enquanto não for explicitamente cancelada pelo CNPq.

**4.11 - Disposições Finais e Transitórias**

4.11.1 - É vedado:

a) acumular bolsas do CNPq ou bolsas do CNPq com as de outras agências nacionais ou internacionais;

b) efetivar qualquer benefício a quem estiver em débito, de qualquer natureza, com o CNPq, com outras agências ou instituições de fomento à pesquisa;

c) conceder bolsa a ex-bolsista do CNPq ou de qualquer agência, que já tenha usufruído o tempo regulamentar previsto para a modalidade;

d) transferir bolsa de mestrado e doutorado de um curso para outro, da mesma ou de outra instituição;

e) converter bolsas de mestrado em bolsas de doutorado e vice-versa, exceto na PGI.

4.11.2 - É permitido, em relação às bolsas de mestrado e doutorado:

a) conceder a bolsa a estrangeiro com situação regular no País;

b) afastamento para estágios de até 6 (seis) meses em outras instituições do País ou exterior, com manutenção da bolsa, sem ônus adicional e sem

acúmulo de benefício, desde que justificado pelo orientador e aprovado pelo CNPq;

c) afastar-se do curso na vigência de bolsa sanduíche no País waœtestaraohesses reganes synanzapção das bolsas de doutorado fica temporariamente suspensa.

4.11.3 - Todas as situações não previstas nesta RN serão decididas pelo Diretor da área, quando se tratar de situação específica, ou pela Diretoria Executiva, quando se tratar de situação genérica.

4.11.4 - Toda comunicação com o CNPq em assunto pertinente à Pós-Graduação, deverá ser encaminhada eletronicamente para sebpg@cnpq.br, ou por correspondência encaminhada ao seguinte endereço:

Coordenação de Operação das Bolsas por Quotas - COOBQ SEPN 509, Bloco "A", Ed. Nazir I, Térreo 70.750-901 ¿ Brasília - DF Telefones: (61) 2108-9586, 2108-9809 Fax: (61) 2108-9937

<span id="page-24-0"></span>**Anexo IV** (Anexo IV - Nova redação dada pela RN 018/2007, de 15 de junho de 2007)

### **4. Pós-Graduação - Bolsas de Mestrado e Doutorado no País**

### **4.1 - Finalidade**

Apoiar a formação de recursos humanos em nível de pós-graduação.

### **4.2 - Requisitos e Condições**

# 4.2.1 - Para o curso:

a) para cadastramento, ter sido aprovado pelo Conselho Técnico-Científico da Fundação Coordenação de Aperfeiçoamento de Pessoal de Nível

Superior CTC/CAPES. Neste caso, o coordenador do curso deverá encaminhar ao CNPq os seguintes dados:

- carta solicitando o cadastramento junto ao CNPq contendo nome do curso, instituição, código e conceito CAPES, endereço completo, telefone, fax, e-Você está aqui: [CNPq](http://memoria2.cnpq.br/web/guest/pagina-inicial) [Visualizar](http://memoria2.cnpq.br/web/guest/view)

mail e *home page* (se houver);

- CPF, endereço completo e e-mail do coordenador.

b) nos demais casos, ter sido avaliado pela CAPES e obtido conceito igual ou superior a 3 (três).

### 4.2.2 - Para o orientador:

- ser habilitado, pelo CNPq, para orientar alunos de doutorado.

### 4.2.3 - Para o aluno:

- a) estar regularmente matriculado no curso de pós-graduação beneficiário de bolsas;
- b) dedicar-se integralmente às atividades acadêmicas e de pesquisa;
- c) ser selecionado e indicado pela coordenação do curso;

d) não ser aposentado;

- e) estar em gozo de licença ou afastamento sem remuneração/salário ou, ainda, ter o contrato suspenso com a instituição empregadora;
- f) não receber remuneração proveniente de vínculo empregatício ou funcional, concomitante com a bolsa do CNPq, exceto:

- quando contratado como professor substituto nas instituições públicas de ensino superior, desde que devidamente autorizado pela coordenação do curso com a anuência do orientador;

- docentes e pesquisadores de instituições de ensino e pesquisa, matriculados em cursos de pós-graduação com conceito 5, 6 ou 7 e distantes mais de 250 Km (duzentos e cinqüenta quilômetros) da instituição de origem. Nestes casos, o bolsista deve comprovar o afastamento autorizado pela instituição de origem e se comprometer, por escrito, a retornar à sua instituição pelo tempo de recebimento da bolsa ou, alternativamente, ressarcir o CNPq pelo montante recebido com as correções previstas em lei. O coordenador do curso será o responsável e o depositário desses documentos.

### **4.3 - Direitos e Obrigações**

### 4.3.1 - Do CNPq, garantir o pagamento:

- a) mensal aos alunos beneficiários das bolsas;
- b) das taxas de bancada para bolsistas de doutorado regular e

c) das taxas escolares, para os cursos com conceito superior a 3 (três) vinculados a instituições privadas (comunitárias), sem fins lucrativos. As taxas escolares são repassadas diretamente às instituições.

4.3.2 - Do bolsista:

a) dedicar-se integral e exclusivamente às atividades de pesquisa ou ensino/pesquisa determinados pelo curso;

b) manter o currículo atualizado na Plataforma Lattes, registrando a condição de bolsista do CNPq;

c) ressarcir o CNPq quanto aos recursos pagos em seu proveito, atualizados pelo valor da mensalidade vigente no mês da devolução, no caso de abandono ou desistência de própria iniciativa, sem motivo de força maior, ou pelo não cumprimento das disposições normativas, no prazo de até 30 (trinta) dias contados da data em que se configurar o abandono ou desistência. Não cumprido o prazo citado, o débito será atualizado monetariamente, acrescido dos encargos legais nos termos da lei (IN 35/2000, Art. 11, III, TCU);

d) devolver ao CNPq eventuais benefícios pagos indevidamente. Os valores a serem devolvidos podem ser deduzidos das mensalidades no caso de beneficiários com bolsas ativas, ou ser objeto de cobrança administrativa;

encaminhar ao coordenador do curso relatório técnico final e, no caso de doutorado, cópia da prestação de contas das taxas de bancadas efetivamente recebidas; e

f) encaminhar ao CNPq, em formulário eletrônico específico, relatório técnico final e prestação de contas das taxas de bancada com a aprovação do orientador

e) encaminhar ao coordenador do curso relatório técnico final;

f) — encaminhar ao [CNPq](http://memoria2.cnpq.br/web/guest/pagina-inicial) formulário de resultado parcial de exercuçãe da arquisto descovisa arganforme modelo estruturado do CNPq, considerando os sequintes prazos:

- bolsista de mestrado: aos doze meses do início da bolsa; e
- bolsista de doutorado: aos vinte e quatro meses do início da bolsa; e
- g) encaminhar ao CNPq, em formulário eletrônico específico, relatório técnico final de conclusão da bolsa[.\[12\]](#page-56-0)

### **4.4 - Duração**

- a) mestrado até 24 (vinte e quatro) meses, improrrogáveis;
- b) doutorado regular, até 48 (quarenta e oito) meses, improrrogáveis;
- c) Programa Doutorado Direto PDD até 60 (sessenta) meses improrrogáveis.
- d) Doutorado Acadêmico para Inovação DAI até 48 (quarenta e oito) meses. [[10\]\[11\]](#page-56-1)

4.4.1 - Na contagem do tempo serão contabilizadas as mensalidades recebidas de outras agências, para a mesma finalidade.

4.4.2 -No caso de parto ocorrido durante o período da bolsa, formalmente comunicado pelo coordenador ao CNPq, a vigência da bolsa será prorrogada por até 3 (três) meses, garantidas as mensalidades à parturiente.

4.4.2 - No caso de parto ocorrido durante o período da bolsa, formalmente comunicado pelo coordenador ao CNPq, a vigência da bolsa será prorrogada por até 4 (quatro) meses, garantidas as mensalidades à parturiente. [\[4\]](http://memoria2.cnpq.br/web/guest/view/-/journal_content/56_INSTANCE_0oED/10157/100352#1706nota)

4.4.2. No caso de parto ou adoção ocorrido durante o período da bolsa ou até 4 (quatro) meses antes do início da bolsa, formalmente comunicado pelo coordenador ou bolsistaao CNPq, a vigência da bolsa será prorrogada por até 4 (quatro) meses.

4.4.2.1. A prorrogação será concedida da seguinte forma para parto ou adoção ocorrido no:

4.4.2.1. O CNPq se responsabilizará pelas mensalidades adicionais, liberando assim as cotas dos cursos dos programas de pós-graduação nas vigências regulamentares das modalidades estabelecidas no item 4.4. [\[10](#page-56-1)]

a) mês anterior ao início da vigência, prorrogação de 4 (quatro) meses;

b<del>) segundo mês anterior ao início da vigência, prorrogação **փ<sub>მ0</sub>è (trŝ@) ଶ୍ୱାର୍<sup>ଚ</sup>୍**ଫ୍ରNPq [Visualizar](http://memoria2.cnpq.br/web/guest/view)</del>

c) terceiro mês anterior ao início da vigência, prorrogação de 2 (dois) meses; ou

d) quarto mês anterior ao início da vigência, prorrogação de 1 (um) mês.

4.4.2.2. Não haverá prorrogação da bolsa no caso de parto ou adoção ocorrido com antecedência superior a 4 (quatro) meses do início da vigência.

4.4.2.3. O CNPq se responsabilizará pelas mensalidades adicionais, liberando assim as cotas dos cursos dos programas de pós-graduação nas vigências regulamentares das modalidades estabelecidas no item 4.4. [\[8](#page-56-2)]

4.4.2. Para os casos de parto ou adoção ocorrida durante o período da bolsa, a duração da bolsa será estendida por mais 4 (quatro) meses. [[11](#page-56-1)]

4.4.2.1. O CNPq se responsabilizará pelas mensalidades adicionais, liberando assim as cotas dos cursos dos programas de pós-graduação nas vigências regulamentares das modalidades estabelecidas no item 4.4[. \[11\]](#page-56-1)

### **4.5 - Concessões e Implementação**

4.5.1 - As bolsas são concedidas exclusivamente aos cursos de pós-graduação, a quem compete definir os critérios de alocação final.

4.5.1 - As bolsas serão concedidas aos cursos de pós-graduação ou diretamente às ICTs, a quem compete definir os critérios de alocação final. [[10\]](#page-56-1)

4.5.1 As bolsas serão concedidas aos cursos de pós-graduação, a quem compete definir os critérios de alocação final.[\[11\]](#page-56-1)

4.5.2 - O CNPq adotará para concessões de quotas novas de bolsas a avaliação dos cursos feita pela CAPES e modulada por critérios próprios do CNPq.

4.5.3 - As concessões serão feitas em função das disponibilidades contidas no orçamento do CNPq aprovado pelo Congresso Nacional e sancionado pelo Presidente da República ao final de cada ano. As concessões não guardam relação com o número de bolsas solicitadas por parte dos cursos.

4.5.4 - Solicitações de bolsas adicionais podem ser feitas em caráter excepcional quando fatos novos e substantivos alterarem as informações disponíveis sobre os cursos.

4.5.5 - Segundo seus próprios critérios de mérito e desempenho, o CNPq poderá deixar de apoiar cursos cuja avaliação tenha sido desfavorável, particularmente cursos com conceito 3 e 4 das regiões Sul e Sudeste do País que permaneçam por vários anos sem progressão. Tais cursos poderão ter suas bolsas não renovadas.

Você está aqui: [CNPq](http://memoria2.cnpq.br/web/guest/pagina-inicial) [Visualizar](http://memoria2.cnpq.br/web/guest/view)

4.5.6 - Cursos novos, ainda não avaliados pela CAPES, não são contemplados com bolsas do CNPq, exceto se no credenciamento forem classificados com conceito igual ou superior a 5.

4.5.7 - O CNPq designará, quando necessário, consultor qualificado para acompanhar o desempenho dos cursos com conceito 3 e 4 referidos no subitem 4.5.5.

4.5.8-Perante o CNPq, o Coordenador do curso será responsável pela indicação dos alunos que receberão bolsas e pela emissão do Termo de Aceitação da bolsa que será retido na secretaria do curso pelo menos por cinco anos após a emissão. O Coordenador é também responsável pelo acompanhamento, suspensão, cancelamento e substituição de bolsistas bem como por toda e qualquer comunicação entre o curso e o CNPq, via eletrônica para o endereço sebpg@cnpq.br.

4.5.8 - Perante o CNPq, o Coordenador do curso será responsável pela indicação dos alunos que receberão bolsas, pelo acompanhamento, suspensão, cancelamento e substituição de bolsistas bem como por toda e qualquer comunicação entre o curso e o CNPq, via eletrônica para o endereço [sebfp@cnpq.br.](mailto:sebfp@cnpq.br) [\[1\]](http://memoria2.cnpq.br/web/guest/view/-/journal_content/56_INSTANCE_0oED/10157/100352#1706nota)

4.5.8 - Perante o CNPq, à exceção da modalidade DAI, o Coordenador do curso será responsável pela indicação dos alunos que receberão bolsas, pelo acompanhamento, suspensão, cancelamento e substituição de bolsistas bem como por toda e qualquer comunicação entre o curso e o CNPq, via eletrônica para o endereço sebfp@cnpq.br. [\[10](#page-56-1)]

4.5.8 Perante o CNPq, o Coordenador do curso será responsável pela indicação dos alunos que receberão bolsas, pelo acompanhamento, suspensão, cancelamento e substituição de bolsistas bem como por toda e qualquer comunicação entre o curso e o CNPq, via eletrônica para o endereço [sebfp@cnpq.br.](mailto:sebfp@cnpq.br)[\[11\]](#page-56-1)

4.5.8 Perante o CNPq, o Coordenador do curso será responsável pela indicação dos alunos que receberão bolsas, pelo acompanhamento, suspensão, cancelamento e substituição de bolsistas bem como por toda e qualquer comunicação entre o curso e o CNPq, via eletrônica para o endereço: [copad@cnpq.br.](mailto:copad@cnpq.br)[\[12\]](#page-56-1)

#### **4.6 - Suspensão e Cancelamento**

4.6.1 - O CNPq e o Coordenador do curso se reservam o direito de suspender ou cancelar a bolsa de pós-graduação, a qualquer tempo, por motivo

técnico ou administrativo justificado. Quando suspensa, a bolsa nã**のpode <del>s</del>e**adesti<u>nada o wtro benef</u>iciário.

4.6.2 - Quando a suspensão ocorrer para cumprimento de estágio ou para o aluno usufruir outra bolsa, como no caso da bolsa sanduíche, a contagem do tempo de vigência da bolsa corre normalmente, mesmo sem o recebimento das mensalidades.

**4.7 - Retorno das Bolsas e Substituição de Bolsistas**

4.7.1 - Ao cabo dos prazos estabelecidos no item 4.4 as bolsas são consideradas vacantes.

4.7.1 - Ao término dos prazos estabelecidos no item 4.4, à exceção da modalidade DAI, as bolsas são consideradas vacantes. [[10\]](#page-56-1)

4.7.1 Ao término dos prazos estabelecidos no item 4.4, as bolsas são consideradas vacantes.[\[11\]](#page-56-1)

4.7.2 - O coordenador terá o prazo de 6 (seis) meses para utilizar bolsas disponíveis. Após esse prazo sem justificativa do coordenador, as bolsas não utilizadas poderão ser recolhidas e redistribuídas pelo CNPq.

4.7.3 - As substituições de bolsistas de mestrado e doutorado serão efetivadas pelo Coordenador do curso, por via eletrônica, fazendo a indicação e confirmação, sempre que uma bolsa tornar-se regularmente vacante.

4.7.4 - Decorrido os prazos descritos no item 4.4, as bolsas retornarão ao curso. [\[12\]](#page-56-1)

4.7.5 - No prazo de até 60 (sessenta) dias a contar da titulação de um bolsista, o coordenador deverá enviar ao CNPq, por via eletrônica, declaração de defesa de tese/dissertação aprovada. O resumo eletrônico da tese deverá ser depositado na própria instituição e/ou no IBICT e CAPES. O não cumprimento destas obrigações no prazo estipulado cancelará a próxima bolsa vacante do curso.

4.7.6 - O aluno deverá conservar em seu poder, por 5 (cinco) anos, a partir da última despesa, os respectivos comprovantes de utilização da taxa de bancada, assinados pelo aluno e seu orientador. [\[12\]](#page-56-1)

4.7.7 - Se o aluno se titular antes do prazo de vigência da bolsa, a mesma retorna automaticamente ao curso tão logo o coordenador atualize a situação no sistema. Neste caso o coordenador deve cumprir o estabelecido em 4.7.5.[\[12\]](#page-37-0)

4.7.8 - A mudança de orientador dentro de um mesmo curso fica a critério do Coordenador, porém, a duração da bolsa permanece inalterada.

4.7.9 - No caso de mudança de curso, a bolsa não acompanha o aluno.

Você está aqui: [CNPq](http://memoria2.cnpq.br/web/guest/pagina-inicial) [Visualizar](http://memoria2.cnpq.br/web/guest/view)

### **4.8 - Benefícios**

Os valores das bolsas e taxas estão definidos na [Tabela de Valores de Bolsas no País.](http://www.cnpq.br/web/guest/no-pais)

#### **4.9 - Doutorado Direto (PDD)**

O programa de Doutorado Direto - PDD é um caso especial de doutoramento, de adesão voluntária aplicável a cursos com conceito 5, 6 e 7. gerais são as mesmas do doutorado, com as seguintes peculiaridades:

4.9.1 - Os alunos candidatos ao PDD serão indicados pelo coordenador do curso.

4.9.2 - No PDD os alunos, recém-graduados ou em qualquer etapa de seu mestrado, utilizarão as quotas de bolsas de doutorado já atribuídas aos cursos.

4.9.3 - Se o bolsista deixar o mestrado e ingressar no Programa de Doutorado Direto, terá descontados os meses que usufruiu da bolsa de mestrado do CNPq ou de qualquer outra entidade.

<del>- É vedada a possibilidade do bolsista de doutorado que tenha ingressado no PDD reverter sua bolsa para os programas regulares de <del>PC.</del></del>

#### **4.9. Programa de Doutorado Direto (PDD)**

O Programa de Doutorado Direto (PDD) destina-se a estudantes recém-graduados e mestrandos com excelente desempenho acadêmico e de pesquisa.

4.9.1. O PDD é aplicável aos cursos de pós-graduação das instituições de ensino superior públicas e privadas com conceitos da Capes 5, 6 e 7.

4.9.2. As regras gerais para concessão de bolsa no PDD são as mesmas estabelecidas pelo CNPq para o Programa de Doutorado, com as seguintes especificidades:

a) estudantes matriculados em curso de Doutorado não podem se candidatar;

b) o mestrando que ingressar no PDD, se bolsista do CNPq ou de outra agência de fomento, terá descontado da duração da bolsa o período usufruído no mestrado;

c) os estudantes selecionados para o PDD serão indicados ao CNPq pelo coordenador do programa de pós-graduação das instituições de ensino superior;

d) para implementar uma bolsa de doutorado pelo Programa de Douteras a algato,<u>o poprdemadan ab</u> programa de pós-graduação deverá, antes de iniciar a vigência da bolsa de doutorado, submeter o nome do bolsista à aprovação do CNPq, pelo e-mail: [copad@cnpq.br](mailto:copad@cnpq.br);

e) bolsista do PDD ou o coordenador do PPG não poderá solicitar reversão para os demais programas regulares de bolsas de pós-graduação, mantidos pelo CNPq.

4.9.3 As bolsas de doutorado destinadas ao PDD estão incluídas nas cotas já atribuídas pelo CNPq aos programas de pós-graduação;

4.9.4. O CNPq se reserva o direto de cancelar a bolsa em caso de não observância do estabelecido nesta Resolução Normativa.[\[9](#page-56-3)]

4..9.5 Para implementação de bolsas PDD o coordenador do curso enviará ao CNPq o formulário eletrônico e em seguida emitirá o termo de aceitação do bolsista. O CNPq se reserva o direto de cancelar a bolsa em caso de não observância no estabelecido nesta Resolução Normativa.

4.9.5 - Para implementação de bolsas PDD o coordenador do curso enviará ao CNPq o formulário eletrônico. O CNPq se reserva o direto de cancelar a bolsa em caso de não observância do estabelecido nesta Resolução Normativa. [[1\]](http://memoria2.cnpq.br/web/guest/view/-/journal_content/56_INSTANCE_0oED/10157/100352#1706nota)

**4.9-A**. Programa de Doutorado Acadêmico para Inovação - DAI

O Programa de Doutorado Acadêmico para Inovação busca fortalecer a pesquisa, o desenvolvimento científico e tecnológico, o empreendedorismo e a inovação no País, com o envolvimento de alunos de doutorado em projetos de interesse de empresas, órgãos de governo e/ou entidades do terceiro setor, obrigatoriamente mediante parceria entre a Instituição Científica, Tecnológica e de Inovação (ICT) e a entidade interessada.

4.9-A.1. As regras gerais para concessão de bolsa DAI são as mesmas estabelecidas pelo CNPq para o Programa de doutorado regular, com as seguintes especificidades:

I - quanto à Instituição Científica, Tecnológica e de Inovação (ICT):

a) a cota de bolsa DAI será distribuída à ICT por meio de Chamadas ou encomendas do CNPq;

b) decorrido o prazo de vigência da bolsa DAI, a mesma será encerrada, não havendo retorno de cota à ICT;

c) a ICT detentora da cota de bolsa DAI deverá nomear um Representante Institucional, que será o responsável pela indicação, acompanhamento,

suspensão, cancelamento e substituição de bolsistas, bem como por toda e qualquer comunicação entre a ICT e o CNPq;

d) caberá à ICT selecionar projetos de empresas que tenham p**oteæielua aqmpl<u>exidade compatíva</u>cis** com teses de doutorado, conforme o interesse e linhas de pesquisa de suas pós-graduações; e

e) é de responsabilidade da ICT estabelecer o acordo/contrato de cooperação com a empresa parceira, com contrapartida(s) e questões de propriedade intelectual devidamente estabelecidas.

II - quanto à empresa:

o representante legal da empresa deverá indicar uma pessoa, que exercerá o papel de supervisor e acompanhará o desenvolvimento da tese doutorado como membro da equipe do projeto.

b) a empresa terá que garantir ao bolsista o acesso a todas as facilidades e equipamentos de sua propriedade e demais condições que sejam necessárias para o desenvolvimento do projeto.

4.9-A.2. A bolsa poderá ser suplementada, desde que a suplementação de recursos não caracterize remuneração proveniente de vínculo empregatício ou funcional. [[10\]\[11\]](#page-56-1)

#### **4.10 - Habilitação de Orientador**

4.10.1 - Para orientar alunos de mestrado o credenciamento do orientador será outorgado pelo curso, que deverá exigir o cadastramento de seu currículo atualizado na Plataforma Lattes.

4.10.2 - Para orientar alunos de doutorado o orientador, além de ser credenciado pelo curso, deve ser habilitado pelo CNPq.

4.10.3 - Estão automaticamente habilitados como orientadores de doutorado os bolsistas de produtividade em pesquisa do CNPq, os orientadores de curso com conceito 5, 6 ou 7 (com ou sem bolsa de produtividade do CNPq). Cabe ao coordenador do curso manter o CNPq atualizado com relação aos orientadores credenciados pelo curso.

4.10.4 - Os orientadores que não se enquadrarem nas situações previstas no item 4.10.3 deverão solicitar sua habilitação ao coordenador do curso, que a encaminhará ao CNPq no formulário próprio, para deliberação.

4.10.5 - É condição preliminar da solicitação de habilitação, o cadastramento do currículo atualizado na Plataforma Lattes.

4.10.6 - A habilitação de um orientador é válida enquanto não for explicitamente cancelada pelo CNPq.

### **4.11 - Disposições Finais e Transitórias**

### 4.11.1 - É vedado:

- a) acumular bolsas do CNPq ou bolsas do CNPq com as de outras agências nacionais ou internacionais;
- b) efetivar qualquer benefício a quem estiver em débito, de qualquer natureza, com o CNPq, com outras agências ou instituições de fomento à pesquisa;
- c) conceder bolsa a ex-bolsista do CNPq ou de qualquer agência, que já tenha usufruído o tempo regulamentar previsto para a modalidade;
- d) transferir bolsa de mestrado e doutorado de um curso para outro, da mesma ou de outra Instituição.exceto no caso de desmembramento do c urso;
- e) converter bolsa de mestrado em bolsa de doutorado e vice-versa.

4.11.2 - É permitido, em relação às bolsas de mestrado e doutorado:

a) conceder a bolsa a estrangeiro com situação regular no País;

b) afastamento para estágios de até 6 (seis) meses em outras instituições do País ou exterior, com manutenção da bolsa, sem ônus adicional e

sem acúmulo de benefício, desde que justificado pelo orientador e aprovado pelo CNPq;

b) afastamento para estágios de até doze meses em outras instituições do País ou exterior, com manutenção da bolsa, sem ônus adicional, desde que justificado pelo orientador e aprovado pelo CNPq;[\[12\]](#page-56-1)

c) afastar-se do curso na vigência de bolsa sanduíche no País ou exterior. Nesses casos a percepção das bolsas de doutorado fica temporariamente suspensa;

d) no caso de desmembramento do curso, distribuir as bolsas entre o(s) curso(s) desmembrado(s) e o original, desde que haja anuência dos coordenadores envolvidos.

4.11.2.1 - O estágio de que trata a letra 'b' do item 4.11 será considerado estágio de pesquisa e tem como objetivo propiciar o intercâmbio com

pesquisadores e sistemas de ciência, tecnologia e inovação de in**stitui<u>ces segntribonnde para a forma a form</u>ação** de pesquisadores de alto nível para inserção no meio acadêmico e de pesquisa no País.[\[12\]](#page-56-1)

4.11.2.2 - Para implementação do estágio de pesquisa, o coordenador do programa de pós-graduação deverá submeter a solicitação do bolsista à aprovação do CNPq, pelo e-mail: copad@cnpq.br, com antecedência de, no mínimo, quarenta e cinco dias do início do estágio.[\[12\]](#page-56-1)

4.11.2.2.1 - A solicitação de autorização para estágio de pesquisa deverá ser instruída com os seguintes documentos:

a) aprovação e justificativa do professor orientador;

b) Carta de aceitação da instituição do País ou do exterior onde será realizado o estágio de pesquisa; e

c) comprovante do seguro de saúde para cobertura do período de estada no exterior, sem ônus para o CNPq[.\[12\]](#page-56-1)

4.11.2.3 - O afastamento para realizar estágio de pesquisa em instituições do País ou do exterior deverá ser por um período de até doze meses.[\[12\]](#page-56-1)

4.11.2.3.1 - Excepcionalmente, o prazo de que trata o item 4.11.2.3 poderá ser prorrogado mediante justificativa consubstanciada aprovada pelo orientador do bolsista e encaminhada pelo coordenador do curso ao CNPq, pelo e-mail; copad@cnpq.br[.\[12\]](#page-56-1)

4.11.2.4 - O afastamento será com a manutenção da bolsa de mestrado ou doutorado, sem ônus adicional ao CNPq e sem acúmulo de outra bolsa oriunda da instituição do País ou do exterior onde será realizado o estágio.[\[12\]](#page-56-1)

4.11.2.4.1 - O bolsista de mestrado ou de doutorado do CNPq poderá acumular auxílios de mobilidade, nacional ou internacional, desde que o estágio no país ou no exterior seja autorizado pelo orientador do bolsista, tenha a concordância do coordenador do programa de pós-graduação e esteja relacionado à pesquisa com apoio da bolsa deste Conselho.[\[12\]](#page-56-1)

4.11.2.5 - As atividades realizadas durante o estágio de pesquisa deverão constar do relatório técnico final de que trata a alínea 'g' do item 4.3.2 deste Anexo, quando da conclusão da vigência da bolsa de mestrado ou de doutorado.[\[12\]](#page-56-1)

4.11.2.6 - A coordenação do programa de pós-graduação deverá, obrigatoriamente, informar ao CNPq quando do retorno do bolsista ao Brasil, pelo e-mail [copad@cnpq.br.](mailto:copad@cnpq.br)[\[12\]](#page-56-1)

4.11.3 - A partir de **1º de julho de 2007**, fica vedada a inclusão de novos alunos no Programa de Pós-graduação Integrada - PGI. Com a defesa da tese dos bolsistas PGI remanescentes, as bolsas desse Programa retornam ao curso como bolsa de mestrado ou doutorado, a critério do Coordenador.

4.11.3 - A partir de 1º de julho de 2007, fica vedada a inclusão de novos alunos no Programa de Pós-Graduação Integrada - PGI.[\[12\]](#page-56-1)
4.11.4 - Todas as situações não previstas nesta norma serão de**vididas pa la**rgonina árga una aldo se tratar de situação específica, ou pela Diretoria Executiva, quando se tratar de situação genérica.

4.11.5 - Toda comunicação com o CNPq em assunto pertinente à Pós-Graduação, deverá ser encaminhada eletronicamente para [sebfp@cnpq.br,](mailto:sebfp@cnpq.br) ou por correspondência encaminhada ao seguinte endereço:

Coordenação de Operação das Bolsas por Quotas - COOBQ

SHIS QI 1 Conjunto B - Bloco B

Lago Sul - Brasília.DF - Cep: 71605-001

Telefones: (61) 3211-9586, 3211-9809

Fax: (61) 3211-9937

4.11.5 - Toda comunicação com o CNPq em assunto pertinente à Pós-Graduação, deverá ser encaminhada eletronicamente para copad@cnpq.br, ou por

correspondência encaminhada ao seguinte endereço:

Conselho Nacional de Desenvolvimento Científico e Tecnológico - CNPq

Coordenação de Programas Acadêmicos - COPAD

SHIS QI 1 Conjunto B - Bloco B

Lago Sul - Brasília - DF

Cep: 71605-00[1\[12\]](#page-56-0)

Anexo V (Nova redação dada pela RN-036/2007, publicada no DOU de 29/10/2007, Seção 1, pág. 12.

5. Iniciação Científica Júnior - ICJ

5.1 - Finalidade

Despertar vocação científica e incentivar talentos potenciais entre estudantes do ensino fundamental, médio e de educação profissional da Rede Pública,

mediante a participação em projeto de pesquisa, orientados por pesquisador qualificado.

#### 5.2 - Forma de Apoio

Quota de bolsas na modalidade Iniciação Científica Júnior e outros benefícios previstos em convênio específico de cooperação.

5.2.1 - O convênio será elaborado com base na IN/STN nº 01/97, e no que couber, a Lei nº 8.666, de 21/06/93, e deverá conter plano de trabalho específico com a definição de responsabilidades dos partícipes.

5.2.2 - As quotas de bolsas de Iniciação Científica Júnior serão concedidas às entidades estaduais, com as quais seja firmado o convênio que deverá alocá-las por meio de processo seletivo:

a) ao pesquisador coordenador do projeto de pesquisa aprovado e financiado por instituição pública; ou

b) à instituição de ensino e pesquisa.

5.3. Duração

Da quota: até 12 (doze) meses.

Da bolsa: pelo período do projeto.

5.4. Benefício

Mensalidade conforme Tabela de Valores de Bolsas no País.

5.5. Requisitos e Condições

5.5.1 - Para estudantes:

#### Você está aqui: [CNPq](http://memoria2.cnpq.br/web/guest/pagina-inicial) [Visualizar](http://memoria2.cnpq.br/web/guest/view)

a) estar regularmente matriculado na 5ª a 8ª série do ensino fundamental, no ensino médio ou de educação profissional de escolas públicas, localizadas nos municípios com acesso às unidades de pesquisa das universidades ou de instituições e centros de pesquisa e desenvolvimento tecnológico;

b) estar desvinculado do mercado de trabalho;

c) ser selecionado e indicado por pesquisador/coordenador do projeto;

d) executar o plano de atividades aprovado, com dedicação de 10 (dez) horas semanais;

e) apresentar os resultados parciais e finais da pesquisa, sob a forma de painel ou exposição oral, acompanhados de relatório, nos seminários de iniciação científica promovidos pela instituição.

5.5.2 - Para o pesquisador, coordenador do projeto:

a) possuir pelo menos o título de doutor para os projetos do ensino médio e de mestre para aqueles do ensino fundamental, ou perfil científico equivalente e demonstrar experiência em atividades de pesquisa;

b) ter produção científica, tecnológica ou cultural divulgada em revistas especializadas, anais, exposições, seminários e encontros da comunidade científica;

c) orientar o bolsista nas distintas fases do trabalho científico e tecnológico, incluindo a elaboração de relatórios e material, para apresentação dos resultados em seminários;

d) residir no País.

5.6. Disposições Finais

5.6.1 - Compete à entidade estadual a definição dos processos selativo esde avalia<mark>ção e</mark> ac<u>omanam</u>ento dos bolsistas.

5.6.2 - Cabe à entidade estadual emitir certificados referentes à bolsa e à participação do aluno nos projetos de pesquisa, em que sempre constar patrocínio do CNPq.

5.6.3 - As instituições, em todos os estados, deverão adequar os seus programas à presente norma a partir da data da sua publicação.

5.6.4 - A Presidência do CNPq reserva-se o direito de resolver as situações omissas e não previstas nesta norma.

Anexo V (Nova redação dada pela RN-027/2008, publicada no DOU de 08/10/2008, Seção 1, pág. 08.

5. Iniciação Científica Júnior ¿ ICJ

5.1 - Finalidade

Despertar a vocação científica e incentivar talentos potenciais entre estudantes do ensino fundamental, médio e de educação profissional da Rede Pública, mediante sua participação em atividades de pesquisa ou de extensão científica ou tecnológica, orientados por pesquisador qualificado.

5.2 - Forma de Concessão

Quota de bolsas administrada por entidades estaduais de fomento à pesquisa (Fundações de Amparo à Pesquisa ou Secretarias Estaduais) e outras instituições, por meio de convênio específico celebrado com o CNPq.

5.2.1 - À instituição convenente caberá a seleção, contratação, pagamento, acompanhamento e avaliação dos bolsistas. Ao CNPq caberá o financiamento da atividade, a supervisão e validação do processo.

- É vedado à entidade estadual de fomento à pesquisa (Fundações e Secretarias Estaduais) conceder quotas às instituições que mantêm convênio com o CNPq com o mesmo objeto.

Você está aqui: [CNPq](http://memoria2.cnpq.br/web/guest/pagina-inicial) [Visualizar](http://memoria2.cnpq.br/web/guest/view)

#### 5.3. Duração

- da quota à instituição convenente: até 48 (quarenta e oito) meses.

- da bolsa: até 12 (doze) meses, renováveis.

5.4. Benefícios

Mensalidade conforme Tabela de Valores de Bolsas no País e outros eventuais benefícios, se previstos no convênio.

5.5. Requisitos e Condições

5.5.1 - Para o aluno:

a) estar regularmente matriculado na 5<sup>ª</sup> à 8<sup>ª</sup> série do ensino fundamental, no ensino médio ou de educação profissional de escolas públicas;

b) estar desvinculado do mercado de trabalho;

c) executar as atividades previstas, dedicando-se pelo tempo mínimo estipulado no plano aprovado;

d) comprovar, bimestralmente, freqüência e rendimento escolar satisfatório (sem reprovações);

e) elaborar relatório final de suas atividades.

5.5.2 - Para o orientador:

a) demonstrar experiência em atividades de pesquisa ou extensão científica ou tecnológica;

b) orientar o bolsista nas distintas fases do trabalho, incluindo a elaboração de relatórios;

c) estimular que o bolsista apresente os resultados em seminários e eventos locais.

5.5.3 - Para a instituição detentora da quota:

a) definir e submeter à aprovação do [CNPq](http://memoria2.cnpq.br/web/guest/pagina-inicial), os processos de seleçãeæseana anhamento e avalianãa dos bolsistas; e b) enviar anualmente ao CNPq, relatório consolidado sobre as bolsas implementadas e seus resultados.

#### 5.6 - Disposições Finais

5.6.1 - Cabe à instituição convenente emitir certificados referentes à bolsa e à participação do aluno em atividades de pesquisa, onde deverá constar, obrigatoriamente, o patrocínio do CNPq.

5.6.2 - As instituições, em todos os estados, deverão adequar os seus programas à presente norma a partir da data da sua publicação;

5.6.3 - A Presidência do CNPq reserva-se o direito de resolver as situações omissas e não previstas nesta norma. (Redação dada pela RN 036/07, 25 de outubro de 2007.)

#### **Anexo V**

#### **5. Iniciação Científica Júnior - ICJ**

#### **5.1 - Finalidade**

Despertar vocação científica e incentivar talentos potenciais entre estudantes do ensino fundamental, médio e profissional da Rede Pública, mediante sua participação em atividades de pesquisa científica ou tecnológica, orientadas por pesquisador qualificado, em instituições de ensino superior ou institutos/centros de pesquisas.

#### Você está aqui: [CNPq](http://memoria2.cnpq.br/web/guest/pagina-inicial) [Visualizar](http://memoria2.cnpq.br/web/guest/view)

5.2.1 - O CNPq concederá quotas de bolsas na modalidade Iniciação Científica Júnior às entidades estaduais de fomento à pesquisa (Fundações de Amparo à Pesquisa ou Secretarias Estaduais) e outras instituições, doravante denominadas entidades parceiras, por meio de Acordo de Cooperação Técnica, sem repasse de recursos, ou por Convênio, com repasse.

5.2.2 - À entidade parceira caberá a seleção, contratação, acompanhamento e avaliação dos bolsistas. Ao CNPq caberá o pagamento mensal das bolsas, no caso de Acordo, e o repasse dos recursos, no caso de Convênio, além da supervisão e validação de todas as etapas do processo.

5.2.3 - É vedado às entidades estaduais de fomento à pesquisa conceder quotas a instituições que mantêm convênio de mesmo objeto com o CNPq.

5.2.4 - As entidades estaduais de fomento à pesquisa que receberem quotas de bolsas ICJ poderão repassá-las a outras instituições, preferencialmente às participantes dos Programas PIBIC (Programa Institucional de Bolsas de Iniciação Científica) e PIBITI (Programa Institucional de Bolsas de Iniciação em Desenvolvimento Tecnológico e Inovação), por meio de Acordo de Cooperação Técnica, ou diretamente aos pesquisadores-orientadores, mediante termo de concessão.

5.2.5 - As instituições que receberem quotas deverão designar um coordenador que será responsável pelo processo seletivo da concessão da bolsa e pelo processo de acompanhamento e avaliação, cujos procedimentos deverão ser feitos de acordo com os itens 5.6 e 5.8 da presente norma.

#### **5.3. Duração**

- a) da quota à entidade parceira: por tempo indeterminado, a critério do CNPq;
- b) da quota ao pesquisador orientador ou instituição de ensino/pesquisa: até 12 (doze) meses, renovável, sucessivamente;
- c) da bolsa ao estudante: até 12 (doze) meses, renovável, sucessivamente.

#### **5.4. Benefícios**

Mensalidade conforme Tabela de Valores de Bolsas no País e outros eventuais benefícios, se previstos nos acordos específicos.

#### 5.5.1 - Para o estudante:

- a) estar regularmente matriculado no ensino fundamental, médio ou profissional de escolas públicas;
- b) estar desvinculado do mercado de trabalho;
- c) possuir freqüência igual ou superior a 80% (oitenta por cento);
- d) apresentar histórico escolar;

#### 5.5.2 - Para o pesquisador orientador:

- a) ter vínculo formal com instituição de ensino superior e/ou pesquisa;
- b) possuir no mínimo o título de mestre ou perfil científico equivalente e demonstrar experiência em atividades de pesquisa, cultural, artística, ou em desenvolvimento tecnológico;
- c) ter produção profissional divulgada em revistas especializadas, livros, capítulo de livros, anais de encontros científicos, exposições, etc;
- d) adotar todas as providências que envolvam permissões e autorizações especiais de caráter ético ou legal, necessárias para a execução das atividades;
- e) ter currículo atualizado na Plataforma Lattes.

#### 5.5.3 - Para a instituição/local de realização da atividade:

a) preferencialmente ser beneficiária dos programas PIBIC e/ou PIBITI.

- b) dispor de infra-estrutura adequada à realização das atividadesedepas gillis <u>ando polsista alizar</u>
- c) disponibilizar, quando necessário, transporte e alimentação aos bolsistas para participação nas atividades previstas.

#### **5.6. Processo Seletivo**

5.6.1 - Para conceder quota de Iniciação Científica Júnior, as entidades parceiras deverão estabelecer Acordo de Cooperação Técnica com as instituições onde as atividades serão executadas ou abrir processo seletivo próprio, por meio de edital/chamada que contenha as seguintes informações:

- a) caracterização do apoio do CNPq;
- b) objetivo do programa;
- c) número e valor das bolsas;
- d) os prazos de inscrição, seleção e divulgação dos resultados;
- e) requisitos e documentação exigidos para a inscrição;
- f) critérios de seleção; e
- g) procedimentos de acompanhamento e avaliação.
- 5.6.2 Para a inscrição, deverão ser exigidos os seguintes documentos:
	- a) formulário de inscrição preenchido com as assinaturas do candidato (se houver candidato já selecionado) e do orientador;
	- b) autorização dos pais ou responsáveis (em caso de candidato menor de 18 anos e já selecionado);
	- c) plano de trabalho incluindo as atividades a serem desenvolvidas pelos bolsistas;
	- d) histórico escolar atualizado (se houver candidato já selecionado);
	- e) currículo do pesquisador orientador cadastrado e atualizado na Plataforma Lattes.

#### Você está aqui: [CNPq](http://memoria2.cnpq.br/web/guest/pagina-inicial) [Visualizar](http://memoria2.cnpq.br/web/guest/view)

5.6.3 - Para seleção das propostas, deverá ser composta uma comissão com representantes das três grandes áreas do conhecimento: ciências da vida, ciências exatas e da terra e ciências humanas e sociais, dimensionada de acordo com a demanda. Seus membros deverão ter:

- a) vínculo com instituição de ensino ou pesquisa;
- b) experiência em pesquisa;
- c) titulação mínima de doutor ou perfil equivalente; e
- d) currículo cadastrado na Plataforma Lattes.

5.6.4 - As propostas serão selecionadas por meio dos seguintes critérios, entre outros que poderão ser estipulados pela entidade parceira:

- a) experiência e produção científica do pesquisador orientador;
- b) qualidade do plano de atividades.

5.6.5 - A entidade parceira providenciará para que seja atendido o máximo de instituições públicas de ensino, pesquisa e/ou desenvolvimento tecnológico possível.

#### **5.7. Implementação da bolsa**

5.7.1- Para implementação da bolsa, deverá ser providenciada a seguinte documentação:

a) contrato assinado pela entidade parceira, pelo pesquisador orientador, pelo estudante indicado, por pelo menos um dos genitores ou pelo responsável legal (em caso de estudante menor de 18 anos), e pelo representante da instituição/local de realização da atividade;

- b) histórico escolar do último ano;
- c) comprovante de freqüência do ano letivo corrente;

d) cópia do CPF;

Você está aqui: [CNPq](http://memoria2.cnpq.br/web/guest/pagina-inicial) [Visualizar](http://memoria2.cnpq.br/web/guest/view)

- e) número de agência e conta-corrente do estudante no Banco do Brasil;
- f) currículo do estudante cadastrado na Plataforma Lattes.

5.7.2 - No contrato, deverão ser assumidos, fundamentalmente, os seguintes compromissos:

#### 5.7.2.1 - Pelo pesquisador orientador:

a) orientar o bolsista nas distintas fases da atividade incluindo a elaboração de relatórios e material para apresentação dos resultados;

b) acompanhar e estimular a apresentação dos resultados parciais e finais pelo bolsista nos eventos deiniciação científica e tecnológica promovidos pela instituição/local de execução das atividades;

- c) avaliar o desempenho do bolsista ao final de sua participação;
- d) comunicar quaisquer situações adversas à entidade parceira.

#### 5.7.2.2 - Pelo estudante:

- a) executar o plano de atividades com dedicação mínima de oito horas semanais;
- b) elaborar relatório de suas atividades semestralmente, e ao final de sua participação;

c) apresentar os resultados parciais e finais da atividade, sob a forma de painel ou exposição oral, acompanhados de relatório, nos encontros de iniciação científica e tecnológica promovidos pela instituição;

- d) estar matriculado em escola pública de nível fundamental, médio ou profissional;
- e) estar desvinculado do mercado de trabalho.

5.7.2.3 - Pela instituição/local de execução das atividades: Você está aqui: [CNPq](http://memoria2.cnpq.br/web/guest/pagina-inicial) [Visualizar](http://memoria2.cnpq.br/web/guest/view)

a) incentivar a participação dos bolsistas em eventos de iniciação científica e/ou tecnológica, com apresentação oral e/ou em painéis das suas atividades;

b) responsabilizar-se pela segurança e integridade física e mental do aluno.

#### 5.7.2.4 - Pela entidade parceira:

- a) providenciar a implementação da bolsa de acordo com as diretrizes do CNPq.
- b) emitir o certificado referente ao beneficio e participação do aluno, em que sempre constará o apoio do CNPq.

5.7.3 - O pagamento da bolsa será realizado mensalmente pelo CNPq diretamente ao bolsista, exceto quando houver repasse de recursos à entidade parceira.

#### **5.8. Acompanhamento e Avaliação**

5.8.1 - A entidade parceira deverá compor comitê de avaliação, dimensionado de acordo com o número de bolsistas, contendo representantes das três grandes áreas do conhecimento: ciências da vida, ciências exatas e da terra e ciências humanas e sociais. Seus membros deverão ter:

- a) vínculo com instituição de ensino ou pesquisa;
- b) experiência em pesquisa;
- c) titulação mínima de doutor ou perfil equivalente; e
- d) currículo cadastrado e atualizado na Plataforma Lattes.
- 5.8.2 O acompanhamento e a avaliação dos bolsistas serão realizados por meio dos seguintes instrumentos:
	- a) relatórios elaborados pelo bolsista, acompanhados do parecer de avaliação do pesquisador orientador;

b) participação do bolsista em seminário (congresso) de iniciaeãosiantífica <u>com apresentacãa </u>oral/ painéis do trabalho.

5.8.3 - A critério da coordenação local, poderão ser convocados assessores de outros estados para compor o comitê de avaliação.

5.8.4 - É recomendável que a comissão de seleção, instituída conforme item 5.6.3, exerça também as funções de acompanhamento e avaliação.

5.8.5 - A entidade parceira deverá enviar ao CNPq até o dia 28 de fevereiro de cada ano, relatório consolidado sobre a seleção, concessão, acompanhamento e avaliação das bolsas de Iniciação Científica Júnior e outras informações pertinentes, em formato padronizado pelo CNPq.

#### **5.9. Disposição Transitória**

As entidades parceiras que firmarem Acordo de Cooperação Técnica com o CNPq e ainda tiverem recursos financeiros em caixa para implementação de bolsas ICJ deverão exauri-los em conformidade com este instrumento e com o convênio anteriormente firmado. Após a utilização integral dos recursos, a continuidade do pagamento das bolsas ficará a cargo do CNPq, observado o limite da quota concedida.

#### **5.10. Disposições Finais**

**5.10.1**- Toda a documentação comprobatória dos requisitos e condições estipulados neste instrumento, por exemplo, contrato, cópia de documentos pessoais, históricos escolares, autorização dos pais, planos detalhados de atividades, declarações institucionais, relatórios etc., deverá ficar sob a guarda da entidade parceira por um período de até 5 (cinco) anos e poderá ser solicitada pelo CNPq a qualquer momento.

5.10.2 - É vedada a indicação de candidatos para exercer atividades indiretas, como apoio administrativo ou operacional.

5.10.3 - A pedido do orientador e/ou da instituição de execução das atividades, o bolsista poderá ser substituído, a qualquer tempo, desde que devidamente justificado.

5.10.4 - A bolsa do estudante deverá ser cancelada quando houver:

- a) interrupção do curso;
- b) desligamento da escola pública;

c) conclusão do ensino médio;

Você está aqui: [CNPq](http://memoria2.cnpq.br/web/guest/pagina-inicial) [Visualizar](http://memoria2.cnpq.br/web/guest/view)

d) outras razões que justifiquem a decisão, autorizadas pela entidade parceira.

5.10.5 - O CNPq não se responsabilizará por qualquer dano físico ou mental causado a bolsista de iniciação científica júnior da instituição empregado na execução de suas atividades de pesquisa, ficando a critério da instituição de execução das atividades a oferta de seguro-saúde ou equivalente que dê cobertura de despesas médicas e hospitalares ao bolsista, nos eventuais casos de acidentes e sinistros que possam ocorrer em suas instalações.

5.10.6 - É recomendável a participação dos professores do ensino fundamental, médio ou profissional na execução do plano de trabalho dos alunos, sob supervisão do pesquisador orientador.

5.10.7 As bolsas concedidas no âmbito de olimpíadas, prêmios e assemelhados poderão ser regidos por instrumentos específicos.

5.10.8 - Os programas, em todos os estados, deverão adequar-se às disposições contidas no presente instrumento a partir de sua publicação e divulgação.

5.10.9 - A Presidência do CNPq reserva-se o direito de resolver as situações omissas, excepcionais e/ou não previstas nesta norma. [[6](http://memoria2.cnpq.br/web/guest/view/-/journal_content/56_INSTANCE_0oED/10157/100352#1706nota)]

#### **Anexo VI**

#### **6. Programa Institucional de Bolsas de Iniciação em Desenvolvimento Tecnológico e Inovação ¿ PIBITI**

#### **6.1. Finalidade**

O Programa Institucional de Bolsas de Iniciação em Desenvolvimento Tecnológico e Inovação ¿ PIBITI visa estimular estudantes do ensino técnico e superior ao desenvolvimento e transferência de novas tecnologias e inovação.

#### **6.2. Objetivos Gerais**

a) Contribuir para a formação de recursos humanos para atividades de pesquisa, desenvolvimento tecnológico e inovação.

b) Contribuir para o engajamento de recursos humanos em ativida**desedeste aquisa<u>colese</u>nvo<u>lvementar</u>tecnológico e inovação.** 

c) Contribuir para a formação de recursos humanos que se dedicarão ao fortalecimento da capacidade inovadora das empresas no País.

#### **6.3. Objetivos Específicos**

6.3.1 - Em relação às instituições:

a) incentivar as instituições à formulação de uma política de iniciação em atividades de desenvolvimento tecnológico e inovação.

b) possibilitar maior interação entre atividades de desenvolvimento tecnológico e inovação desenvolvidas na graduação e na pós-graduação.

6.3.2- Em relação aos orientadores:

- estimular pesquisadores produtivos a envolverem estudantes do ensino técnico e superior em atividades de desenvolvimento tecnológico e inovação.

6.3.3 - Em relação aos bolsistas:

- proporcionar ao bolsista, orientado por pesquisador qualificado, a aprendizagem de técnicas e métodos de pesquisa tecnológica, bem como estimular o desenvolvimento do pensar tecnológico e da criatividade, decorrentes das condições criadas pelo confronto direto com os problemas de pesquisa.

#### **6.4. Forma de Concessão**

6.4.1 - As bolsas destinam-se a instituições públicas, comunitárias ou privadas que efetivamente desenvolvam atividade de desenvolvimento tecnológico e inovação e tenham instalações próprias para tal fim.

6.4.2 - As quotas institucionais deverão ser repassadas aos pesquisadores vinculados à instituição, que atenderem aos termos do Edital publicado anualmente pela instituição.

6.4.3 - As bolsas deverão ser distribuídas segundo critérios que assegurem que os bolsistas serão orientados pelos pesquisadores de maior competência científica/tecnológica e com capacidade de orientação, que possuam título de doutor ou perfil equivalente, que estejam exercendo plena atividade de pesquisa, e que apresentem experiência no desenvolvimento de protótipos, processos e produtos.

6.4.4 - O número de bolsas a ser concedido a um orientador ficará a critério da instituição. Um orientador poderá, em função de sua competência, receber mais de uma bolsa.

6.4.5 - A renovação, ampliação ou redução da quota far-se-á com base em um relatório institucional anual, acrescido de relatórios dos comitês externos

todos referidos aos processos de seleção e avaliação.

Você está aqui: [CNPq](http://memoria2.cnpq.br/web/guest/pagina-inicial) [Visualizar](http://memoria2.cnpq.br/web/guest/view)

#### **6.5. Compromissos da Instituição**

6.5.1 - Ter uma política para o estimulo à iniciação em atividades de desenvolvimento tecnológico e inovação.

6.5.2 - ter um programa de pesquisa, desenvolvimento e inovação.

6.5.3 - viabilizar a realização das atividades de pesquisa e desenvolvimento do bolsista.

6.5.4 - estar cadastrada no sistema CNPq.

6.5.5 - Acolher no Programa:

a) Estudantes de outras instituições.

b) Professores ou Pesquisadores Aposentados e Professores ou Pesquisadores Visitantes.

**6.6** - Nomear um Coordenador Institucional de Iniciação em Desenvolvimento Tecnológico e Inovação, que deverá ser, preferencialmente, pesquisador com bolsa de Produtividade em Pesquisa ou em Desenvolvimento Tecnológico e Extensão Inovadora do CNPq e na ausência desses, pesquisador de perfil equivalente.

**6.7** - Nomear um Comitê Institucional, constituído, em sua maioria, de pesquisadores com titulação de doutor, preferencialmente pesquisadores com bolsa de Produtividade em Pesquisa ou em Desenvolvimento Tecnológico e Extensão Inovadora do CNPq. Este comitê responsabilizar-se-á perante a Instituição e o CNPq, pelo gerenciamento do Programa, fazendo cumprir a presente norma.

6.7.1- Disponibilizar na página da instituição, na internet, a relação dos pesquisadores que compõem o Comitê Institucional.

**6.8**- Convidar anualmente um Comitê Externo constituído por Pesquisadores com bolsa de Produtividade em Pesquisa ou em Desenvolvimento Tecnológico e Extensão Inovadora do CNPq, com os objetivos de participar do processo de seleção e de avaliação do Programa.

6.8.1 - Comunicar ao CNPq, com antecedência a data de realização do processo de seleção e de avaliação do Programa, bem como os nomes dos componentes do Comitê Externo com seus respectivos níveis de bolsas de Produtividade em Pesquisa ou em Desenvolvimento Tecnológico e Extensão Inovadora.

6.8.2- Compete à instituição a escolha dos membros do comitê externo.

**6.9-** Para o processo de seleção, a instituição deverá proceder <del>g<sub>ol</sub>ua a analq</del>uidivonde a o de analgermas do Programa, por meio de Edital, onde deverão constar: o período de inscrições; os critérios para seleção dos orientadores, os procedimentos para pedidos de reconsiderações, entre outras regulamentações.

**6.10** - A instituição não poderá limitar o acesso a bolsas adotando medidas não autorizadas pelo CNPq, tais como:

a) restrições quanto à idade;

b) restrições ao fato de um aluno já ser graduado por outro curso;

c) restrições quanto ao número de renovações para o mesmo bolsista;

d) restrições quanto ao semestre/ano de ingresso do aluno na instituição;

e) interferir ou opor restrições à escolha do bolsista pelo orientador, desde que o aluno indicado atenda ao perfil e ao desempenho acadêmico compatíveis com as atividades previstas;

f) restrições ou favorecimento a raça, gênero, ideologia ou convicção religiosa.

**6.11**- Para implementação dos bolsistas em folha de pagamento, a instituição deverá enviar ao CNPq o **[formulário eletrônico](http://efomento.cnpq.br/efomento/)** com as informações referentes aos bolsistas, orientadores e projetos.

**6.12**- Cada instituição poderá definir, para efeito interno, critérios de acompanhamento e avaliação do programa.

**6.13**- Para o processo de avaliação a instituição deverá:

a) realizar anualmente uma reunião, na forma de seminário ou congresso, onde os bolsistas deverão apresentar sua produção técnica/científica sob a forma de pôsteres, resumos e/ou apresentações orais. O desempenho do bolsista deverá ser avaliado pelo Comitê Institucional do PIBITI com base nos produtos apresentados nesta reunião e por critérios da própria instituição;

b) publicar os resumos dos trabalhos dos bolsistas que serão apresentados durante o processo de avaliação, em livro, cd ou na página da instituição na Internet;

c) convidar o Comitê Externo para atuar na avaliação do Programa, durante o seminário.

**6.14**- A instituição deve comprometer-se a:

a) envidar esforços para a ampliação do Programa de Iniciação e**m Desenvolvime <u>on Fe</u>cnoló<u>gico za l</u>novação com recursos próprios;** 

b) prover os recursos financeiros necessários para a realização do seminário de iniciação em desenvolvimento tecnológico e inovação;

c) viabilizar a participação de bolsistas do Programa em eventos técnico-científico para apresentação de seus trabalhos.

#### **7. Requisitos, Compromissos e Direitos do Orientador**

**7.1-** Ser pesquisador com título de doutor ou perfil equivalente, que tenha expressiva produção tecnológica recente.

**7.2** - Possuir experiência em atividades de geração e transferência de tecnologia.

**7.3**- Possuir experiência na formação de recursos humanos.

**7.4**-Quanto ao recebimento das bolsas, os pesquisadores de reconhecida competência científica/tecnológica deverão ter precedência em relação aos demais. Bolsistas de Produtividade em Pesquisa e em Desenvolvimento Tecnológico e Extensão Inovadora doCNPq, por definição, têm reconhecida competência científica/tecnológica.

**7.5** - Cabe ao orientador escolher e indicar, para bolsista, o aluno com perfil e desempenho acadêmico compatíveis com as atividades previstas observando princípios éticos e conflito de interesse.

**7.6**- O orientador poderá indicar aluno que pertença a qualquer curso técnico e superior público ou privado do país, não necessariamente da instituição que distribui a bolsa.

**7.7**- O orientador poderá, com justificativa, solicitar a exclusão de um bolsista, podendo indicar novo aluno para a vaga, desde que satisfeitos os prazos operacionais adotados pela instituição.

**7.8**- O pesquisador deverá incluir o nome do bolsista nas publicações e nos trabalhos apresentados em congressos e seminários, cujos resultados tiveram a participação efetiva do bolsista.

**7.9**- É vedada ao orientador repassar a outro a orientação de seu(s) bolsista(s). Em casos de impedimento eventual do orientador, a(s) bolsa(s) retorna(m) à coordenação de iniciação tecnológica e inovação da instituição.

**7.10**- É vedada a divisão da mensalidade de uma bolsa entre dois ou mais alunos.

**8.1**- Estar regularmente matriculado em curso técnico e superior.

#### **8.2** - Não ter vínculo empregatício e dedicar-se integralmente às atividades do seu curso, de pesquisa, desenvolvimento tecnológico e inovação.

**8.2.**Não ter vínculo empregatício e dedicar-se às atividades do seu curso e de pesquisa, desenvolvimento tecnológico e inovação.

**Nota 1:**O estágio não cria vínculo empregatício de qualquer natureza, desde que observados os requisitos dispostos no artigo 3º da Lei nº 11.788/2008.

**Nota 2:**Poderá ser concedida bolsa a aluno que esteja em estágio não-obrigatório, desde que haja declaração conjunta da instituição de ensino, do supervisor do estágio e do orientador da pesquisa, de que a realização do estágio não afetará sua dedicação às atividades acadêmicas e de pesquisa tecnológica. O bolsista deverá manter essa declaração em seu poder. O disposto neste subitem se aplica também ao bolsista que venha obter estágio não-obrigatório durante a vigência da bolsa.[\[7\]](http://memoria2.cnpq.br/web/guest/view/-/journal_content/56_INSTANCE_0oED/10157/100352#nota42)

**8.3**- Ser selecionado e indicado pelo orientador.

**8.4**- Apresentar no seminário anual sua produção tecnológica, sob a forma de pôsteres, resumos e/ou painéis.

**8.5** - Nas publicações e trabalhos apresentados, fazer referência a sua condição de bolsista do CNPq.

**8.6** - Estar recebendo apenas esta modalidade de bolsa, sendo vedada a acumulação desta com bolsas de outros Programas do CNPq ou bolsas de outras instituições.

8.6. Estar recebendo apenas esta modalidade de bolsa, sendo vedado o acúmulo desta com bolsas de outros Programas do CNPq ou de quaisquer agências nacionais, estrangeiras ou internacionais de fomento ao ensino e à pesquisa, desenvolvimento tecnológico e inovação ou congêneres.

8.6.1. Não é considerado acúmulo a manutenção simultânea de bolsa IT com bolsas concedidas por Instituições Federais de Ensino Superior (IFES) ou pelo Ministério da Educação (MEC), quando estas possuírem objetivos assistenciais, de manutenção ou de permanência, finalidades distintas de iniciação em desenvolvimento tecnológico e inovação.[\[7\]](http://memoria2.cnpq.br/web/guest/view/-/journal_content/56_INSTANCE_0oED/10157/100352#nota42)

**8.7** - Devolver ao CNPq, em valores atualizados, a(s) mensalidade(s) recebida(s) indevidamente, caso os requisitos e compromissos estabelecidos acima não sejam cumpridos.

#### **9. Avaliação Institucional pelo CNPq**

**9.1-** A avaliação da instituição pelo [CNPq](http://memoria2.cnpq.br/web/guest/pagina-inicial) será efetuada com base<sub>o</sub>ne euranadopent<u>ondas normas alia</u>gui dispostas, no relatório institucional e nos relatórios dos comitês externos mencionados no item 6.4.5.

**9.2**- O CNPq poderá, a qualquer momento, proceder a uma avaliação *in loco* do Programa.

#### **10. Duração**

**10.1**- Da quota institucional

Será de 12 (doze) meses, podendo ser renovada anualmente, mediante resultados da avaliação institucional.

#### **10.2**- Da bolsa

Será por um período de 12 (doze) meses, admitindo-se renovações, a critério do orientador.

#### **11. Cancelamento e Substituição de Bolsistas**

**11.1**- O cancelamento e a substituição de bolsistas deverão ser enviados ao CNPq através de **[formulário eletrônico](http://efomento.cnpq.br/efomento/)**, dentro dos prazos operacionais do CNPq.

**11.2**- Os bolsistas excluídos não poderão retornar ao sistema na mesma vigência.

#### **12. Benefício**

Mensalidade conforme **[Tabela de Valores de Bolsas no País](http://www.cnpq.br/web/guest/no-pais)**[.](http://www.cnpq.br/web/guest/no-pais)

#### **13. Disposições Finais**

**13.1**- O CNPq poderá cancelar ou suspender a quota de bolsas, a qualquer momento, caso se verifique o não cumprimento das normas estabelecidas.

**13.2**- O pagamento das bolsas será efetuado diretamente aos bolsistas, mediante depósito mensal em conta bancária do bolsista, no Banco do Brasil.

**13.3**- O CNPq não se responsabiliza por qualquer dano físico ou mental causado a bolsista de iniciação tecnológica da instituição empregado na execução dos seus projetos de pesquisa, sendo de competência da instituição a oferta de seguro-saúde ou equivalente que dê cobertura de despesas médicas e hospitalares ao bolsista, nos eventuais casos de acidentes e sinistros que possam ocorrer em suas instalações.

**13.4**- Na eventual hipótese do CNPq vir a ser demandado judicialmente, a instituição o ressarcirá de todas e quaisquer despesas que, em decorrência, vier a ser condenado a pagar, incluindo-se não só os valores judicialmente fixados, mas também outros alusivos à formulação da defesa.

#### **Nota**

<span id="page-56-0"></span> $\mathcal{L}_\text{max}$  , where  $\mathcal{L}_\text{max}$  , we have the set of  $\mathcal{L}_\text{max}$ 

[1] Nova redação dada pela [RN 024/2008,](http://memoria2.cnpq.br/web/guest/view/-/journal_content/56_INSTANCE_0oED/10157/625590) publicada no D.O.U de 30/09/2008, Seção: 1 Página: 24. [2] Item acrescido pela [RN 023/2008,](http://memoria2.cnpq.br/web/guest/view/-/journal_content/56_INSTANCE_0oED/10157/24779) publicada no D.O.U de 19/09/2008, Seção: 1 Página: 41. [3]Anexo IV com nova redação dada pela RN 018/07, publicada no DOU de 25/06/2007, Seção 1, página 22. [4] Redação dada pela [RN 014/2010,](http://memoria2.cnpq.br/web/guest/view/-/journal_content/56_INSTANCE_0oED/10157/627111) publicada no D.O.U de 24/06/2010, Seção: 1 Página: 7. [5] Redação dada pela [RN15/2012](http://memoria2.cnpq.br/web/guest/view/-/journal_content/56_INSTANCE_0oED/10157/201125), de publicada no D.O.U de 22/05/2012, Seção: 1 Página: 5. [6] Anexo V com nova redação dada pela [RN 027/2008](http://memoria2.cnpq.br/web/guest/view/-/journal_content/56_INSTANCE_0oED/10157/625808), Publicada no D.O.U de 08/10/2008, Seção: 1 Página: 08. [7] Redação dada pela [RN-042/2013](http://memoria2.cnpq.br/web/guest/view/-/journal_content/56_INSTANCE_0oED/10157/1361366), de 19/11/2013, Publicada no DOU de 21/11/2013, Seção 1, pág. 3. [8] Redação dada pela [RN-053/2014](http://www.cnpq.br/web/guest/view/-/journal_content/56_INSTANCE_0oED/10157/2358249), de 30/12/2014. Publicada no DOU de 07/01/2015, Seção 1, pág. 19. [9] Redação dada pela [RN-017/2016](http://portal-intranet.cnpq.br/web/instrumentos-legais/normas?p_p_id=novaintranetportlet_WAR_novaintranetnormasportlet_INSTANCE_K10sxXmgp0lm&norma=view&idNorma=5483901), de 25/07/2016, Publicada no DOU de 27/07/2016, Seção 1, pág.7. [10] Redação dada pela [RN-022/2018,](http://portal-intranet.cnpq.br/web/instrumentos-legais/normas?p_p_id=novaintranetportlet_WAR_novaintranetnormasportlet_INSTANCE_K10sxXmgp0lm&norma=view&idNorma=6237092) de 05/07/2018, Publicada no DOU de 09/07/2018, Seção 1, pág. 16. [11] Redação dada pela [Resolução-7/2020,](http://portal-intranet.cnpq.br/web/instrumentos-legais/normas?p_p_id=novaintranetportlet_WAR_novaintranetnormasportlet_INSTANCE_K10sxXmgp0lm&norma=view&idNorma=8820750) de 09/04/2020, publicada no DOU de 20/05/2020,, Seção 1, pág. 8. [12] Redação dafa pela [Resolução-12/2020](http://portal-intranet.cnpq.br/web/instrumentos-legais/normas?p_p_id=novaintranetportlet_WAR_novaintranetnormasportlet_INSTANCE_K10sxXmgp0lm&norma=view&idNorma=12748846), e 05/10/2020, publicado no Dou de 08/10/2020, Seção 1, pág. 5. [13] Nova redação dada pela [RN 018/2007,](http://memoria2.cnpq.br/web/guest/view/-/journal_content/56_INSTANCE_0oED/10157/624883) de 15/06/2007, Publicada no DOU de 25/06/2007, Seção 1, pág.22.

#### [Ler na íntegra](http://memoria2.cnpq.br/web/guest/view/-/journal_content/56_INSTANCE_0oED/10157/100352)

link permanente para a norma

http://www.cnpq.br/web/guest/view

# **CADERNO DE PROGRAMAS E MODALIDADES DE FOMENTO DA FAPEMIG**

**MATTER** 

HONT DON'T GREEN WITH

FEVEREIRO/2020

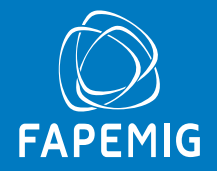

#### **Fundação de Amparo à Pesquisa do Estado de Minas Gerais**

#### **Presidente**

Evaldo Ferreira Vilela

#### **Diretor de Ciência, Tecnologia e Inovação**

Paulo Sérgio Lacerda Beirão

**Diretor de Planejamento, Gestão e Finanças**

Thiago Bernardo Borges

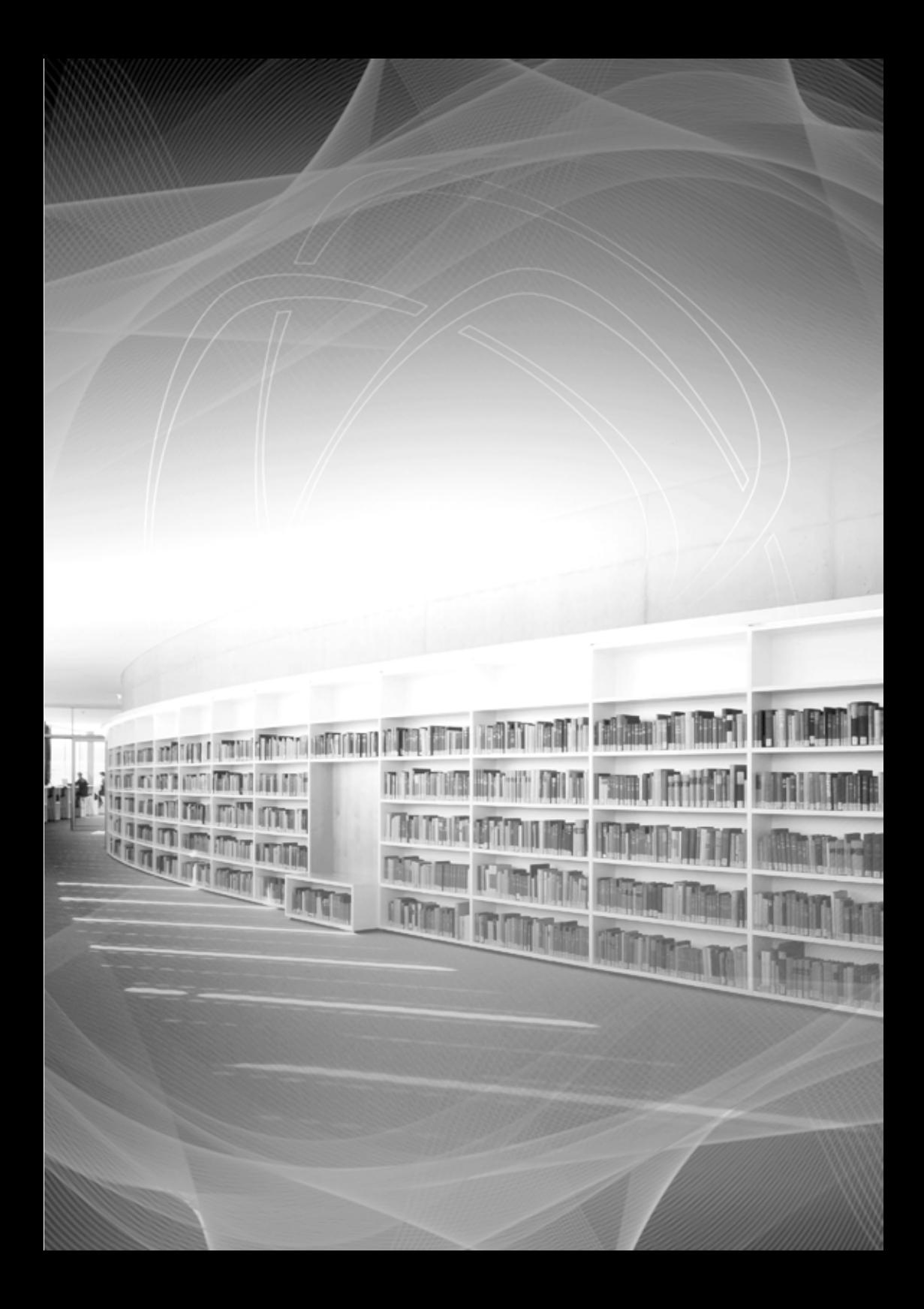

#### **Sumário**

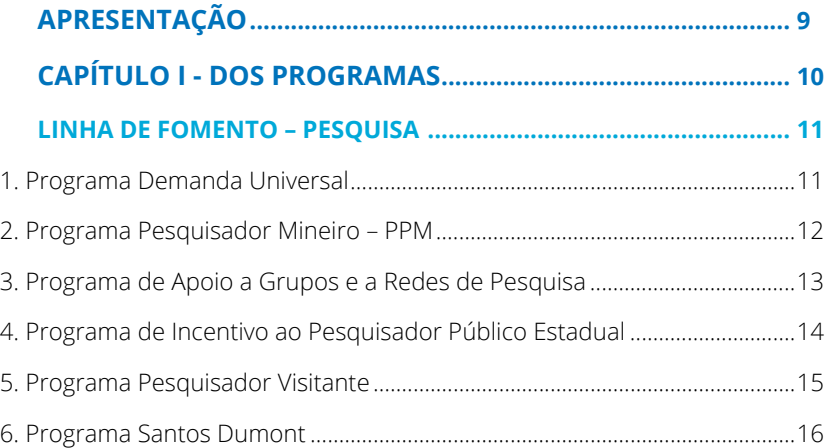

# **LINHA DE FOMENTO – CAPACITAÇÃO DE PESSOAS......................... 17**

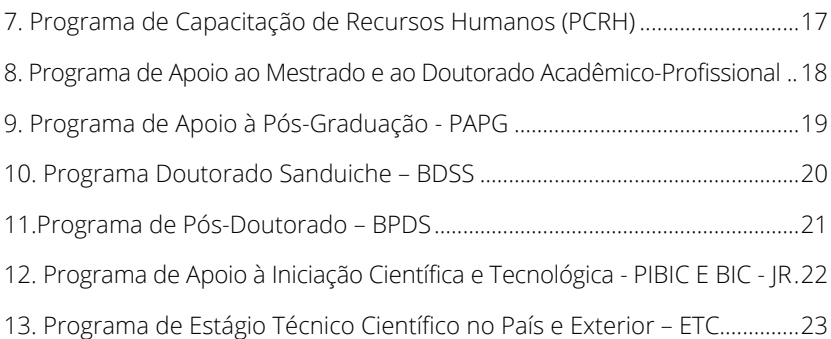

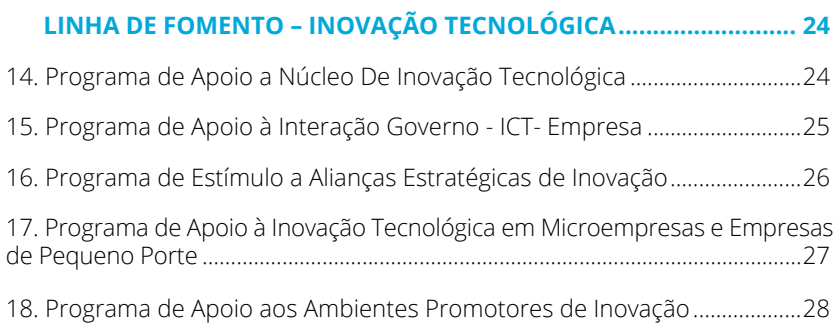

### **LINHA DE FOMENTO – DIVULGAÇÃO CIENTÍFICA............................ 29**

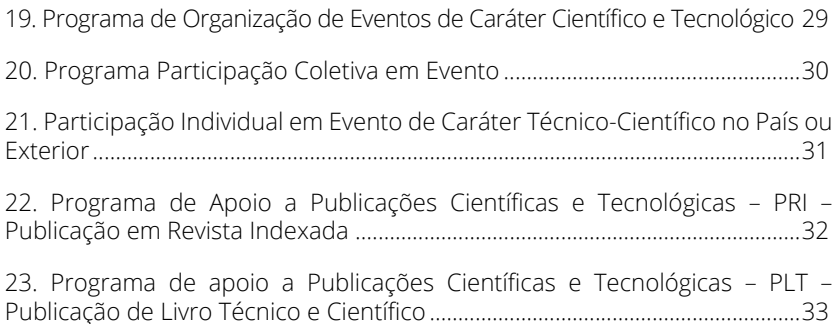

#### **LINHA DE FOMENTO – AÇÕES TRANSVERSAIS................................. 34**

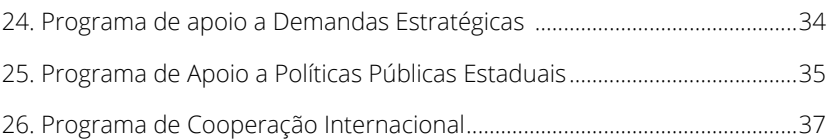

# **PROGRAMAS DA FAPEMIG EM PARCERIA......................................... 39**

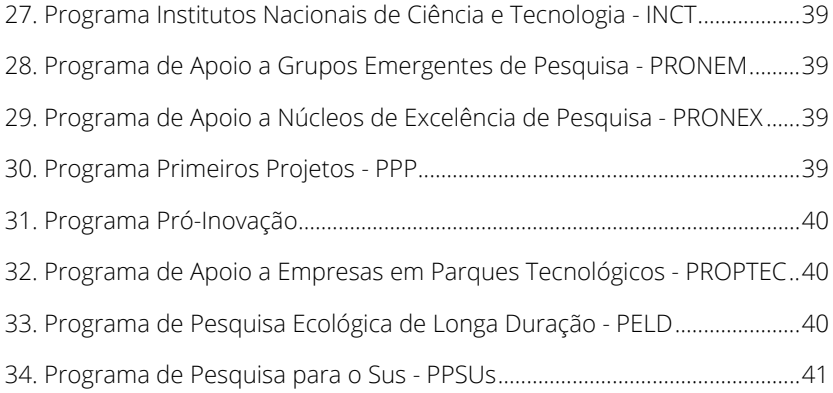

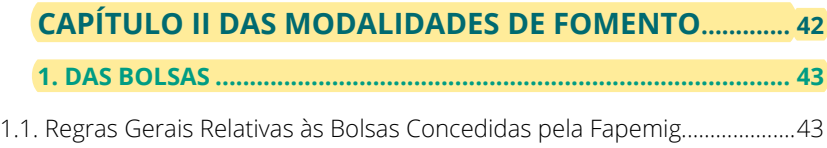

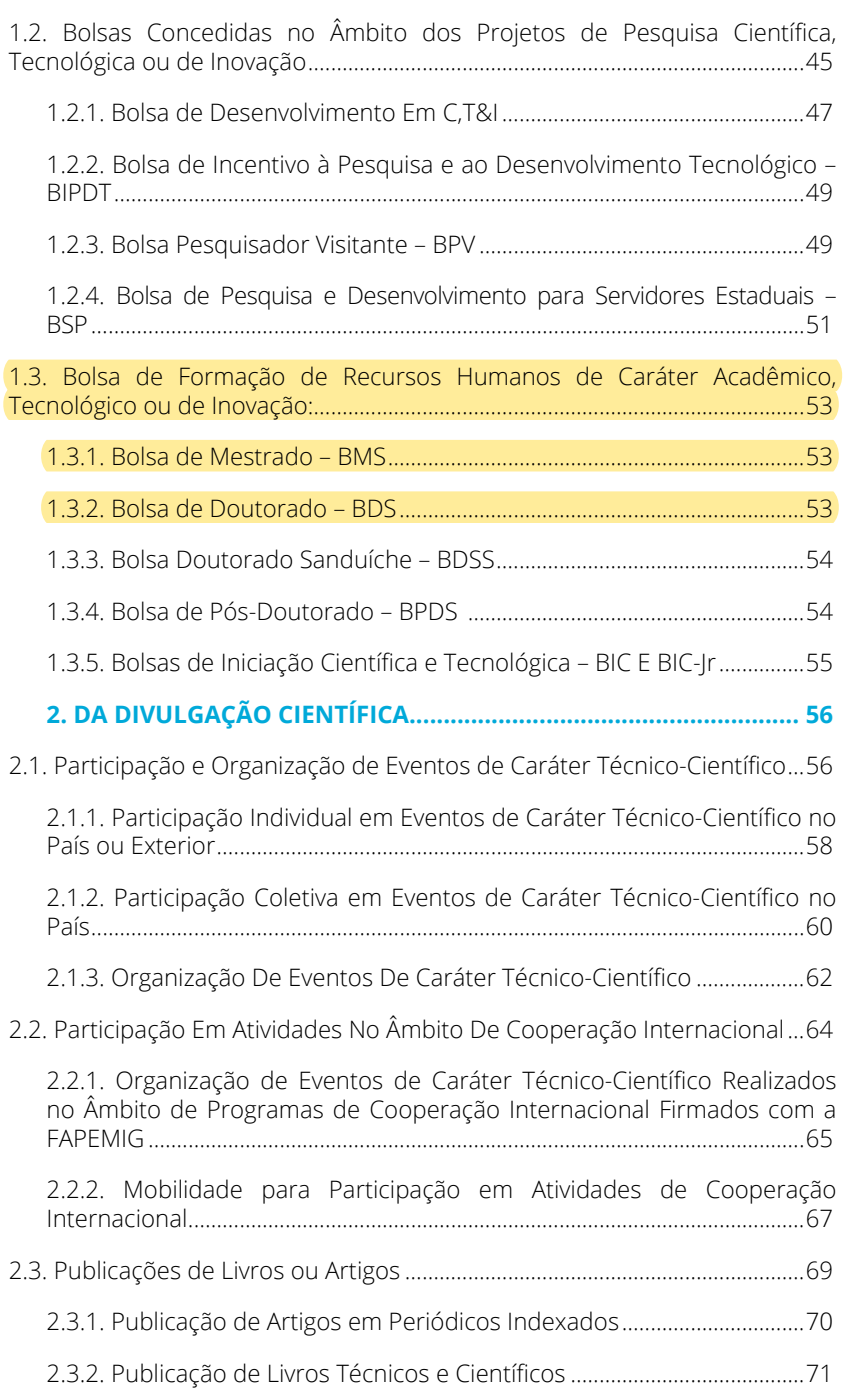

# **APRESENTAÇÃO**

O Caderno de Programas e Modalidades de Fomento da FAPEMIG tem por objetivo apresentar à sociedade, aos pesquisadores, aos estudantes e aos demais parceiros desta Fundação a relação dos Programas criados e gerenciados pela FAPEMIG com vistas ao alcance da sua missão institucional de induzir e fomentar a pesquisa e a inovação científica e tecnológica para o desenvolvimento do Estado de Minas Gerais.

No contexto ora apresentado, os Programas da FAPEMIG representam um conjunto coordenado de ações que visam à consecução de um determinado objetivo, em estreita correlação com as finalidades desta Fundação.

Tais Programas possuem atuação precípua dentro de uma das cinco linhas de atuação da FAPEMIG, quais sejam: Pesquisa, Inovação Tecnológica, Capacitação de Pessoas, Divulgação Científica e Ações Transversais.

Para o alcance dos seus objetivos, os Programas da FAPEMIG usufruem dos mecanismos específicos de auxílio aos projetos, os quais se denominam "modalidades de fomento", concedidas conforme as regras aplicáveis a cada caso.

Neste ínterim, o presente documento se divide em duas partes conforme a seguir: Capítulo I – Dos Programas e Capítulo II – Das Modalidades de Fomento. No primeiro capítulo serão listados os Programas da FAPEMIG. No segundo capítulo apresentaremos as modalidades de fomento utilizadas por esta Fundação no âmbito dos seus Programas.

Ressalta-se que os Programas da FAPEMIG serão operacionalizados por meio de Chamadas específicas, nas quais constarão detalhadamente as informações necessárias para a submissão da proposta, momento em que restarão delineadas as modalidades de fomento aplicáveis em cada projeto.

Assim sendo, este Caderno de Programas e Modalidades de Fomento colaborará com a atuação dos parceiros e beneficiários da FAPEMIG, uma vez que as ações passíveis de serem implementadas estarão mais visíveis e melhor sistematizadas, contribuindo para a colaboração mútua nas ações de indução e fomento à pesquisa e à inovação científica e tecnológica no Estado de Minas Gerais.

# **CAPÍTULO I**  DOS PROGRAMAS

# **1. PROGRAMA DEMANDA UNIVERSAL**

**OBJETIVO:** Estimular a pluralidade e a diversidade da pesquisa científica e tecnológica, nas diversas áreas do conhecimento.

**PÚBLICO ALVO:** Pesquisador vinculado à Instituição Científica, Tecnológica e de Inovação no Estado de Minas Gerais - ICTMG.

**JUSTIFICATIVA:** O fomento de novas pesquisas científicas é condição imprescindível à geração do conhecimento capaz de impactar positivamente nos produtos, serviços e processos e, consequentemente, na economia do Estado e na vida das pessoas. Deste modo, o apoio a projetos de pesquisa em múltiplos campos do conhecimento é uma ação estratégica das agências de fomento para novas investigações, bem como para a continuidade daquelas pesquisas cujos resultados somente são alcançáveis por meio de investimentos continuados.

- I. Geração de conhecimento por meio da diversidade de projetos de pesquisa apoiados;
- II. Maior produção científica e tecnológica;
- III. Manutenção e expansão das linhas de pesquisa e do quantitativo de pesquisadores;
- IV. Consolidação do Sistema Estadual de Ciência e Tecnologia.

# **2. PROGRAMA PESQUISADOR MINEIRO – PPM**

**OBJETIVO:** Fortalecer a comunidade científica estadual, estimulando a atração e a permanência de pesquisadores de alto nível no Estado, por meio do apoio a projetos de caráter científico e/ou tecnológico já em execução.

**PÚBLICO ALVO:** Pesquisador vinculado à Instituição Científica, Tecnológica e de Inovação no Estado de Minas Gerais - ICTMG.

**JUSTIFICATIVA:** A manutenção e a consolidação de uma comunidade científica qualificada no Estado são capazes de proporcionar a geração de expertises em diversas áreas do conhecimento e o desenvolvimento de novos patamares de pesquisa.

- I. Crescimento da comunidade científica estadual de alto nível;
- II. Deter a evasão de pesquisadores no Estado;
- III. Aumento da produtividade científica e técnica no Estado.

### **3. PROGRAMA DE APOIO A GRUPOS E A REDES DE PESQUISA**

**OBJETIVO:** Estimular a criação e o fortalecimento de grupos e redes de pesquisa, com vistas à produção coletiva, ao intercâmbio e à difusão do conhecimento, ao incremento nos padrões de excelência e produtividade das pesquisas, à otimização no uso dos recursos, bem como à geração de grupos de referência em diversas áreas do conhecimento e setores tecnológicos.

**PÚBLICO ALVO:** Grupos de Pesquisa formados por pesquisadores vinculados à Instituição Científica, Tecnológica e de Inovação no Estado de Minas Gerais – ICTMG ou ICTMGs organizadas em Rede.

**JUSTIFICATIVA:** O conhecimento científico e tecnológico, por vezes, só é alcançável em decorrência da interação entre pesquisadores ou mesmo da colaboração de recursos financeiros e econômicos entre as ICTs, tendo em vista o caráter interdisciplinar de determinadas pesquisas bem como do seu alto grau de complexidade.

Desta forma, torna-se estratégico para os interesses do Estado o estímulo ao surgimento de novos grupos e redes de pesquisa, e o incentivo ao fortalecimento dos grupos e redes já estabelecidos.

- I. A formação de novos grupos e redes de pesquisa;
- II. O fortalecimento dos grupos e redes de pesquisa já existentes;
- III. A otimização dos recursos destinados às ICTs;
- IV. A formação de grupos e redes de referência;
- V. O surgimento de novos conhecimentos e a sua maior divulgação;
- VI. A abordagem de temas de maior complexidade científica ou tecnológica.

# **4. PROGRAMA DE INCENTIVO AO PESQUISADOR PÚBLICO ESTADUAL**

**OBJETIVO:** Fomentar a atividade de pesquisa científica, tecnológica e de inovação, em área do conhecimento de interesse do Estado e incentivar a qualificação do pesquisador público estadual, por meio da concessão de bolsas de incentivo a pesquisadores.

**PÚBLICO ALVO:** Pesquisadores vinculados às Instituições da Administração Pública, direta ou indireta, do Estado de Minas Gerais, detentores de títulos de mestre e/ou de doutor e que estejam desenvolvendo projetos de pesquisa científica e/ou tecnológica financiados por agências de fomento.

**JUSTIFICATIVA:** O investimento em capital humano, por meio de atividades em pesquisa, é fundamental para a eficácia da gestão pública, de modo a impulsionar o desenvolvimento científico e tecnológico e, consequentemente, o desenvolvimento econômico e social.

Sendo assim, incentivar e apoiar os servidores para o desenvolvimento das competências institucionais e individuais é estratégico para que a Administração Pública Estadual atinja patamares de destaque em eficiência e em atendimento eficaz à coletividade.

- I. Melhoria da eficiência, eficácia e qualidade dos serviços públicos prestados à sociedade, por meio do aporte de novos conhecimentos visando a melhoria da gestão pública;
- II. Desenvolvimento permanente do servidor público;
- III. Desenvolvimento das competências institucionais e individuais.

# **5. PROGRAMA PESQUISADOR VISITANTE**

**OBJETIVO:** Contribuir com o intercâmbio de conhecimento e com o incremento da produção científica e tecnológica por meio da participação de pesquisadores advindos de outra Instituição Científica, Tecnológica e de Inovação – ICT na execução de pesquisas científicas e/ou tecnológicas realizadas na Instituição proponente.

**PÚBLICO ALVO:** Instituição Científica, Tecnológica e de Inovação no Estado de Minas Gerais – ICTMG.

**JUSTIFICATIVA:** A existência de desigualdades regionais, em termos de competência científica, cria a necessidade de se implementar mecanismos com vistas ao intercâmbio de pesquisadores qualificados de modo a permitir a agregação e a troca de conhecimento e experiência entre pesquisadores.

Desta forma, a visita de pesquisadores de alto nível permite à ICTMG o desenvolvimento de projetos, a troca de experiências e, até mesmo, de tecnologias, a fim de fomentar o intercâmbio e a cooperação nacional/internacional por meio da atração de lideranças que tenham destacada produção científica e tecnológica nas áreas contempladas.

- I. Criação e consolidação de parcerias;
- II. Contínua formação dos docentes e pesquisadores inseridos nas diversas áreas de pesquisa no país;
- III. Estabelecimento e manutenção do intercâmbio científico;
- IV. Ampliação do nível de colaboração e de publicações conjuntas entre pesquisadores que atuam no Brasil e no exterior, por meio do fomento a execução de projetos conjuntos;
- V. Maior visibilidade nacional/internacional quanto à produção científica, tecnológica e cultural mineira.
## **6. PROGRAMA SANTOS DUMONT**

**OBJETIVO:** Estimular a iniciação científica e tecnológica de estudantes e jovens pesquisadores, por meio da interligação do conhecimento teórico com a prática, incentivando a produção do conhecimento multidisciplinar aplicado, com vistas a despertar a vocação científica.

**PÚBLICO ALVO:** Equipe de estudantes e jovens pesquisadores liderada por pesquisador vinculado à ICTMG.

**JUSTIFICATIVA:** A desconexão entre o conhecimento teórico ensinado no ambiente acadêmico e a prática dificulta a assimilação deste conhecimento, prejudica a inserção de estudantes no mercado profissional e desestimula jovens a seguirem na carreira científica.

Deste modo, a criação de mecanismos que promovam a iniciação científica e tecnológica, de estudantes e jovens pesquisadores, é essencial para uma melhor conexão entre a teoria e a prática.

- I. Maior inserção de jovens no ambiente de pesquisa;
- II. Estabelecimento de caráter multidisciplinar e prático na formação de estudantes e jovens pesquisadores;
- III. Destaque de equipes representantes de ICTMGs em competições.

# **7. PROGRAMA DE CAPACITAÇÃO DE RECURSOS HUMANOS (PCRH)**

**OBJETIVO:** Capacitar os profissionais das Instituições Científicas, Tecnológicas e de Inovação – ICTMG, públicas estaduais, e dos demais órgãos e entidades da Administração Pública estadual, que tenham atividades voltadas para ciência, tecnologia e inovação, ou ensino superior, ou ainda prestação de serviços técnico-científicos, de forma a contribuir para o alcance dos propósitos estratégicos de suas instituições.

**PÚBLICO ALVO:** Instituição Cientifica e Tecnológica e de Inovação – ICTMG integrante da administração pública, direta ou indireta do Estado de Minas Gerais, e demais órgãos e entidades da administração pública estadual, que tenham atividades voltadas para pesquisa cientifica, tecnológica e de inovação, ou ensino superior, ou ainda prestação de serviços técnico-científicos.

**JUSTIFICATIVA:** A atuação da Administração Pública por meio de seus profissionais nas atividades correlatas à ciência, à tecnologia e à inovação representa uma importante ferramenta capaz de impactar positivamente em toda a sociedade. Neste sentido, a capacitação dos agentes públicos pode contribuir para a melhoria na sua execução dos serviços prestados pelo Estado, de modo a melhor atender às necessidades da população mineira e bem como para uma maior eficiência da máquina pública estatal.

- I. Aperfeiçoamento da produção de conhecimento científico e tecnológico gerado pelos servidores públicos do Estado de Minas Gerais;
- II. Melhoria da qualificação tecnológica e científica do Estado;
- III. Aumento da produção científica das instituições estaduais;
- IV. Oferecimento de oportunidades de capacitação e treinamento na busca de qualificação, eficiência e eficácia das instituições públicas do Estado de Minas Gerais, nas suas atividades de ciência, tecnologia e inovação.

## **8. PROGRAMA DE APOIO AO MESTRADO E AO DOUTORADO ACADÊMICO-PROFISSIONAL**

**OBJETIVO:** Contribuir para o fortalecimento e para a ampliação do mestrado e doutorado profissional, recomendado pela CAPES, possibilitando a capacitação de profissionais, em diversas áreas do conhecimento, para atuar na solução de desafios do setor produtivo empresarial.

**PÚBLICO ALVO:** Instituição de Ensino Superior, sediada no Estado de Minas Gerais, que oferte mestrado ou doutorado profissional.

**JUSTIFICATIVA:** A assimetria existente entre a academia e o setor produtivo dificulta a interação entre eles, o que pode tornar as pesquisas infrutíferas, na medida em que seus resultados não se tornam acessíveis à sociedade.

Neste contexto, o mestrado e o doutorado profissional se apresentam como ferramentas capazes de aproximar o setor produtivo e a academia, por meio da oferta de especialização voltada às demandas organizacionais ou do mercado, contribuindo para que o conhecimento acadêmico seja transferido à sociedade, de modo a agregar competitividade e aumentar a produtividade nas empresas e nas organizações públicas e privadas sem fins lucrativos.

- I. Capacitação de profissionais qualificados em nível de pós-graduação stricto sensu para práticas avançadas, inovadoras e transformadoras dos processos de trabalho, visando atender às demandas sociais, econômicas e organizacionais dos diversos setores da economia;
- II. Transferência de conhecimento para a sociedade de forma a atender às demandas sociais e econômicas;
- III. Contribuição para o aumento da produtividade em empresas, indústrias e organizações públicas;
- IV. A formação de mestres e doutores com perfil profissional adequado às necessidades de mercado, contribuindo para a geração e a transferência de tecnologias e conhecimentos.

# **9. PROGRAMA DE APOIO À PÓS-GRADUAÇÃO - PAPG**

**OBJETIVO:** Contribuir para a formação de recursos humanos nas áreas de ciência, tecnologia ou inovação, bem como o fortalecimento dos programas de pós-graduação *strictu sensu* do estado de Minas Gerais, recomendados pela CAPES, fomentando o surgimento de novas pesquisas e a consolidação de uma comunidade acadêmica estadual qualificada e atuante.

**PÚBLICO ALVO:** Programas de Pós-Graduação *stricto sensu* ofertados por instituições de ensino superior públicas, privadas e confessional.

**JUSTIFICATIVA:** A qualificação de pessoas em nível de mestrado e doutorado é condição imprescindível para a formação de uma comunidade científica relevante, sem a qual se obstaculizaria a produção de novos conhecimentos e o desenvolvimento de pesquisas importantes para o desenvolvimento do Estado.

Desta forma, o apoio aos Programas de Pós-Graduação *stricto sensu* representa uma prioritária ação para impactar positivamente o ambiente acadêmico, científico e industrial do Estado.

#### **IMPACTOS ESPERADOS:**

- I. Formação de mestres e doutores para a pesquisa, ensino e/ou ambiente empresarial;
- II. Fortalecimento dos Programas de Pós-Graduação;
- III. Aumento da produtividade científica e técnica;
- IV. Formação de recursos humanos mais qualificados que possam contribuir para o avanço da ciência, tecnologia e inovação.

**REGRAS ESPECÍFICAS:** Demais regras encontram-se no site da FAPEMIG no documento: PAPG - Instruções para Submissão.

## **10. PROGRAMA DOUTORADO SANDUICHE – BDSS**

**OBJETIVO:** Contribuir para a complementação dos estudos e para o aprofundamento dos conhecimentos dos estudantes de doutorado em sua área de atuação, por meio da atuação em universidades, institutos ou centros de pesquisa de outros países, proporcionando, ao mesmo tempo em que esses estudantes são capacitados, pesquisas de qualidade e absorção de novos conhecimentos para o país.

**PÚBLICO ALVO:** Bolsistas de doutorado da FAPEMIG integrantes do PAPG de cursos com conceito 5, 6 e 7 conforme avaliação da CAPES.

**JUSTIFICATIVA:** A qualidade das pesquisas científicas e tecnológicas dos países depende de vários fatores, entre eles o incentivo à obtenção de novos conhecimentos e ao aprofundamento dos existentes por parte da comunidade científica, assim como a promoção da capacitação de pessoal, do compartilhamento de experiências e de competências entre pesquisadores e estudantes do país ou de outros países.

Nesse contexto, apoiar estudantes de doutorado a complementarem sua formação no exterior consiste em um dos mecanismos capazes de contribuir para garantir ou elevar a qualidade das pesquisas de um país, por meio do intercâmbio científico, além de possibilitar o surgimento de novas parcerias ou cooperações futuras.

- I. Aumento da qualidade das pesquisas científicas ou tecnológicas brasileiras;
- II. Oferecimento de oportunidades para a atualização de conhecimentos científicos, tecnológicos e acadêmicos;
- III. Ampliação do nível de colaboração e de publicações conjuntas entre pesquisadores que atuam no Brasil e no exterior;
- IV. Ampliação do acesso de doutorandos brasileiros às instituições internacionais;
- V. Maior visibilidade internacional à produção científica, tecnológica e cultural brasileiras.

# **11. PROGRAMA DE PÓS-DOUTORADO – BPDS**

**OBJETIVO:** Contribuir para o aprimoramento das competências das ICTMGs, atuando como facilitador/indutor na inclusão de pesquisadores doutores nas equipes de pesquisa, possibilitando assim, a complementação de expertises destas equipes.

**PÚBLICO ALVO:**. Pesquisadores doutores.

**JUSTIFICATIVA:**. Possibilitar a consolidação e atualização dos conhecimentos ou o eventual redirecionamento da linha de pesquisa do candidato.

- I. Aumento qualitativo e quantitativamente o desempenho científico e tecnológico do país;
- II. Formação de recursos humanos para inovação;
- III. O reforço à pós-graduação e aos grupos de pesquisa nacionais.
- IV. Aprimoramento da produção e a qualificação científicas em atividade avançada de pesquisa.

# **12. PROGRAMA DE APOIO À INICIAÇÃO CIENTÍFICA E TECNOLÓGICA - PIBIC E BIC - JR**

**OBJETIVO:** Incentivar a iniciação de estudantes do ensino médio, educação profissional e da graduação em atividades de pesquisa científica e tecnológica de forma a estimular a sua vocação científica e contribuir para a sua formação escolar ou acadêmica, inovação, orientados por pesquisador.

**PÚBLICO ALVO:** Instituições de Ensino e Pesquisa sediadas no Estado de Minas Gerais.

**JUSTIFICATIVA:** Nas Instituições de Ensino e Pesquisa, por vezes, o ambiente de pesquisa não se apresenta acessível aos jovens estudantes o que pode desfavorecer à formação de novos pesquisadores atuantes no país.

Desta forma, o Programa representa uma importante ação para a formação de novos pesquisadores, de modo a impactar positivamente no ambiente acadêmico e científico do Estado.

#### **IMPACTOS ESPERADOS:**

- I. Fortalecimento e consolidação científica das Instituições mineiras;
- II. Maior número de estudantes em atividades de pesquisa;
- III. Formação de novos pesquisadores.

#### **MODALIDADES DE BOLSAS:**

Bolsa de Iniciação Científica e Tecnológica Institucional – BIC, ofertada a estudantes de graduação.

Bolsa de Iniciação Científica Júnior – BIC-JR, ofertada a estudantes do ensino médio e de educação profissional da Rede Pública.

# **13. PROGRAMA DE ESTÁGIO TÉCNICO CIENTÍFICO NO PAÍS E EXTERIOR – ETC**

**OBJETIVO:** Capacitar pesquisadores, complementando sua formação, em sua área de pesquisa, de modo a contribuir para a sua performance no desenvolvimento das pesquisas realizadas nas Instituições Científicas, Tecnológicas e de Inovação no Estado de Minas Gerais.

**PÚBLICO ALVO:** Pesquisadores vinculados a Instituições Científicas, Tecnológicas e de Inovação no Estado de Minas Gerais (ICTMG).

**JUSTIFICATIVA:** A qualidade das pesquisas científicas e tecnológicas dos países depende de vários fatores, entre eles o incentivo à obtenção de novos conhecimentos e ao aprofundamento dos existentes por parte da comunidade científica, assim como a promoção da capacitação de pessoal, do compartilhamento de experiências e de competências entre pesquisadores do país ou de outros países.

Nesse contexto, apoiar pesquisadores a complementarem sua formação consiste em um dos mecanismos capazes de contribuir para garantir ou elevar a qualidade das pesquisas de um país, por meio do intercâmbio científico, além de possibilitar o surgimento de novas parcerias ou cooperações futuras, a evolução profissional do pesquisador e a melhoria do ecossistema acadêmico nas ICTMGs.

- I. Capacitação de pesquisadores para projetos que estão em andamento na instituição;
- II. Melhoria qualitativa das pesquisas desenvolvidas no âmbito das ICTMGs;
- III. Criação de oportunidades para a atualização de conhecimentos científicos, tecnológicos e acadêmicos;
- IV. Aumento do quantitativo de parcerias entre pesquisadores de distintas instituições;
- V. Aumento do quantitativo de publicações conjuntas entre pesquisadores de distintas instituições;
- VI. Maior visibilidade à produção científica e tecnológica mineiras.

# **14. PROGRAMA DE APOIO A NÚCLEO DE INOVAÇÃO TECNOLÓGICA**

**OBJETIVO:** Contribuir para a gestão da Política de Inovação das Instituições Científicas, Tecnológicas e de Inovação, por meio do incentivo à atuação e à capacitação dos seus Núcleos de Inovação Tecnológica.

**PÚBLICO ALVO:** Núcleos de Inovação Tecnológica das ICTMGs.

**JUSTIFICATIVA:** Conforme previsto em lei, os Núcleos de Inovação Tecnológica (NITS) possuem como atribuição apoiar a gestão da Política de Inovação das Instituições Científicas, Tecnológicas e de Inovação (ICTMGs). Assim, é muito importante favorecer a atuação desses NITs, promovendo, entre outras questões, a constante capacitação de seus profissionais, com vistas ao fortalecimento das ações das ICTMGs em prol da transferência de tecnologia e da geração de inovação.

- I. Fortalecimento da atuação dos Núcleos de Inovação Tecnológica;
- II. Desenvolvimento das expertises dos NITs por meio da capacitação de seus profissionais;
- III. Aumento das transferências de tecnologias no Estado de Minas Gerais;
- IV. Efetividade na gestão da Política de Inovação das Instituições Científicas, Tecnológicas e de Inovação;
- V. Reconhecimento do Estado de Minas Gerais no contexto da gestão da propriedade intelectual e transferência de tecnologia.

# **15. PROGRAMA DE APOIO À INTERAÇÃO GOVERNO - ICT- EMPRESA**

**OBJETIVO:** Incentivar a geração de negócios e a inserção de propriedades intelectuais no mercado mineiro na forma de produtos, processos e serviços inovadores, por meio da interação Governo-ICT-Empresa-Inventor Independente, estimulando a pesquisa e o desenvolvimento tecnológico no setor empresarial.

**PÚBLICO ALVO:** Empresas localizadas no Estado de Minas Gerais.

**JUSTIFICATIVA:** O Estado de Minas Gerais possui um enorme portfólio de propriedades intelectuais importantes, mas inutilizadas, gerando somente custos para os detentores das tecnologias. São produtos, processos, cultivares, softwares, entre outros, que poderiam estar no mercado beneficiando a sociedade e, ao mesmo tempo, contribuindo para a produção de ganhos econômicos para o Estado.

Nesse contexto, o Programa incentiva a união de esforços e ações entre o Governo, as Instituições Científicas, Tecnológicas e de Inovação, as Empresas e os Inventores Independentes com vistas à inserção de produtos, processos e serviços inovadores no mercado, com o compartilhamento dos riscos financeiros inerentes ao processo de inovação entre governo e empresas, estimulando o maior envolvimento do setor empresarial em pesquisas e no desenvolvimento tecnológico.

- I. Avanço no nível de maturidade e a exploração econômica do conhecimento protegido pelas ICTMGs ou por inventores independentes apoiados pela FAPEMIG;
- II. Aumento de transferências de tecnologias no Estado;
- III. Aumento da atuação do setor empresarial em pesquisa, desenvolvimento tecnológico e inovação;
- IV. Geração de ganhos econômicos e sociais para o Estado de Minas Gerais.

# **16. PROGRAMA DE ESTÍMULO A ALIANÇAS ESTRATÉGICAS DE INOVAÇÃO**

**OBJETIVO:** Induzir a geração de produtos, processos e serviços inovadores e a transferência e a difusão de tecnologia, como forma de incentivar o desenvolvimento tecnológico, o aumento da competitividade e a interação entre as empresas e as ICTMG.

**PÚBLICO ALVO:** Pesquisador vinculado à ICT ou empresas.

**JUSTIFICATIVA:** Um dos fatores principais para o desenvolvimento socioeconômico do país é a indução do processo de inovação por meio da interação entre o poder público e a iniciativa privada, visando ao desenvolvimento de produtos, processos e serviços de interesse do mercado e da sociedade. Assim, a promoção dessa interação torna-se imprescindível à consolidação de alianças estratégicas, de modo a contribuir para a apropriação de produtos, serviços e processos em favor da sociedade.

- I. Aumento da interação entre o poder público e a iniciativa privada;
- II. Aumento da Proteção e da transferência do Conhecimento;
- III. Disponibilização de produtos, serviços e processos por parte de empresas;
- IV. Indução e alavancagem do processo de inovação no Estado de Minas Gerais.

# **17. PROGRAMA DE APOIO À INOVAÇÃO TECNOLÓGICA EM MICROEMPRESAS E EMPRESAS DE PEQUENO PORTE**

**OBJETIVO:** Estimular o desenvolvimento de produtos, processos e/ou serviços inovadores por parte das microempresas e empresas de pequeno porte, compartilhando os riscos tecnológicos decorrentes do processo, alavancando as atividades de inovação e, consequentemente, a competitividade dessas empresas.

**PÚBLICO ALVO:** Microempresas e empresas de pequeno porte nos termos da legislação em vigor.

**JUSTIFICATIVA:** No Brasil, a legislação determina ao Estado o incentivo a atividades tecnológicas ou de inovação em microempresas e em empresas de pequeno porte, por meio da manutenção de programas específicos. Nesse contexto, aliada à importância destas empresas para o país quanto à geração de empregos e renda, faz-se imprescindível o apoio às microempresas e empresas de pequeno porte.

- I. Maior número de produto, processo e/ou serviço inovador no mercado;
- II. Indução do processo de inovação no Estado de Minas Gerais;
- III. Microempresas e Empresas de Pequeno Porte mais competitivas;
- IV. Movimento da economia mineira por meio da geração de emprego, renda e pagamento de impostos.

## **18. PROGRAMA DE APOIO AOS AMBIENTES PROMOTORES DE INOVAÇÃO**

**OBJETIVO:** Estimular ambientes e espaços propícios à inovação e ao empreendedorismo, que podem facilitar a criação e o desenvolvimento de empresas que tenham como diferencial a realização de atividades de base tecnológica, como estratégia para a geração de novos produtos, processos e serviços capazes de posicionar o Estado de Minas Gerais nos rumos da economia do conhecimento.

**PÚBLICO ALVO:** Ambientes promotores de inovação, conforme definição legal.

**JUSTIFICATIVA:** Promover e fazer inovação não é um processo trivial. No entanto, a competitividade de um país e a sua liderança enquanto *player* global estão atreladas, dentre outros fatores, à geração de inovações por parte das empresas, o que requer uma união de esforços e ações de forma a incentivar esse processo no país.

Assim, é essencial o apoio do Estado aos ambientes promotores de inovação, com intuito de contribuir para a sua formação, consolidação e efetividade.

- I. Maior número de ambientes promotores de inovação no estado;
- II. Geração de empresas que venham a alcançar um alto valor de mercado;
- III. Atração de empresas para o estado;
- IV. Geração de empregos para Minas Gerais;
- V. Destaque do Estado de Minas Gerais em relação aos demais do país em termos de promoção da inovação.

## **LINHA DE FOMENTO – DIVULGAÇÃO CIENTÍFICA**

# **19. PROGRAMA DE ORGANIZAÇÃO DE EVENTOS DE CARÁTER CIENTÍFICO E TECNOLÓGICO**

**OBJETIVO:** Fomentar a organização de eventos técnico-científicos coordenados por ICTMGs, com vistas à divulgação científica, ao compartilhamento de conhecimentos e experiências entre pesquisadores, especialistas e experts de determinados assuntos.

**PÚBLICO ALVO:** Pesquisador vinculado à ICTMG.

**JUSTIFICATIVA:** Os eventos de caráter científico e tecnológico cumprem um importante papel na medida em que possibilitam a difusão dos conhecimentos gerados por meio da apresentação e da discussão de resultados recentes de pesquisas por parte dos próprios autores. Tais eventos também proporcionam o intercâmbio de informações e a interação entre pesquisadores, de modo a contribuir com o ambiente científico e tecnológico no Estado.

Nesse sentido, faz-se importante apoiar iniciativas que visam à realização de eventos com foco na disseminação da produção científica e tecnológica geradas por pesquisadores mineiros, assim como na difusão de conhecimentos atuais que envolvem as áreas de pesquisa.

- I. Realização de eventos de caráter científico e tecnológico destinados aos pesquisadores e à comunidade científica;
- II. Ampliação a divulgação de resultados de pesquisa em diversas áreas do conhecimento;
- III. Promoção o intercâmbio científico e tecnológico;

## **20. PROGRAMA PARTICIPAÇÃO COLETIVA EM EVENTO**

**OBJETIVO:** Possibilitar a participação em eventos de caráter técnico-científico realizados no Brasil por autores ou coautores de trabalhos científicos ou tecnológicos formalmente aceitos pela comissão organizadora do evento.

**PÚBLICO ALVO:** Pesquisadores e estudantes de graduação e pós-graduação vinculados a Instituições Científicas, Tecnológicas e de Inovação (ICTMGs).

**JUSTIFICATIVA:** O intercâmbio de informações, a interação entre pesquisadores e a difusão dos conhecimentos são importantes mecanismos para o desenvolvimento de um ambiente científico e tecnológico forte em Minas Gerais.

Nesse sentido, incentivar a participação coletiva em evento consiste em uma das formas de se alcançar esse ambiente almejado. Além disso, a viabilização da participação de pesquisadores mineiros nos eventos científicos permite demonstrar os importantes avanços alcançados pelo Estado de Minas Gerais em temas relevantes para a sociedade.

- I. Maior participação de pesquisadores e estudantes mineiros em eventos de caráter científico e tecnológico para a apresentação de trabalhos relacionados às suas pesquisas;
- II. Ampliação da divulgação de resultados de pesquisa em diversas áreas do conhecimento;
- III. Promoção do intercâmbio científico e tecnológico;

# **21. PARTICIPAÇÃO INDIVIDUAL EM EVENTO DE CARÁTER TÉCNICO-CIENTÍFICO NO PAÍS OU EXTERIOR**

**OBJETIVO:** Possibilitar a participação em evento de caráter técnico-científico no país ou no exterior por autores ou coautores de trabalhos científicos ou tecnológicos formalmente aceitos pela comissão organizadora dos eventos.

**PÚBLICO ALVO:** Pesquisadores vinculados a Instituições Científicas, Tecnológicas e de Inovação (ICTMGs).

**JUSTIFICATIVA:** O intercâmbio de informações, a interação entre pesquisadores e a difusão dos conhecimentos são importantes mecanismos para o desenvolvimento de um ambiente científico e tecnológico forte em Minas Gerais.

Nesse sentido, incentivar a participação individual em eventos, no Brasil e ou no exterior, consiste em uma das formas de se alcançar esse ambiente almejado. Além disso, a viabilização da participação de pesquisadores mineiros nos eventos científicos permite demonstrar os importantes avanços alcançados pelo Estado de Minas Gerais em temas relevantes para a sociedade.

- I. Maior participação de pesquisadores e estudantes mineiros em eventos de caráter científico e tecnológico para a apresentação de trabalhos relacionados às suas pesquisas;
- II. Ampliação a divulgação de resultados de pesquisa em diversas áreas do conhecimento;
- III. Promoção do intercâmbio científico e tecnológico;

# **22. PROGRAMA DE APOIO A PUBLICAÇÕES CIENTÍFICAS E TECNOLÓGICAS – PRI – PUBLICAÇÃO EM REVISTA INDEXADA**

**OBJETIVO:** Incentivar a divulgação das pesquisas de excelência realizadas por pesquisadores mineiros por meio do fomento à publicação de artigos em revistas indexadas.

**PÚBLICO ALVO:** Pesquisadores vinculados a Instituições Científicas, Tecnológicas e de Inovação no Estado de Minas Gerais (ICTMG).

**JUSTIFICATIVA:** As publicações científicas e tecnológicas são importantes ferramentas que propiciam a transmissão à sociedade e à comunidade acadêmica do conhecimento resultante dos projetos de pesquisa, de modo a contribuir com a disseminação da produção científica gerada nas ICTMGs, bem como com o desenvolvimento de novas pesquisas em áreas correlatas do conhecimento.

- I. Maior número de publicação de artigos em Revista Indexada;
- II. Divulgação de resultados de pesquisa em diversas áreas do conhecimento;

## **23. PROGRAMA DE APOIO A PUBLICAÇÕES CIENTÍFICAS E TECNOLÓGICAS – PLT – PUBLICAÇÃO DE LIVRO TÉCNICO E CIENTÍFICO**

**OBJETIVO:** Incentivar a divulgação das pesquisas de excelência realizadas por pesquisadores mineiros por meio do fomento à publicação de livros técnicos e científicos.

**PÚBLICO ALVO:** Pesquisadores vinculados a Instituições Científicas, Tecnológicas e de Inovação no Estado de Minas Gerais.

**JUSTIFICATIVA:** As publicações científicas e tecnológicas são importantes ferramentas que propiciam a transmissão à sociedade e à comunidade acadêmica do conhecimento resultante das pesquisas realizadas por pesquisadores mineiros, contribuindo com a disseminação da produção científica gerada nas ICTMGs, bem como com o desenvolvimento de novas pesquisas em áreas correlatas do conhecimento.

Nesse sentido, o Programa favorece a essa disseminação do conhecimento, auxiliando, financeiramente, na publicação de livros técnicos e científicos

- I. Maior quantidade de livros técnicos e científicos publicados;
- II. Divulgação de resultados de pesquisa em diversas áreas do conhecimento;

## **24. PROGRAMA DE APOIO A DEMANDAS ESTRATÉGICAS**

**OBJETIVO:** Induzir a produção de conhecimento e a geração de produtos tecnológicos em áreas de interesse do Estado, por meio do financiamento de Projetos cuja implementação seja estratégica para o alcance de metas e resultados que impactem positivamente no desenvolvimento econômico e social do Estado de Minas Gerais através de ações de fomento em atividades de ciência, tecnologia ou inovação.

**PÚBLICO ALVO:** Pesquisadores, Grupos de Pesquisa, Instituição Científica, Tecnológica e de Inovação no Estado de Minas Gerais – ICTMG, demais instituições públicas ou privadas.

**JUSTIFICATIVA:** A consecução dos objetivos estratégicos de interesse do Estado nas áreas de ciência, tecnologia e inovação, por vezes demandam a convergência de ações planejadas, com vistas ao alcance de resultados imprescindíveis ao desenvolvimento econômico e social do Estado de Minas Gerais.

Neste contexto, o Programa de Apoio a Demandas Estratégicas representa importante ferramenta para a indução e a produção de conhecimento em áreas de interesse do Estado.

- I. Produção de conhecimento e produtos tecnológicos em áreas estratégicas para o Estado;
- II. Desenvolvimento de competências tecnológicas para o Estado de Minas Gerais;
- III. Fortalecimento da competitividade do Estado.

## **25. PROGRAMA DE APOIO A POLÍTICAS PÚBLICAS ESTADUAIS**

**OBJETIVO:** Contribuir para a produção ou aperfeiçoamento de políticas públicas inovadoras no âmbito da Administração Pública do Estado de Minas Gerais, que atendam aos interesses do Governo e da sociedade como um todo.

## **PÚBLICO ALVO:**

Órgãos e entidades da Administração Pública direta e indireta do Governo do Estado de Minas Gerais.

#### **JUSTIFICATIVA:**

 A Lei Estadual n. 22.929, de 2018, determina em seu art. 17 que 40% dos recursos atribuídos à FAPEMIG e por ela privativamente administrados deverão ser destinados ao financiamento de projetos desenvolvidos por instituições estaduais, observada a seguinte subdivisão:

I – 65% (sessenta e cinco por cento) ao custeio de programas e projetos em ciência, tecnologia e inovação, no âmbito das políticas públicas do Estado, sob a responsabilidade da SEDE;

II – no mínimo 20% (vinte por cento) ao custeio de programas e projetos de ensino, pesquisa e extensão, com ênfase em ciência, tecnologia e inovação, alinhados às políticas públicas do Estado, implementados pela Universidade Estadual de Montes Claros –UNIMONTES – e pela Universidade do Estado de Minas Gerais – UEMG;

III – no mínimo 15% (quinze por cento) ao custeio de programas e projetos em ciência, tecnologia e inovação, no âmbito das políticas públicas do Estado sob a responsabilidade de outras secretarias e outros órgãos e entidades da administração direta e indireta.

Neste contexto, com vistas a cumprir o disposto na legislação estadual, faz-se necessário este Programa, de forma a contribuir para a execução de projetos que possibilitem a criação, o desenvolvimento ou aperfeiçoamento de políticas públicas inovadoras para o estado.

- I. Implementação de políticas públicas de interesse do Estado de Minas Gerais e da sociedade;
- II. Melhoria na execução das atividades desempenhadas pelos órgãos e entidades da administração pública mineira;
- III. Eficiência da máquina pública do estado.

# **26. PROGRAMA DE COOPERAÇÃO INTERNACIONAL**

**OBJETIVO:** Promover e estimular a interação entre pesquisadores mineiros e aqueles que atuam no exterior, de modo a possibilitar o intercâmbio de experiências e o compartilhamento de conhecimentos, com foco na melhoria das pesquisas realizadas no Estado e no desenvolvimento das expertises dos nossos pesquisadores.

**PÚBLICO ALVO:** Pesquisador vinculado à Instituição Científica, Tecnológica e de Inovação no Estado de Minas Gerais - ICTMG.

## **JUSTIFICATIVA:**

A qualidade das pesquisas científicas e tecnológicas dos países depende de vários fatores, entre eles da sua capacidade de cooperação internacional, promovendo a abertura de suas fronteiras, gerando e compartilhando conhecimentos de excelência.

Nesse contexto, contribuir para a mobilidade dos pesquisadores mineiros para fora do país e ou incentivar pesquisas conjuntas entre eles e pesquisadores do exterior representam mecanismos capazes de elevar a qualidade da produção científica e tecnológica do estado, por meio do intercâmbio de experiências e competências com os parceiros internacionais.

- I. Aumento do número de eventos internacionais realizados em Minas Gerais;
- II. Maior número de pesquisas realizadas em conjunto com pesquisadores de outros países;
- III. Aumento do número de capacitações realizadas no exterior por pesquisadores mineiros;
- IV. Crescimento no número de proteções de propriedade intelectual realizadas no exterior;
- V. Aumento das expertises dos pesquisadores mineiros;
- VI. Aumento da qualidade das pesquisas realizadas;
- VII. Aumento das produções científicas e tecnológicas com parceiros internacionais;
- VIII. Internacionalização dos nossos conhecimentos e tecnologias.

## **27. PROGRAMA INSTITUTOS NACIONAIS DE CIÊNCIA E TECNOLOGIA - INCT**

Promover a formação ou consolidação dos Institutos Nacionais de Ciência e Tecnologia - INCTs dentro do programa criado pela Portaria MCT N. 429, de 17 de julho de 2008, e conduzido pelo Ministério da Ciência e Tecnologia (MCT), por meio do CNPq, em parceria com a CAPES, BNDES e FAPEMIG, através do apoio à pesquisa científica, tecnológica e de inovação com foco temático em qualquer área de conhecimento com desenvolvimento a longo prazo, organização complexa e com investimentos de grande vulto.

## **28. PROGRAMA DE APOIO A GRUPOS EMERGENTES DE PESQUISA - PRONEM**

Por meio do Programa de Apoio a Núcleos Emergentes, em parceria com o CNPq, a FAPEMIG apoia grupos de pesquisa já instalados ou em fase inicial de implantação, com alta capacidade de produção científica e tecnológica, mas que ainda não atingiram um status consolidado que permita a submissão de propostas em ações voltadas para grupos de pesquisa já estabelecidos.

## **29. PROGRAMA DE APOIO A NÚCLEOS DE EXCELÊNCIA DE PESQUISA - PRONEX**

Por meio do Programa de Apoio aos Núcleos de Excelência – PRONEX, em parceria com o CNPq, a FAPEMIG estimula a pesquisa e o desenvolvimento científico e tecnológico do País com o objetivo de integrar o sistema de Ciência e Tecnologia com o sistema empresarial, por meio do apoio contínuo a grupos de alta competência que tenham liderança e papel nucleador no setor de sua atuação e que apresentem excelência nas atividades em ciência e tecnologia em nível nacional e internacional.

## **30. PROGRAMA PRIMEIROS PROJETOS - PPP**

Tem por objetivo apoiar a fixação de jovens pesquisadores e nucleação de novos grupos de pesquisa, em qualquer área do conhecimento, por meio da aquisição, instalação, modernização, ampliação ou recuperação da infraestrutura de pesquisa científica e tecnológica nas instituições de ensino superior e/ ou de pesquisa, em parceria entre o CNPq e entidades estaduais de fomento à pesquisa.

# **31. PROGRAMA PRÓ-INOVAÇÃO**

Programa em parceria com o BDMG cujo objetivo é o de contribuir para o aumento da competitividade das empresas por meio do estímulo a atividades de inovação que gerem valor, maior produtividade e o oferecimento à sociedade de produtos, processos e serviços inovadores e com excelência na qualidade.

## **32. PROGRAMA DE APOIO A EMPRESAS EM PARQUES TECNOLÓGICOS - PROPTEC**

Programa em parceria com o BDMG cujo objetivo é o de contribuir para o aumento da competitividade das empresas instaladas em Parques Tecnológicos, por meio do estímulo a atividades de inovação que gerem valor, maior produtividade e o oferecimento à sociedade de produtos, processos e serviços inovadores e com excelência na qualidade.

# **33. PROGRAMA DE PESQUISA ECOLÓGICA DE LONGA DURAÇÃO - PELD**

O Programa de Pesquisa Ecológica de Longa Duração – PELD tem por objetivo apoiar financeiramente sítios de Pesquisa Ecológica de Longa Duração em ecossistemas brasileiros, no sentido de garantir a continuidade do PELD, com referência ao conceito de Pesquisa Ecológica de Longa Duração. No PELD, busca-se a produção de conhecimento científico de forma integrada às demandas da sociedade, visando aplicação de resultados em articulação com diversos parceiros institucionais, como por exemplo subsídios para a tomada de decisão em gestão ambiental, conservação e uso sustentável da biodiversidade, educação ambiental e divulgação científica, entre outros temas de interesse social.

## **34. PROGRAMA DE PESQUISA PARA O SUS - PPSUS**

Tem por objetivo apoiar financeiramente o desenvolvimento de pesquisas que objetivam contribuir para a resolução de problemas prioritários de saúde da população brasileira, para o aprimoramento do Sistema Único de Saúde (SUS), promover a aproximação dos sistemas de saúde, ciência e tecnologia locais e a redução das desigualdades regionais em ciência, tecnologia e inovação em saúde no Estado de Minas Gerais.

# **CAPÍTULO II**  DAS MODALIDADES DE FOMENTO

# **1. DAS BOLSAS**

Bolsa é o aporte de recursos financeiros, em benefício de pessoa física, voltado à capacitação de recursos humanos ou execução de projetos de pesquisa científica e tecnológica e desenvolvimento de tecnologia, produto, processo ou serviço, e às atividades de extensão tecnológica, de proteção da propriedade intelectual e de transferência de tecnologia, que não importe contraprestação de serviços.

As bolsas podem ser concedidas no âmbito de:

- **a.** Projetos de pesquisa científica, tecnológica ou de inovação aprovados pela FAPEMIG;
- **b.** Programas de formação de recursos humanos, de caráter acadêmico, tecnológico ou de inovação;
- **c.** Chamadas específicas.

A concessão de bolsas observará a legislação correlata ao tema, as regras previstas neste Caderno de Modalidades de Fomento e no Manual da FAPE-MIG, sem prejuízo dos critérios e condições específicas presentes nas Chamadas, Convênios, Termos de Outorga e instrumentos congêneres.

## **1.1. REGRAS GERAIS RELATIVAS ÀS BOLSAS CONCEDIDAS PELA FAPEMIG**

- I. Os valores das bolsas serão fixados pelo Conselho Curador da FAPE-MIG e constarão em tabela disponível no site da FAPEMIG;
- II. Ao bolsista é vedada a transferência de sua bolsa a terceiros, tendo em vista o seu caráter pessoal;
- III. As bolsas só poderão ser implementadas após a celebração do convênio, termo de outorga ou instrumento congênere;
- IV. A documentação necessária à implementação da bolsa deverá ser encaminhada por meio da plataforma eletrônica;
- V. Não são efetuados pagamentos anteriores à data de aprovação da bolsa na plataforma eletrônica;
- VI. A FAPEMIG se reserva ao direito de, a qualquer momento, acompanhar o desenvolvimento das atividades correlatas à concessão da bolsa, inclusive para verificar o cumprimento das condições fixadas;
- VII. A prestação de contas relativa às bolsas concedidas deverá ocorrer conforme orientações contidas na Cartilha de Prestação de Contas e no Manual da FAPEMIG;
- VIII. Toda divulgação pública de resultados de atividades que contar com a contribuição do bolsista deverá explicitamente mencionar o apoio da FAPEMIG. A não observância desta exigência inabilitará o bolsista e o Coordenador ao recebimento de outros apoios;
	- IX. O coordenador do projeto de pesquisa científica, tecnológica ou de inovação ou orientador de formação do bolsista, quando houver, deverá:
		- **a.** Solicitar, via plataforma eletrônica, a substituição ou o encerramento da bolsa, nos casos em que o bolsista descumprir o plano de trabalho, obtiver bolsa de outras fontes, estabelecer vínculo empregatício durante o período de vigência da bolsa concedida, ou por outro motivo;
		- **b.** Estar cadastrado no Plataforma Lattes;
		- **c.** Encaminhar, quando solicitado, um Pitch de apresentação dos resultados alcançados com a concessão da bolsa pela FAPEMIG, devendo ser feita a devida menção ao apoio desta Fundação.
	- X. O bolsista deverá:
		- **a.** Ter cadastro na plataforma eletrônica;
		- **b.** Não ser beneficiário de qualquer outra bolsa;
		- **c.** Não possuir vínculo de trabalho, exceto se a modalidade da bolsa pretendida expressamente o exigir.
	- XI. A Instituição Proponente, quando houver, deverá:
		- **a.** Assegurar as condições necessárias para o desempenho das atividades a serem desenvolvidas pelo bolsista, inclusive no que diz respeito ao acesso às instalações, aos laboratórios, às biblio-

tecas e demais espaços imprescindíveis ao cumprimento dos objetivos da bolsa, bem como indicar o responsável pela orientação/coordenação do bolsista;

**b.** Firmar instrumento jurídico com o bolsista, por mejo do qual este declare ter conhecimento e se vincule as regras da FAPEMIG.

**NOTA:** Entende-se por vínculo de trabalho o vínculo jurídico estipulado, expressa ou tacitamente, entre uma pessoa física e outra, ou com pessoa jurídica, que a remunera pelos serviços prestados, abrangendo, dentre outras relações laborais, o trabalho autônomo, o trabalho eventual, o trabalho avulso, o trabalho decorrente de vínculo estatutário ou celetista, o trabalho exercido pelo Microempreendedor Individual, o trabalho exercido por sócio de empresa para o qual receba remuneração e o trabalho realizado por meio de vínculo empregatício, dentre outros.

## **1.2. BOLSAS CONCEDIDAS NO ÂMBITO DOS PROJETOS DE PESQUISA CIENTÍFICA, TECNOLÓGICA OU DE INOVAÇÃO**

#### **Regras específicas:**

- I. As atividades a serem desenvolvidas pelo bolsista deverão estar integradas ao projeto de pesquisa científica e/ou desenvolvimento tecnológico em execução;
- II. A bolsa deverá constar na proposta do projeto submetida à FAPE-MIG, de maneira justificada, devendo o período de duração da bolsa estar vinculado ao prazo de execução do projeto;
- III. Os valores correspondentes ao pagamento das mensalidades ao bolsista devem ser informados no plano de trabalho do projeto;
- IV. A solicitação de implementação da bolsa será feita por meio do encaminhamento dos seguintes documentos:
- **a.** Formulário disponível na plataforma eletrônica devidamente preenchido;
- **b.** Comprovante de escolaridade, conforme a exigência correlata ao nível da bolsa;
- **c.** Plano de trabalho do bolsista, o qual deverá conter a descrição completa das atividades e o local do seu desempenho, responsabilidades do bolsista, cronograma de execução das atividades;
- **d.** Apresentação dos critérios de recrutamento e seleção do bolsista, com base nas diretrizes estabelecidas pela instituição proponente do projeto de pesquisa, observadas as normas da FAPEMIG constantes deste documento, inclusive no que se refere aos diferentes níveis de bolsa, quando houver;
- **e.** Declaração por meio da qual o bolsista ateste não receber bolsa de qualquer espécie, paga por instituição pública ou privada, não possua vínculo de trabalho de qualquer natureza, bem como assuma o compromisso de dedicação exclusiva ao cumprimento das atividades previstas no Plano de Trabalho;
- **f.** Currículo emitido pela plataforma Lattes do CNPq, formato completo, devidamente documentado, e contendo como anexo a comprovação das informações prestadas, por meio de diplomas, atestados, certificados, contratos, dentre outros.
- V. O coordenador do projeto deverá:
	- **a.** Responsabilizar-se pelo encaminhamento da documentação arrolada na alínea anterior;
	- **b.** Manter vínculo com a instituição proponente do projeto;
	- **c.** Encaminhar ao final do projeto o relatório final, contendo a avaliação de desempenho do bolsista;
	- **d.** Ter experiência na execução de projetos de pesquisa;
- VI. As bolsas só poderão ser implementadas após a celebração do convênio, termo de outorga ou instrumento congênere e o pagamento de pelo menos uma primeira parcela;
- VII. O bolsista não poderá iniciar suas atividades sem a prévia autorização formal da FAPEMIG, que se dará por meio de comunicação ao coordenador do projeto quanto à aprovação da bolsa no que se refere aos documentos remetidos;
- VIII. A comprovação de frequência mensal do bolsista nas atividades definidas no plano de trabalho, atestada pelo coordenador do projeto, é condição para o recebimento da bolsa;
	- IX. Fica vedada a concessão de bolsas ao pesquisador coordenador de projeto de pesquisa científica, tecnológica ou de inovação aprovado pela FAPEMIG, ou pelo coordenador ao seu cônjuge, companheiro ou parentes, em linha reta ou colateral, por consanguinidade ou afinidade, até o terceiro grau;
	- X. Deverá haver compatibilidade entre o tempo dedicado, pelo bolsista, ao Projeto e o horário do curso regular que este esteja matriculado;
	- XI. O bolsista deverá:
		- **a.** Possuir a experiência e/ou formação acadêmica mínima exigida para o nível da bolsa oferecida;
		- **b.** Deverá ter o currículo atualizado na Plataforma Lattes

## **1.2.1. BOLSA DE DESENVOLVIMENTO EM C,T&I**

**OBJETIVO:** Propiciar a participação de estudantes e profissionais em projetos de pesquisa, desenvolvimento tecnológico e/ou inovação, com vistas a aprimorar e ampliar os resultados dos projetos financiados.

## **REQUISITOS DO CANDIDATO CONFORME O NÍVEL DA BOLSA**

- I. Bolsa Desenvolvimento em C,T&I Nível VI:
	- **a.** Ser estudante de graduação;
	- **b.** Apresentar comprovante de matrícula na graduação ou outro documento que comprove a graduação em andamento.
- II. Bolsa Desenvolvimento em C,T&I Nível V:
	- **a.** Formação escolar de ensino médio completo;
	- **b.** Ser profissional com no mínimo 2 (dois) anos de efetiva experiência em atividades de pesquisa, desenvolvimento tecnológico ou inovação;
	- **c.** O bolsista deverá dedicar-se integralmente as atividades do projeto.
- III. Bolsa Desenvolvimento em C,T&I Nível IV:
	- **a.** Possuir título de graduação.
- IV. Bolsa Desenvolvimento em C,T&I Nível III:
	- **a.** Ser estudante de mestrado em área compatível com as atividades previstas no projeto; ou
	- **b.** Possuir título de graduação, com pelo menos 2 anos de efetiva experiência em atividades de pesquisa, desenvolvimento tecnológico ou inovação relacionadas com as atividades do projeto;
- V. Bolsa Desenvolvimento em C,T&I Nível II:
	- **a.** Possuir título de mestrado em área compatível com as atividades previstas no projeto; ou
	- **b.** Ser estudante de doutorado; ou
	- **c.** Possuir título de graduação, com pelo menos 4 anos de efetiva experiência em atividades de pesquisa, desenvolvimento tecnológico ou inovação relacionadas com as atividades do projeto;
- VI. Bolsa Desenvolvimento em C,T&I Nível I:
	- **a.** Possuir título de doutor em área compatível com as atividades previstas no projeto; ou

**b.** Possuir título de graduação, com pelo menos 6 anos de efetiva experiência em atividades de pesquisa, desenvolvimento tecnológico ou inovação relacionadas com as atividades do projeto;

## **1.2.2. BOLSA DE INCENTIVO À PESQUISA E AO DESENVOLVIMENTO TECNOLÓGICO – BIPDT**

**OBJETIVO:** Incentivar servidores públicos estaduais pesquisadores, detentores de títulos de mestre e/ou doutor, e que estejam desenvolvendo projetos de pesquisa científica, tecnológica e/ou de inovação, com o intuito de fomentar a atividade de pesquisa e o desenvolvimento tecnológico em área de conhecimento de interesse do Estado de Minas Gerais.

#### **REQUISITOS DO CANDIDATO:**

- I. Ser Servidor Público pertencente a órgãos ou entidades da Administração Pública Estadual;
- II. Possuir diploma de mestrado ou doutorado;
- III. Ter Projeto de Pesquisa aprovado pela FAPEMIG.

**OBSERVAÇÃO:** A esta modalidade de bolsa não se aplica a regra relativa ao controle mensal de frequência previsto nas regras específicas aplicáveis às bolsas concedidas no âmbito dos projetos de pesquisa científica, tecnológica ou de inovação.

## **1.2.3. BOLSA PESQUISADOR VISITANTE – BPV**

**OBJETIVO:** Apoiar ICTMG por meio da participação de pesquisadores com alta qualificação em sua área de atuação que venha agregar experiência e competência obtida em outra(s) instituição(ões) na execução de Projetos de pesquisa científica e/ou tecnológica realizadas na Instituição proponente.

## **REQUISITOS DO CANDIDATO CONFORME O NÍVEL DA BOLSA:**

- I. BPV Nível I:
	- **a.** Ter o título de doutor;
	- **b.** Possuir, no mínimo, dez anos de experiência profissional, comprovada por meio de atividades curriculares na área correlacionada ao projeto;
	- **c.** Dedicar-se integralmente às atividades relativas à bolsa;
	- **d.** Ter produção, relevante, nacional e internacional, com índice de impacto na área, nos últimos cinco anos.
- II. BPV Nível II:
	- **a.** Ter o título de doutor;
	- **b.** Ter, no mínimo, oito anos de experiência profissional, comprovada por meio de atividades curriculares na área correlacionada ao projeto;
	- **c.** Dedicação integral às atividades relativas à bolsa;
	- **d.** Ter produção relevante na área, nacional e internacional, nos últimos cinco anos.
- III. BPV Nível III:
	- **a.** Ter o título de doutor;
	- **b.** Ter, no mínimo, seis anos de experiência profissional, comprovada por meio de atividades curriculares na área correlacionada ao projeto.
	- **c.** Dedicação integral às atividades do Plano de Trabalho;
	- **d.** Ter produção relevante na área, nos últimos cinco anos.

## **1.2.4. BOLSA DE PESQUISA E DESENVOLVIMENTO PARA SERVIDORES ESTADUAIS – BSP**

#### **OBJETIVO:**

- I. Estimular a participação de servidores estaduais em atividades de ciência, tecnologia e extensão inovadora;
- II. Fomentar a atividade de pesquisa científica, tecnológica e de Inovação, em área do conhecimento de interesse do Estado, por meio da concessão de bolsa para os servidores estaduais desempenharem atividades adicionais não comtempladas por sua jornada normal de trabalho, no desenvolvimento de projetos de ciência, tecnologia ou inovação;
- III. Incentivar a participação de servidores em projetos de melhoria e desenvolvimento institucional.

#### **REQUISITOS DO CANDIDATO:**

- I. Ser servidor da ativa (professores, tutores e pesquisadores), integrantes de Instituição estadual de ensino superior, ou de Instituição Científica, Tecnológica e de Inovação – ICTMG/ pública estadual;
- II. Ter vínculo funcional/empregatício formal com a instituição proponente, em tempo integral ou dedicação exclusiva e estar em efetivo exercício;
	- **a.** Considera-se como efetivo exercício o período em que o candidato se encontra exercendo as suas atividades. Não são consideradas elegíveis as candidaturas de servidores em afastamento, licenças ou qualquer interrupção de atividades, em período superior a trinta dias;
	- **b.** Não será considerado como tendo vínculo funcional/empregatício aqueles que trabalhem sob o regime de contrato administrativo ou terceirizados.
- I. Integrar formalmente a equipe do projeto de pesquisa a ser submetido em Chamadas da FAPEMIG que permitam a concessão desta
bolsa e não ser o coordenador do projeto;

- II. As atividades a serem desenvolvidas não podem prejudicar as atribuições do cargo que o servidor ocupa, fato este a ser comprovado por meio de declaração da autoridade competente que as atividades a serem desenvolvidas não prejudicam as atribuições do cargo que o servidor ocupa;
- III. Caso as atividades previstas no plano sejam desempenhadas durante a jornada de trabalho, é obrigatória a compensação da carga horária.

# **REQUISITOS ESPECÍFICOS CONFORME O NÍVEL DA BOLSA:**

- II. I. BSP NÍVEL I: Possuir título de mestre;
- III. II. BSP NÍVEL II: Possuir título de doutor;
- IV. III. BSP ENSINO A DISTÂNCIA Desenvolvedor de Conteúdo:
	- **a.** Integrar a equipe do projeto de desenvolvimento de curso à distância reconhecido pelo MEC;
	- **b.** Estar apto a desenvolver material didático, de desenvolvimento de projetos e de pesquisa em ensino à distância;
	- **c.** Ter, no mínimo o título de mestre;
	- **d.** Ter experiência mínima de 1 (um) ano no magistério do ensino básico ou superior;
	- **e.** Descrever as atividades a serem realizadas para o desenvolvimento dos Projetos Pedagógicos, de acordo com as especificidades das áreas e dos cursos.

# **1.3. BOLSA DE FORMAÇÃO DE RECURSOS HUMANOS DE CARÁTER ACADÊMICO, TECNOLÓGICO OU DE INOVAÇÃO:**

# **Regras Específicas**

- I. A comprovação de matrícula do bolsista nas atividades dos módulos de cada curso/modalidade, atestada pela instituição de ensino, é condição para o recebimento da bolsa;
- II. Os procedimentos e a documentação necessária para a implementação das bolsas na plataforma eletrônica serão definidos em instrumento convocatório específico para cada programa.

### **1.3.1. BOLSA DE MESTRADO – BMS**

**OBJETIVO:** Induzir a formação e a capacitação em nível de mestrado em programas de pós-graduação *stricto sensu* autorizados pela CAPES.

**REQUISITOS DO CANDIDATO:** Estar matriculado regularmente em Programa de Pós-Graduação, no nível de mestrado.

# **1.3.2. BOLSA DE DOUTORADO – BDS**

**OBJETIVO:** Induzir a formação e a capacitação em nível de doutorado em programas de pós-graduação *stricto sensu*.

**REQUISITOS DO CANDIDATO:** Estar matriculado regularmente em Programa de Pós-Graduação, no nível de doutorado.

**TAXA DE BANCADA:** Poderá ser concedida, à título de taxa de bancada, quantia mensal destinada à instituição de ensino como forma de apoiar a manutenção e a melhoria das atividades acadêmicas conforme definido em Programa ou Chamada específica.

# **1.3.3. BOLSA DOUTORADO SANDUÍCHE – BDSS**

**OBJETIVO:** Apoiar pesquisadores doutorandos para realizar estágio no exterior, visando o aprofundamento teórico, coleta e/ou tratamento de dados ou desenvolvimento da parte experimental do projeto de sua tese. O estágio pode ser realizado em universidades, institutos ou centros de pesquisa. A bolsa de doutorado (BDS) a que faz jus o pesquisador ficará suspensa durante a vigência desta bolsa.

### **REQUISITOS DO CANDIDATO:**

- I. Estar matriculado regularmente em Programa de Pós-Graduação, no nível de doutorado;
- II. Estar aprovado para realização de estágio no exterior.

# **1.3.4. BOLSA DE PÓS-DOUTORADO – BPDS**

**OBJETIVO:** Induzir o aperfeiçoamento de pesquisadores doutores em pesquisa de alta relevância, por meio de estágio de pós-doutorado, contribuindo ainda para a permanência ou fixação dos pesquisadores contemplados em ICTMG.

**REQUISITOS DO CANDIDATO:** Ser pesquisador em formação de pós- -doutorado.

### **MODALIDADES DE BOLSAS DE PÓS-DOUTORADO:**

II. Pós-Doutorado Júnior – PDJ:

Para candidatos que tenham obtido o título de doutor há menos de sete anos.

III. Pós-Doutorado Sênior – PDS:

Para candidatos que tenham obtido o título de doutor há mais de sete anos, e que tenham produção relevante na área, nos últimos cinco anos.

IV. Pós-Doutorado Empresarial – PDE:

Para candidatos doutores que tenham qualificação compatível com os setores de atuação da empresa.

# **1.3.5. BOLSAS DE INICIAÇÃO CIENTÍFICA E TECNOLÓGICA – BIC e BIC-JR**

**OBJETIVO:** Contribuir para a iniciação de estudantes em atividades de pesquisa cientifica realizadas em instituições de pesquisa e/ou ensino, para estimular a vocação científica, concedendo bolsas para participarem de projetos/atividades de pesquisa ou de extensão científica, tecnológica ou de inovação, orientados por pesquisador qualificado.

**REQUISITOS DO CANDIDATO:** Ser estudante de ICTMG e/ou escola sediada no estado de Minas Gerais.

### **MODALIDADES:**

- I. BIC: ofertada a estudantes de graduação.
- II. BIC-JR: ofertada a estudantes do ensino médio e de educação profissional da Rede Pública.

# **2. DA DIVULGAÇÃO CIENTÍFICA**

Este auxílio implica no aporte de recursos financeiros à pessoa física, diretamente ou por meio de uma ICTMG, destinado a apoiar a participação e organização de eventos técnico-científicos e publicações de livros ou artigos.

# **2.1. PARTICIPAÇÃO E ORGANIZAÇÃO DE EVENTOS DE CARÁTER TÉCNICO-CIENTÍFICO**

Tem por objetivo a disseminação do conhecimento técnico-científico, através do apoio financeiro à participação do pesquisador em congressos, seminários e demais eventos de caráter técnico e científico ou através de aporte de recursos para organização de eventos técnico-científicos coordenados por ICTMG.

Esclarece-se que evento de caráter técnico-científico é aquele no qual a principal atividade é a apresentação e discussão de resultados recentes de pesquisas por parte dos próprios autores desses trabalhos. Podem ter como escopo uma área específica do conhecimento, que pode ser ampla ou restrita. Pode abranger um público local, regional, nacional ou mundial. O seu porte normalmente depende da amplitude do tema, do número de pesquisadores trabalhando na área do conhecimento coberta, e da abrangência do evento.

Tratam-se de eventos realizados com regularidade e reconhecidos como os principais de suas áreas, tendem a ter um grau de amadurecimento maior e serem identificados pela comunidade de pesquisadores da área como a instância mais apropriada para divulgar e discutir seus trabalhos.

Cursos, mesmo os avançados e de alta qualidade, não se enquadram nesta definição.

Quanto à abrangência, os eventos podem ser locais, regionais, nacionais e mundiais:

**Evento de caráter mundial:** Eventos promovidos por organizações com finalidade científica ou tecnológica, sediadas ou não no Brasil. O evento deve ter como sede diferentes países a cada edição, ou ser eventos promovidos por entidades de âmbito internacional e que tenham em sua Comissão Organizadora ou Comitê Científico representantes de instituições estrangeiras

reconhecidas internacionalmente, palestrantes/conferencistas com produção científica ou atuação acadêmica reconhecida e público provenientes de instituições estrangeiras. A presença de participantes internacionais, além dos convidados, deve ser significativa.

**Evento de caráter nacional:** Eventos promovidos por organizações nacionais que tenham na composição de sua Comissão Organizadora e de seu Comitê Científico representantes de diferentes instituições nacionais de qualidade reconhecida, bem como palestrantes/conferencistas convidados provenientes de instituições nacionais, de diferentes estados do país e/ou internacionais. A participação de pesquisadores de diferentes regiões do Brasil é esperada.

**Evento de caráter regional/mineiro:** Eventos promovidos por organizações de diferentes regiões do Estado e que promovam a integração de diversos programas ou pesquisadores que atuem acerca do mesmo tema. O evento deve ser voltado para a participação de pesquisadores da região abrangida ou do estado de Minas Gerais.

**Evento local:** Eventos de menor porte, de abrangência de uma ou mais instituições da mesma localidade, organizados por pesquisadores desta localidade. Embora o público seja local, apenas a participação de convidado(s) externo(s) poderá ser apoiada, para desestimular endogenia.

São considerados prioritários, para apoio da FAPEMIG, os eventos com maior abrangência, tradicionais, com temas de relevância científica-tecnológica e/ou de relevância estratégica para o Estado, organizado por comissões de especialistas de reconhecimento na área de conhecimento.

### **DIRETRIZES GERAIS**

- **a.** Os recursos financeiros serão repassados sem discriminação de itens, sendo flexibilizada a sua utilização, a critério do coordenador, permitindo a aquisição de qualquer item de custeio financiável na modalidade;
- **b.** A FAPEMIG não concede auxílio para organização e participação em cursos de qualquer natureza, nem a participação de pesquisadores em cursos de curta duração;
- **c.** Caso haja outras fontes de financiamento ao evento técnico- -científico, fica vedada a sobreposição de recursos para o mes-

mo item financiado. O beneficiário deve repassar as informações das outras fontes para a FAPEMIG no momento da submissão da proposta, sob pena de seu cancelamento e devolução dos recursos eventualmente recebidos;

- **d.** O evento deve ter caráter tradicional, sendo realizado com regularidade, e constituir-se em referência na respectiva área de conhecimento;
- **e.** O beneficiário de auxílio para participação em evento no exterior não poderá receber novos recursos, nesta mesma modalidade, no ano civil subsequente.
- **f.** Qualquer solicitação deve estar sob a coordenação de pesquisador com formação e experiência compatíveis com a natureza e o tema do evento e que mantenha vínculo com ICTMG, cadastradas na FAPEMIG, estendendo-se tal exigência aos demais beneficiários, no caso da modalidade de participação coletiva em eventos;
- **g.** O coordenador deve ter currículo atualizado na Plataforma Lattes do CNPq e ter cadastro no sistema Everest.

**NOTA:** É obrigatória a menção expressa de crédito à FAPEMIG nos trabalhos encaminhados para análise no caso de participação em eventos e nos anais e em qualquer material promocional, quando se tratar da modalidade Organização de Eventos. A não observância desta exigência impossibilitará o julgamento da proposta, sendo a solicitação inabilitada, podendo ainda inabilitar o pesquisador ao recebimento de outros apoios desta Fundação.

# **2.1.1. PARTICIPAÇÃO INDIVIDUAL EM EVENTOS DE CARÁTER TÉCNICO-CIENTÍFICO NO PAÍS OU EXTERIOR**

**OBJETIVO:** Possibilitar a participação em evento técnico-científico no país

ou exterior de autores ou coautores de trabalhos científicos ou tecnológicos formalmente aceitos pela comissão organizadora do evento, com prioridade para aqueles participantes que tenham sido convidados formalmente pela organização do evento.

# **REQUISITOS ESPECÍFICOS**

- **a.** Ter trabalho inscrito para apresentação, aprovado pela comissão organizadora do evento (Carta de Aceite);
- **b.** O coordenador contemplado pelo "Programa Pesquisador Mineiro – PPM" ou "Programa Demanda Universal", não poderá ser beneficiário desta modalidade durante o prazo de vigência daqueles.

**NOTA:** Excepcionalmente, a FAPEMIG poderá acatar propostas ainda pendentes de aprovação pela comissão organizadora do evento, devendo a apresentação do trabalho ser obrigatoriamente comprovada na prestação de contas.

**PROPONENTE:** Pesquisadores com vínculo contratual ou estatutário com a ICTMG.

### **DESPESAS FINANCIÁVEIS:**

- **a.** Diárias;
- **b.** Servicos de terceiros, sendo:
- I. Passagens aéreas ou terrestres;
- II. Taxa de inscrição no evento;
- III. Seguro saúde, somente para participação em eventos no exterior.

## **DOCUMENTOS EXIGIDOS PARA SUBMISSÃO DA PROPOSTA:**

**a.** Cópia do trabalho completo, em inglês ou em português, contendo explicitamente crédito ao apoio da FAPEMIG;

- **b.** Para apresentações de trabalhos na forma oral ou de pôster, deve ser apresentada a versão completa do mesmo (incluindo introdução, materiais e métodos, resultados, conclusões, bibliografia), evidenciando a existência de resultados que justifiquem sua apresentação no evento, na língua oficial do evento e em português;
- **c.** Comprovante do valor da taxa de inscrição, por meio de impressos promocionais do evento (folder/prospectos) ou declaração firmada pela comissão organizadora;
- **d.** Formulário de Eventos/Participação Individual em Congresso no Sistema Everest.

 **PRAZO PARA SOLICITAÇÃO:** A solicitação deve ser feita com antecedência mínima de 60 (sessenta) dias da data de início do evento.

**PRESTAÇÃO DE CONTAS:** Para esta modalidade, basta o envio de ofício de encaminhamento identificando o número do processo e cópia do certificado de participação no evento e apresentação de trabalho.

Para outros detalhes, verificar a Cartilha de Prestação de Contas, disponível no site da FAPEMIG.

# **2.1.2. PARTICIPAÇÃO COLETIVA EM EVENTOS DE CARÁTER TÉCNICO-CIENTÍFICO NO PAÍS**

**OBJETIVO:** Possibilitar a participação em eventos de caráter técnico-científico realizados no Brasil de autores ou coautores de trabalhos científicos ou tecnológicos formalmente aceitos pela comissão organizadora do evento, devendo o coordenador efetivamente integrar o grupo.

Tanto quanto possível, a FAPEMIG deve apoiar a participação de pesquisadores e estudantes vinculados a diferentes instituições que pleiteiem recursos por meio de um único processo.

### **REQUISITOS ESPECÍFICOS**

**a.** Por se tratar de participação coletiva, a proposta deve contemplar dois ou mais pesquisadores, até o limite máximo previsto na Chamada;

- **b.** Todos os integrantes do grupo devem estar formalmente incluídos na programação do evento para apresentação de trabalho;
- **c.** Poderão ser beneficiados numa mesma proposta até dois coautores de cada trabalho submetido;
- **d.** O coordenador deverá participar do evento ou deve apresentar justificativa fundamentada a sua substituição. Caso suas despesas não sejam custeadas na modalidade de "Participação Coletiva em eventos de caráter técnico-científico no país", deve ser informado como sua participação será financiada, sendo vedada a sua solicitação, para o mesmo evento, na modalidade "Participação individual em eventos de caráter técnico-científico no país". A não observância desta condição implicará no cancelamento do pedido e/ou restituição do valor concedido;
- **e.** O coordenador contemplado pelo "Programa Pesquisador Mineiro – PPM" ou "Programa Demanda Universal", não poderá ser beneficiário desta modalidade durante o prazo de vigência daqueles.

**NOTA:** Excepcionalmente, a FAPEMIG poderá acatar propostas ainda pendentes de aprovação pela comissão organizadora do evento, devendo a apresentação dos trabalhos ser comprovada na prestação de contas.

**PROPONENTE:** Pesquisador com vínculo contratual ou estatutário com a ICTMG.

**NOTA:** O proponente vinculado à ICTMG poderá submeter propostas que prevejam como beneficiários nesta modalidade:

- Estudante de pós-graduação;
- Estudante de graduação, desde que seja o primeiro autor de trabalho aceito;
- Bolsista em qualquer modalidade.

### **DESPESAS FINANCIÁVEIS**

- **a.** Diárias;
- **b.** Servicos de terceiros, sendo:
- I. Passagens aéreas ou terrestres ou locação de veículo para realização de transporte terrestre coletivo;
- II. Taxa de inscrição no evento.

## **DOCUMENTOS EXIGIDOS PARA SUBMISSÃO DA PROPOSTA**

- **a.** Resumo dos trabalhos incluídos no programa do evento.
- **b.** Declaração do solicitante informando que irá ao evento na qualidade de coordenador.
- **c.** Comprovante do valor da taxa de inscrição, por meio de impressos promocionais do evento (folder/prospectos) ou declaração firmada pela comissão organizadora.
- **d.** Formulário de Eventos/Participação Coletiva no Sistema EVE-REST.

**PRAZO PARA SOLICITAÇÃO:** A solicitação deve ser feita com antecedência mínima de 60 (sessenta) dias da data de início do evento.

**PRESTAÇÃO DE CONTAS:** Para esta modalidade, basta o envio de ofício de encaminhamento identificando o número do processo e cópia do Certificado de participação no evento e apresentação de trabalho de cada um dos beneficiários.

Para maiores detalhes, verificar a Cartilha de Prestação de Contas, disponível no site da FAPEMIG.

# **2.1.3. ORGANIZAÇÃO DE EVENTOS DE CARÁTER TÉCNICO-CIENTÍFICO**

**OBJETIVO:** Conceder apoio financeiro para a organização de evento técnico-científico realizado por ICTMG, podendo ser em parcerias, visando divulgar resultados de pesquisas e contribuir para a promoção do intercâmbio científico e tecnológico.

# **REQUISITOS ESPECÍFICOS**

- **a.** O evento deve ser realizado no Estado de Minas Gerais;
- **b.** A contrapartida, financeira ou não financeira, da ICTMG a qual o coordenador se vincula, é obrigatória e deve ser detalhada por meio de sua autoridade competente.

**PROPONENTE:** Pesquisadores com vínculo contratual ou estatutário com a ICTMG.

**DESPESAS FINANCIÁVEIS:** Os custos da organização do evento devem ser compartilhados com outras fontes de recursos, como a contrapartida da ICTMG. Estas fontes devem ser nomeadas na proposta enviada à FAPEMIG e os recursos a elas solicitados devem ser claramente discriminados.

Com os recursos da FAPEMIG poderão ser custeadas as seguintes despesas:

- **a.** Diárias: devem ser concedidas exclusivamente aos conferencistas, palestrantes e participantes de mesa redonda. Não serão beneficiários outros participantes que não tenham papel destacado no evento;
- **b.** Serviços de terceiros, sendo:
	- I. Passagens aéreas ou terrestres: devem ser concedidas exclusivamente aos conferencistas, palestrantes e participantes de mesa redonda. Não serão beneficiários outros participantes que não tenham papel destacado no evento;
	- II. Despesas Operacionais e administrativas, quando for o caso, destinada a Instituição Gestora;
	- III. Serviços gráficos em geral destinado à confecção de anais, folders, banners, prospectos e cartazes relacionados ao evento;
	- IV. Locação de serviços técnicos e especializados destinados a tradução simultânea;
	- V. Locação de serviços de áudio e vídeo, inclusive multimídia.

# **DOCUMENTOS EXIGIDOS PARA SUBMISSÃO DA PROPOSTA**

- **a.** Informação detalhada do evento contendo: objetivo, justificativa, público alvo, período de realização, sessões, nome de conferencistas convidados e previsão do número de trabalhos inscritos.
- **b.** Programação do evento: relação dos convidados com papel destacado e discriminação de suas atribuições.
- **c.** Documento da ICTMG a qual vincula-se o coordenador, assinado pela autoridade competente, informando o valor e a descrição da contrapartida.
- **d.** Formulário de Eventos/Organização de Eventos no Sistema Everest.

 **PRAZO PARA SOLICITAÇÃO:** A solicitação deve ser apresentada conforme previsto em Chamada específica.

# **PRESTAÇÃO DE CONTAS**

- **a.** A prestação de contas técnico-científica será composta pelo envio do Formulário Síntese de Resultados, disponível no Everest.
- **b.** A prestação de contas financeira deverá seguir as diretrizes da Cartilha de Prestação de Contas, disponível no site da FAPEMIG.

# **2.2. PARTICIPAÇÃO EM ATIVIDADES NO ÂMBITO DE COOPERAÇÃO INTERNACIONAL**

Tem por objetivo apoiar a difusão do conhecimento e a colaboração científica internacional, por meio de organização de eventos de caráter técnico-científico ou da mobilidade de pesquisadores vinculados à ICTMG para o exterior, bem como a de pesquisadores de instituições internacionais parceiras para ICTMG, no âmbito de programas de cooperação internacional da **FAPEMIG.** 

### **DIRETRIZES GERAIS**

**a.** Qualquer solicitação deve estar sob a coordenação de pesquisador com formação e experiência compatíveis com a natureza e o tema da proposta e que mantenha vínculo com a instituição proponente;

- **b.** O coordenador deve ter currículo atualizado na Plataforma Lattes do CNPq e ter cadastro no sistema Everest;
- **c.** A contrapartida do parceiro internacional, financeira ou não financeira, é obrigatória, a qual deve ser detalhada por meio de sua autoridade competente.

# **2.2.1. ORGANIZAÇÃO DE EVENTOS DE CARÁTER TÉCNICO-CIENTÍFICO REALIZADOS NO ÂMBITO DE PROGRAMAS DE COOPERAÇÃO INTERNACIONAL FIRMADOS COM A FAPEMIG**

**OBJETIVOS:** Apoiar a organização de eventos de caráter técnico-científico realizados no âmbito de programas de cooperação internacional da FAPEMIG, inclusive por adesão da FAPEMIG a programas promovidos pelo Conselho Nacional das Fundações de Amparo à Pesquisa– CONFAP.

## **REQUISITOS ESPECÍFICOS**

- **a.** Deve estar previsto em acordos de cooperação internacional ou instrumentos congêneres firmados pela FAPEMIG, inclusive via CONFAP, e ter como objetivo a internacionalização da Ciência e Tecnologia em Minas Gerais;
- **b.** O evento deve ser realizado em Minas Gerais:
- **c.** A ICTMG, à qual o coordenador é vinculado, deve se comprometer a propiciar condições adequadas de infraestrutura e de pessoal de apoio técnico e administrativo, bem como tempo para a equipe dedicar-se à organização do evento proposto;
- **d.** O coordenador não pode solicitar apoio da FAPEMIG para o mesmo evento, nesta modalidade e em Organização de Eventos Técnicos – OET.

**PROPONENTE:** Pesquisadores com vínculo contratual ou estatutário com a ICTMG.

## **DESPESAS FINANCIÁVEIS:**

- **a.** Diárias durante o período do evento, para participantes da instituição parceira internacional e para palestrantes que residem em outra localidade.
- **b.** Serviços de terceiros, sendo:
	- I. Passagens aéreas internacionais, em classe econômica;
	- II. Passagens aéreas/terrestres nacionais;
	- III. Seguro-viagem em caso de viagem internacional;
	- IV. Impressão, encadernação e serviços gráficos de folder com programação e relação de trabalhos a serem apresentados;
	- V. Serviços gráficos ou de computação destinados à confecção de anais, banners, prospectos e cartazes;
	- VI. Locação de serviços técnicos e especializados destinados a tradução simultânea;
	- VII. Locação de serviços de áudio e vídeo, inclusive multimídia;
	- VIII. Despesas Operacionais e administrativas, quando for o caso, destinada a Instituição Gestora.

#### **DOCUMENTOS EXIGIDOS PARA SUBMISSÃO DA PROPOSTA**

- **a.** Programação detalhada do evento, incluindo a relação de convidados com papel destacado e discriminação dos respectivos vínculos, qualidades e atribuições;
- **b.** Termo de Compromisso da ICTMG a qual vincula-se o coordenador, assinado pela autoridade competente, detalhando seus compromissos de apoio ao evento;
- **c.** Documento da instituição internacional, assinado pela autoridade competente, informando a contrapartida;
- **d.** Formulário de Participação em Atividades com Instituições em Cooperação Internacional (PCI) no Sistema Everest.

 **PRAZO PARA SOLICITAÇÃO:** A solicitação deve ser apresentada com antecedência mínima de 90 (noventa) dias da data de início do evento/atividade de cooperação.

# **PRESTAÇÃO DE CONTAS:**

- **a.** A prestação de contas técnico-científica será composta pelo envio do Formulário Síntese de Resultados, disponível no Everest.
- **b.** A prestação de contas financeira deverá seguir as diretrizes da Cartilha de Prestação de Contas, disponível no site da FAPEMIG.

# **2.2.2. MOBILIDADE PARA PARTICIPAÇÃO EM ATIVIDADES DE COOPERAÇÃO INTERNACIONAL**

**OBJETIVO:** Apoiar a mobilidade de pesquisadores vinculados a ICTMG para o exterior ou de pesquisadores de instituições internacionais parceiras para ICTMG.

# **REQUISITOS ESPECÍFICOS**

- **a.** Deve estar prevista em acordos de cooperação internacional ou instrumentos congêneres firmados pela FAPEMIG e ter como objetivo a internacionalização da Ciência e Tecnologia em Minas Gerais;
- **b.** A atividade deve visar o estreitamento da cooperação internacional entre pesquisadores de ICTMG e do exterior;
- **c.** A ICTMG a qual o coordenador é vinculado deve demonstrar concordância quanto à participação do pesquisador;
- **d.** O coordenador contemplado pelo "Programa Pesquisador Mineiro – PPM" não poderá ser beneficiário desta modalidade durante o prazo de vigência daquele.

**PROPONENTE:** Pesquisadores com vínculo contratual ou estatutário com a ICTMG.

**NOTA:** O proponente vinculado à ICTMG poderá submeter propostas que prevejam a mobilidade de pesquisadores de instituições internacionais parceiras para Minas Gerais.

### **DESPESAS FINANCIÁVEIS**

- **a.** Diárias internacionais para o pesquisador de ICTMG ou Diárias Nacionais para o pesquisador vinculado à instituição parceira internacional, na vinda a Minas Gerais, limitadas a 15 diárias, independentemente se o período for superior;
- **b.** Serviços de terceiros, sendo:
- I. Passagens aéreas internacionais;
- II. Seguro-viagem para o pesquisador vinculado à ICTMG ou à instituição parceira internacional;
- III. Despesas Operacionais e administrativas, quando for o caso, destinada à Instituição Gestora.

### **DOCUMENTOS EXIGIDOS PARA SUBMISSÃO DA PROPOSTA**

- **a.** Plano de trabalho detalhado das atividades a serem desenvolvidas na instituição estrangeira;
- **b.** Carta de aceite/carta-convite da instituição onde será desenvolvido o plano de trabalho;
- **c.** Documento da instituição internacional, assinado pela autoridade competente, informando a contrapartida;
- **d.** Comprovante de proficiência no idioma necessário à realização do Plano de Trabalho, por meio de declaração da instituição de destino, confirmando que possui capacidade de se comunicar para a execução das atividades propostas;
- **e.** Formulário de Participação em Atividades com Instituições em Cooperação Internacional (PCI) no Sistema Everest.

 **PRAZO PARA SOLICITAÇÃO:** A solicitação deve ser apresentada com antecedência mínima de 90 (noventa) dias da data de início do evento/atividade de cooperação.

# **PRESTAÇÃO DE CONTAS**

- **a.** A prestação de contas técnico-científica será composta pelo envio do Formulário Síntese de Resultados, disponível no Everest.
- **b.** A prestação de contas financeira deverá seguir as diretrizes da Cartilha de Prestação de Contas, disponível no site da FAPEMIG.

# **2.3. PUBLICAÇÕES DE LIVROS OU ARTIGOS**

Tem por objetivo financiar a publicação de livros ou artigos que contribuam para a disseminação do conhecimento voltado à ciência, à tecnologia ou à inovação, ou para a divulgação de resultados de pesquisas desenvolvidas por pesquisadores e nas ICTMG.

### **DIRETRIZES GERAIS**

- **a.** Os recursos financeiros serão repassados sem discriminação de itens, sendo flexibilizada a sua utilização, a critério do coordenador, permitindo a aquisição de qualquer item de custeio financiável na modalidade;
- **b.** O solicitante deve manter vínculo com ICTMG, devidamente cadastrada na FAPEMIG;
- **c.** As solicitações serão analisadas pelas Câmaras de Assessoramento pertinentes, observados os seguintes critérios:
- I. Obras resultantes de projetos financiados pela FAPEMIG serão priorizadas;
- II. Contribuição da obra para a disseminação de pesquisas originais.

**NOTA:** É obrigatória a menção expressa de crédito à FAPEMIG nos trabalhos encaminhados para análise. A não observância desta exigência impossibilitará o julgamento do mesmo, sendo a solicitação cancelada.

# **2.3.1. PUBLICAÇÃO DE ARTIGOS EM PERIÓDICOS INDEXADOS**

**OBJETIVO:** Financiar a publicação de artigos que divulguem resultados de pesquisas desenvolvidas em ICTMG, em periódicos indexados no *JCR/Clarivate*, *Scopus/Elsevier*, *SciELO* ou, preferencialmente, em Acesso Livre (Open Access), observando-se ainda as recomendações do trabalho "Politicas de Periódicos para Minas Gerais"1 .

## **REQUISITO ESPECÍFICO**

- **a.** Ter o artigo científico aprovado para publicação em periódico indexado no *JCR/Clarivate*, *Scopus/Elsevier*, *SciELO* ou, preferencialmente, em Acesso Livre (Open Access).
- **b.** O coordenador contemplado pelo "Programa Pesquisador Mineiro – PPM" ou "Programa Demanda Universal", não poderá ser beneficiário deste auxílio durante o prazo de vigência daqueles.

**PROPONENTE:** Pesquisadores com vínculo contratual ou estatutário com a ICTMG.

### **DESPESAS FINANCIÁVEIS**

- **a.** Serviços de terceiros, sendo:
- I. Publicação em Periódico indexado.

### **DOCUMENTOS EXIGIDOS PARA SUBMISSÃO DA PROPOSTA**

- **a.** Cópia integral da versão final do trabalho aceita pela revista, contendo explicitamente crédito ao apoio da FAPEMIG;
- **b.** Comprovante de que o periódico é indexado;

<sup>1</sup> CIRINO, Sergio Dias, Politicas de Periódicos para Minas Gerais, https://www.periodicosdeminas.ufmg.br/

- **c.** Carta de Aceite da Revista;
- **d.** Documento oficial da revista constando o valor a ser pago pela publicação;
- **e.** Formulário de Eventos/ Publicação em revista indexada no Sistema Everest.

**NOTA:** Excepcionalmente, a Carta de Aceite pode ser apresentada na prestação de contas.

 **PRAZO PARA SOLICITAÇÃO:** A solicitação deve ser feita conforme regras especificas da Chamada.

**PRESTAÇÃO DE CONTAS:** Para esta modalidade, basta o envio de ofício de encaminhamento e documentação que demonstre o cumprimento do objeto para comprovação de sua execução.

Para outros detalhes, verificar a Cartilha de Prestação de Contas, disponível no site da FAPEMIG.

# **2.3.2. PUBLICAÇÃO DE LIVROS TÉCNICOS E CIENTÍFICOS**

**OBJETIVO:** Financiar a publicação de livros técnicos e científicos que divulguem resultados de pesquisas originais desenvolvidas em ICTMG, preferencialmente em cofinanciamento e na forma de *e-book*.

### **REQUISITOS ESPECÍFICOS:**

- **a.** O solicitante deve preferencialmente ter o título de doutor;
- **b.** A publicação deve conter explicitamente crédito ao apoio recebido da FAPEMIG;
- **c.** A logomarca da FAPEMIG deverá constar na capa ou na contracapa do livro;
- **d.** A publicação deve se referir à primeira edição com conteúdo inédito;
- **e.** O financiamento será parcial;
- **f.** A proposta deve atender aos critérios específicos da Chamada.

**PROPONENTE:** Pesquisadores com vínculo contratual ou estatutário com a ICTMG.

### **ITENS FINANCIÁVEIS**

- **a.** Serviços de terceiros, sendo:
- I. Revisão ortográfica e gramatical;
- II. Serviços gráfico-editoriais;
- III. Outros itens imprescindíveis à publicação do livro.

### **DOCUMENTOS EXIGIDOS PARA SUBMISSÃO DA PROPOSTA**

- **a.** Cópia digital do material a ser publicado;
- **b.** Carta de aceitação da editora;
- **c.** Formulário de Eventos/Publicação de Livros Técnicos e científicos no sistema Everest.

 **PRAZO PARA SOLICITAÇÃO:** As solicitações poderão ser encaminhadas à FAPEMIG em fluxo contínuo.

# **PRESTAÇÃO DE CONTAS**

- **a.** A prestação de contas técnico-científica será composta por exemplares da obra (em papel ou digital, quando for o caso);
- **b.** A prestação de contas financeira deverá seguir as diretrizes da Cartilha de Prestação de Contas, disponível no site da FAPEMIG.

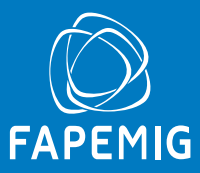

as novas competências e a estrutura organizacional da Fundação Coordenação de Aperfeiçoamento de Pessoal de Nível Superior - CAPES, previstas na Lei 11.502 de 11/07/2007, resolve:

Art. 1º Criar Grupo Assessor que terá como atribuições apoiar a CAPES na formulação das Diretrizes Estratégicas de Desenvolvimento do Sistema UÁB e:

I. Apoiar os processos de acompanhamento e avaliação de cursos e pólos de apoio presencial do Sistema UAB; II. Apoiar na formulação de diretrizes para a elaboração de

Editais que visem a consolidação e o desenvolvimento do Sistema da UAB;

III. Auxiliar na formulação de políticas e ações de desenvolvimento do Sistema UAB; IV. Apoiar na formulação do Plano de Ação anual para o

Sistema UAB.

Art. 2º O Grupo Assessor para o Sistema Universidade Aber-ta do Brasil - UAB será composto por membros natos e membros designados.

Art. 3º São membros natos:

a)o Presidente da CAPES, que presidirá o Grupo Assessor; b)o Diretor de Educação a Distância da CAPES.

Parágrafo único: Na ausência do presidente caberá ao Diretor da Diretoria de Educação a Distância a presidência dos trabalhos. Art. 4º Os membros designados serão escolhidos entre pro-

fissionais de reconhecida competência no meio acadêmico e cientifico, com atuação e experiências prévias em atividades relacionadas a CAPES, e representantes de instituições que possuam interface com

a área de educação a distancia da CAPES. Art. 5º São Membros designados:

a) 1 (um) representante da Secretaria de Educação a Distância (SEED) do Ministério da Educação;

b) 2 (dois) representantes de Instituições Públicas de Ensino Superior, integrantes do Sistema Universidade Aberta do Brasil - UAB - Coordenador UAB/IES

c) 1 (um) representante do Estado ou município - Coordenador de Pólo de Apoio Presencial;

d) 4 (quatro) membros escolhidos entre profissionais de reconhecida competência, atuantes no ensino e pesquisa na modalidade a distância.

§ 1º Os membros designados serão escolhidos pelo Presidente da CAPES, com a assessoria da Diretoria de Educação a Distância e referendados pelo Conselho Superior da CAPES.

§ 2º Os membros referidos na alínea "b" deste artigo serão escolhidos a partir de uma lista com, no mínimo, seis membros, indicados pelo Fórum Nacional de Coordenadores da UAB.

§ 3º O membro referido na alínea "c" deste artigo será escolhido pela Diretoria de Educação a Distância da CAPES.

§ 4º Os membros referidos nas alíneas "b" e "c" deste artigo perderão seus mandatos no momento em que deixarem sua condição de titular na representatividade de coordenação no Sistema UAB.

§ 5° Os membros de que trata este artigo terão mandato de dois anos, admitida uma recondução.

§ 6º Ocorrendo vacância dos membros designados, será designado um novo membro para completar o mandato.

§ 7º Perderá o mandato o membro designado que faltar, sem justificativa, a três reuniões consecutivas do Grupo. Art. 6º Esta portaria entra em vigor na data da sua pu-

blicação.

#### JORGE ALMEIDA GUIMARÃES

#### **PORTARIA N<sup>o</sup> - 76, DE 14 DE ABRIL DE 2010**

O PRESIDENTE DA COORDENAÇÃO DE APERFEI- ÇOAMENTO DE PESSOAL DE NÍVEL SUPERIOR - CAPES, no uso das atribuições conferidas pelo art. 26, incisos II, III e IX, do Estatuto aprovado pelo Decreto nº 6.316, de 20 de dezembro de 2007, e considerando a necessidade de evoluir na sistemática do Programa de Demanda Social, resolve:

Art. 1º. Aprovar o novo Regulamento do Programa de Demanda Social constante do Anexo a esta Portaria.

Art. 2º. Esta Portaria entra em vigor na data de sua publicação no Diário Oficial da União e revoga a Portaria nº 052, de 26 de setembro de 2002 e disposições em contrário

JORGE ALMEIDA GUIMARÃES

#### ANEXO

#### REGULAMENTO DO PROGRAMA DE DEMANDA SOCIAL - DS

OBJETIVOS DO PROGRAMA E CRITÉRIOS PARA CONCESSÃO DE BOLSAS

Art. 1º. O Programa de Demanda Social - DS - tem por objetivo a formação de recursos humanos de alto nível necessários ao País, proporcionando aos programas de pós-graduação stricto sensu condições adequadas ao desenvolvimento de suas atividades. Parágrafo Único. O instrumento básico do DS é a concessão

de bolsas aos programas de pós-graduação stricto sensu, definida com base nos resultados do sistema de acompanhamento e avaliação coordenado pela CAPES, para que mantenham, em tempo integral,<br>alunos de excelente desempenho acadêmico.<br>REQUISITOS PARA INGRESSO DA INSTITUIÇÃO NO

PROGRAMA

Art. 2º. A instituição que pretender participar no DS deverá:

I - possuir personalidade jurídica de direito público e ensino gratuito;

II - manter programa(s) de pós-graduação stricto sensu, avaliado(s) pela CAPES, com nota igual ou superior a 3 (três);

pelo código 00012010041900031

Este documento pode ser verificado no endereço eletrônico http://www.in.gov.br/autenticidade.html,

III - outorgar poderes à Pró-Reitoria, ou órgão administração superior, para representá-la perante a CAPES e manter uma infra-estrutura compatível com a respectiva execução;

IV - instituir Comissão de Bolsas CAPES/DS para cada Programa de Pós-Graduação - PPG. A critério do Programa, a Comissão de Bolsas CAPES/DS poderá ser o próprio colegiado do PPG;

V - firmar instrumento de repasse específico com a CAPES, aplicado nos casos das IES não federais.

VI - firmar termo de cooperação para regulamentar direitos e<br>obrigações das partes envolvidas (CAPES/IES participante) no to-<br>cante ao acompanhamento e pagamento dos bolsistas de cada IES.<br>ATRIBUIÇÕES DAS PARTES ENVOLVIDAS **GRAMA** 

Atribuições da CAPES

Art. 3º. São atribuições da CAPES: I - definir as bolsas que serão concedidas para os programas de pós-graduação e a quota da Pró-Reitoria; II - efetuar, observada a disponibilidade orçamentária, o re-

passe dos recursos necessários à execução do DS; III - acompanhar e avaliar o desempenho do Programa.

Atribuições da Instituição

Art. 4º. Na execução do DS, são atribuições das instituições participantes:

I - incumbir formalmente à Pró-Reitoria, ou a unidade equivalente, a responsabilidade pela coordenação da execução do Pro-

grama; II - representar a Instituição perante a CAPES nas relações atinentes ao Programa;

III - supervisionar as atividades do DS no âmbito de sua

instituição; - garantir o funcionamento das Comissões de Bolsas CAPES/DS em suas dependências, que será constituída por três mem-bros, no mínimo, composta pelo Coordenador do Programa, por um representante do corpo docente e do discente, sendo os dois últimos escolhidos por seus pares, em eleição específica para tal fim, respeitados os seguintes requisitos:

a) no caso do representante docente, deverá fazer parte do

quadro permanente de professores do Programa; b) no caso do representante discente, deverá estar, há pelo menos um ano, integrado às atividades do Programa, como aluno regular.

V - preparar e enviar a CAPES toda a documentação necessária à implementação do Programa; VI - proceder ao pagamento dos bolsistas, quando for o caso,

evitando atrasos ou demoras, e informar mensalmente a CAPES, sobre as respectivas datas da efetivação;

VII - cumprir rigorosamente e divulgar entre os candidatos e bolsistas todas as normas do Programa e o teor das comunicações pertinentes feitas pela CAPES;

VIII - cientificar os bolsistas de que seu tempo de estudos somente será computado para fins de aposentadoria se efetuadas con-tribuições para a Seguridade Social, como "contribuinte facultativo", (art. 14 e 21, da Lei nº 8.212, de 24/07/91);

IX - restituir integral e imediatamente à CAPES todos os recursos aplicados sem a observância das normas do DS, procedendo apuração das eventuais infrações ocorridas no âmbito de sua atuação, para cobrança regressiva, quando couber; X - disponibilizar à Coordenação de Gestão de Demanda

Social - CDS/DPB, via on-line, até o dia 15 de cada mês, as alterações ocorridas em relação ao mês em curso dos bolsistas do Programa e informar os casos de ex-bolsistas CAPES que foram desligados dos Programas de Pós-graduação e que não concluíram seus cursos;

XI - apresentar, nos prazos estabelecidos, o relatório de cumprimento de objeto, conforme legislação federal em vigor; XII - interagir com a CAPES para o aperfeiçoamento do

Programa e o desenvolvimento da Pós-Graduação; XIII - apresentar, prontamente, quaisquer relatórios solici-

tados pela CAPES e praticar todos os demais atos necessários ao bom funcionamento do Programa;

XIV - divulgar amplamente em diferentes mídias, inclusive em sítio específico do programa ou da Instituição de Ensino Superior, os critérios a serem utilizados na seleção de alunos de mestrado e de

doutorado dos Programas de Pós-graduação apoiados pelo DS. Atribuições da Comissão de Bolsas CAPES/DS

Art. 5º. São atribuições da Comissão de Bolsas CA-PES/DS:

I - observar as normas do Programa e zelar pelo seu cumprimento;

II - examinar à luz dos critérios estabelecidos as solicitações dos candidatos a bolsa;

III - selecionar os candidatos às bolsas do Programa mediante critérios que priorizem o mérito acadêmico, comunicando à Pró-Reitoria ou à Unidade equivalente os critérios adotados e os dados individuais dos alunos selecionados;

IV - manter um sistema de acompanhamento do desempenho acadêmico dos bolsistas e do cumprimento das diferentes fases previstas no Programa de estudos, apto a fornecer a qualquer momento um diagnóstico do estágio do desenvolvimento do trabalho dos bolsistas em relação à duração das bolsas, para verificação pela IES ou pela CAPES;

V - manter arquivo atualizado, com informações adminisas individuais dos bolsistas, permanentemente disponível para a CAPES.

NORMAS GERAIS E OPERACIONAIS DA CONCESSÃO DE BOLSAS

Art. 6º. As informações necessárias à formalização de candidatura e quaisquer outras relativas à concessão de bolsas devem ser obtidas pelos interessados diretamente na Pró-Reitoria.

DEFINIÇÕES DO NÚMERO DE BOLSAS Art. 7 º. As definições do número de bolsas obedecerão aos

seguintes requisitos: I - política de apoio prioritário às áreas estratégicas esta-

belecidas pela CAPES; II - característica, localização, dimensão e desempenho do

curso; III - necessidades de formação mais prementes verificadas no

país, sempre que resultante de diagnóstico e estudos. Parágrafo Único. As bolsas não utilizadas pelos Programas

de Pós-Graduação serão recolhidas pela CAPES e redistribuídas entre outros Programas de Pós-Graduação participantes do DS, visando uma melhor utilização das bolsas deste Programa. Benefícios abrangidos na concessão das bolsas

Art. 8º. As bolsas concedidas no âmbito do DS consistem em:

I - pagamento de mensalidade para manutenção, cujo valor será divulgado pela CAPES, observada a duração das bolsas, constante deste Regulamento.

II - pagamento de mensalidade complementar para todos os professores da rede pública federal, estadual ou municipal, que atuem no ensino básico e que aufiram rendimentos admitidos, conforme previsto na alínea a, do inciso XI, do art. 9° deste Regulamento, correspondendo à complementação de sua remuneração bruta para atingir o valor fixado no inciso I deste artigo.

Parágrafo único. Cada benefício da bolsa deve ser atribuído a um indivíduo, sendo vedado o seu fracionamento.

REQUISITOS PARA CONCESSÃO DE BOLSA Art. 9º. Exigir-se-á do pós-graduando, para concessão de bolsa de estudos:

I - dedicação integral às atividades do programa de pósgraduação;

II - quando possuir vínculo empregatício, estar liberado das atividades profissionais e sem percepção de vencimentos;

III - comprovar desempenho acadêmico satisfatório, consoante às normas definidas pela instituição promotora do curso;

IV - não possuir qualquer relação de trabalho com a instituição promotora do programa de Pós-Graduação; V - realizar estágio de docência de acordo com o esta-

belecido no art. 18 deste regulamento; VI - não ser aluno em programa de residência médica;

VII - quando servidor público, somente os estáveis poderão ser beneficiados com bolsas de mestrado e doutorado, conforme disposto no art. 318 da Lei 11.907, de 02 de fevereiro de 2009;

VIII - os servidores públicos beneficiados com bolsas de mestrado e doutorado deverão permanecer no exercício de suas funções, após o seu retorno, por um período igual ao de afastamento concedido (§ 4º, art. 96-A, acrescido pelo Art. 318 da Lei nº 11.907, de 02 de fevereiro de 2009 que deu nova redação à Lei 8.112, de 11 de dezembro de 1990);

IX - ser classificado no processo seletivo especialmente instaurado pela Instituição de Ensino Superior em que se realiza o curso;

X - fixar residência na cidade onde realiza o curso;

XI - não acumular a percepção da bolsa com qualquer modalidade de auxílio ou bolsa de outro programa da CAPES, de outra agência de fomento pública, nacional ou internacional, ou empresa pública ou privada, excetuando-se:

a) poderá ser admitido como bolsista de mestrado ou doutorado, o pós-graduando que perceba remuneração bruta inferior ao valor da bolsa da respectiva modalidade, decorrente de vínculo funcional com a rede pública de ensino básico ou na área de saúde coletiva, desde que liberado integralmente da atividade profissional e, nesse último caso, esteja cursando a pós-graduação na respectiva área;

b) os bolsistas da CAPES, matriculados em programas de pós-graduação no país, selecionados para atuarem como professores substitutos nas instituições públicas de ensino superior, com a devida anuência do seu orientador e autorização da Comissão de Bolsas CAPES/DS do programa de pós-graduação, terão preservadas as bolsas de estudo. No entanto, aqueles que já se encontram atuando como professores substitutos não poderão ser contemplados com bolsas do Programa de Demanda Social;

c) conforme estabelecido pela Portaria Conjunta Nº. 1 Capes/CNPq, de 12/12/2007, os bolsistas CAPES, matriculados em programas de pós-graduação no país, poderão receber bolsa da Universidade Aberta do Brasil - UAB, quando atuarem como tutores. Em relação aos demais agentes da UAB, não será permitido o acúmulo dessas bolsas.

Parágrafo único. A inobservância pela IES dos requisitos deste artigo acarretará a imediata interrupção dos repasses e a restituição à CAPES dos recursos aplicados irregularmente, bem como a retirada da bolsa utilizada indevidamente. DURAÇÃO DAS BOLSAS

Art. 10. A bolsa será concedida pelo prazo máximo de doze meses, podendo ser renovada anualmente até atingir o limite de 48 (quarenta e oito) para o doutorado, e de 24 (vinte e quatro) meses

I - recomendação da Comissão de Bolsas CAPES/DS, sustentada na avaliação do desempenho acadêmico do pós-graduando; II - continuidade das condições pessoais do bolsista, que

§ 1º Na apuração do limite de duração das bolsas, considerar-se-ão também as parcelas recebidas anteriormente pelo bolsista, advindas de outro programa de bolsas da CAPES e demais agências para o mesmo nível de curso, assim como o período do estágio no exterior subsidiado por qualquer agência ou organismo

Infraestrutura de Chaves Públicas Brasileira - ICP-Brasil.

Documento assinado digitalmente conforme MP nº 2.200-2 de 24/08/2001, que institui a

possibilitaram a concessão anterior;

nacional ou estrangeiro;

para o mestrado, se atendidas as seguintes condições:

§ 2º Os limites fixados neste artigo são improrrogáveis. Sua extrapolação será causa para a redução do número de bolsas do programa, na proporção das infrações apuradas pela CAPES, sem prejuízo da repetição do indébito e demais medidas cabíveis. § 3º Antes da atribuição de bolsa de mestrado ou doutorado

a um discente, cabe à Comissão de Bolsas CAPES/DS observar o disposto no artigo 18 deste Regulamento. Apenas discentes com tempo suficiente para a realização do estágio docente deverão ser apoia-dos com bolsas CAPES.

SUSPENSÃO DE BOLSA

Art. 11. O período máximo de suspensão da bolsa, devidamente justificado, será de até dezoito meses e ocorrerão nos seguintes casos:

I - de até seis (6) meses, no caso de doença grave que impeça o bolsista de participar das atividades do curso ou para parto e aleitamento;

II - de até dezoito (18) meses, para bolsista de doutorado,<br>que for realizar estágio no exterior, relacionado com seu plano de<br>curso, apoiado pela CAPES ou por outra Agência;<br>§ 1<sup>o</sup> A suspensão pelos motivos previstos no

da bolsa. COLETA DE DADOS OU ESTÁGIO NO PAÍS E EXTE-RIOR

Art. 12. Não haverá suspensão da bolsa quando: I - o mestrando, por prazo não superior a seis meses, ou o doutorando, por prazo de até doze meses, se afastar da localidade em que realiza o curso, para realizar estágio em instituição nacional ou coletar dados necessários à elaboração de sua dissertação ou tese, se a necessidade da coleta ou estágio for reconhecida pela Comissão de Bolsas CAPES/DS para o desenvolvimento do plano de trabalho

proposto; II - o doutorando se afastar para realizar estudos referentes a sua tese, por um período de dois a seis meses, conforme acordo estabelecido entre a CAPES e o DAAD - Serviço Alemão de In-tercâmbio Acadêmico ou demais acordos de natureza semelhante.

REVOGAÇÃO DA CONCESSÃO Art. 13. Será revogada a concessão da bolsa CAPES, com a

conseqüente restituição de todos os valores de mensalidades e demais benefícios, nos seguintes casos:

I - se apurada omissão de percepção de remuneração, quando exigida; II - se apresentada declaração falsa da inexistência de apoio

de qualquer natureza, por outra Agência; III - se praticada qualquer fraude pelo bolsista, sem a qual a

concessão não teria ocorrido. Parágrafo único. A não conclusão do curso acarretará a obrigação de restituir os valores despendidos com a bolsa, salvo se mo-

tivada por caso fortuito, força maior, circunstância alheia à sua von-tade ou doença grave devidamente comprovada. A avaliação dessas situações fica condicionada à aprovação pela Diretoria Colegiada da CAPES, em despacho fundamentado. CANCELAMENTO DE BOLSA

Art. 14. O cancelamento de bolsa, com a imediata subs-tituição por outro aluno do mesmo Programa, deverá ser comunicado à Pró-Reitoria, a qual informará mensalmente a CAPES os can-celamentos ocorridos.

Parágrafo único. A bolsa poderá ser cancelada a qualquer tempo por infringência à disposição deste Regulamento, ficando o bolsista obrigado a ressarcir o investimento feito indevidamente em seu favor, de acordo com a legislação federal vigente, e impossibilitado de receber benefícios por parte da CAPES pelo período de cinco anos, contados do conhecimento do fato, sem prejuízo das demais sanções administrativas, cíveis e penais.

Art. 15. No âmbito da IES, a Comissão de Bolsas CA-PES/DS poderá proceder, a qualquer tempo, a substituição de bolsistas, devendo comunicar o fato a CAPES.

MUDANÇA DE NÍVEL

Art. 16. Fica estabelecido que, na mudança de nível do aluno matriculado no mestrado para o doutorado, deverão ser observados pelos Programas de Pós-Graduação os seguintes critérios:

I - a mudança de nível do mestrado para o doutorado deve resultar do reconhecimento do desempenho acadêmico excepcional atingido pelo aluno, obtido até o décimo oitavo mês de início no curso;

II - a excelência do desempenho acadêmico na obtenção dos créditos, no desenvolvimento da respectiva dissertação, deverá ser inequivocamente demonstrada e ser compatível com o mais elevado padrão exigido pelo curso para a conclusão antecipada do mestrado;

III - o colegiado do programa de pós-graduação deverá autorizar o ingresso do aluno no doutorado;

IV - o aluno beneficiado deverá estar matriculado no curso a, no máximo, 18 meses e ser bolsista da CAPES, ininterruptamente, por no mínimo 12 meses.

§ 1º. O aluno beneficiado com a mudança de nível, terá o prazo máximo de três meses para defender sua dissertação de mestrado, contados a partir da data da seleção para a referida promoção, nos moldes estabelecidos pelo curso para a conclusão do mestrado não antecipado.

§ 2º. A Pró-Reitoria enviará a CAPES, num prazo máximo de 15 (quinze) dias, a contar da data da ata de promoção para o doutorado, a lista dos bolsistas promovidos, para efeito de transformação da bolsa de mestrado para o doutorado.

§ 3º. O limite anual da concessão de bolsas CAPES/DS que implique na transformação do nível mestrado para o doutorado será de 20% do total do referido Programa de Pós-graduação, limitado a um número máximo de três (3) promoções anuais;

§ 4º. Os alunos-bolsistas da CAPES, promovidos pelos Programas de Pós-Graduação, terão suas bolsas complementadas para o nível de doutorado, por até quatro anos, a partir da referida promoção.

§ 5º. A mudança de nível que trata este artigo implica em automática alteração do número de bolsas, com repercussão nas concessões dos exercícios posteriores.

TRANSFORMAÇÃO DE NÍVEL DE BOLSA

Art. 17. Os Programas de Pós-Graduação poderão ampliar o número de bolsas de doutorado concedidas pela CAPES, mediante a transformação de bolsas de mestrado, na proporção de 3 bolsas de mestrado para 2 de doutorado.

§ 1º. Entender-se-á ausente o aumento de despesas quando observada a proporção na qual três bolsas de mestrado são substituídas por duas de doutorado.

§ 2º. As solicitações de transformação de bolsa pretendidas pela instituição deverão ser encaminhadas à CAPES, mediante ofício da Pró-Reitoria de Pós-graduação e pesquisa ou órgão equivalente, para a devida avaliação.

§3º. A transformação de que trata este artigo implica em automática alteração das quotas de bolsas, com repercussão nas quotas dos exercícios posteriores.

§4º. Em nenhuma hipótese será autorizada a transformação de bolsas de doutorado em mestrado.

ESTÁGIO DE DOCÊNCIA

Art. 18. O estágio de docência é parte integrante da formação do pós-graduando, objetivando a preparação para a docência, e a qualificação do ensino de graduação sendo obrigatório para todos os bolsistas do Programa de Demanda Social, obedecendo aos seguintes critérios:

I - para o programa que possuir os dois níveis, mestrado e doutorado, a obrigatoriedade ficará restrita ao doutorado;

II - para o programa que possuir apenas o nível de mestrado, a obrigatoriedade do estágio docência será transferida para o mestrado;

III - as Instituições que não oferecerem curso de graduação, deverão associar-se a outras Instituições de ensino superior para atender as exigências do estágio de docência;

IV - o estágio de docência poderá ser remunerado a critério da Instituição, vedado à utilização de recursos repassados pela CA-PES;

V - a duração mínima do estágio de docência será de um semestre para o mestrado e dois semestres para o doutorado e a duração máxima para o mestrado será de dois semestres e três semestres para o doutorado;

VI - compete à Comissão de Bolsas CAPES/DS registrar e avaliar o estágio de docência para fins de crédito do pós-graduando, bem como a definição quanto à supervisão e o acompanhamento do estágio;

VII - o docente de ensino superior, que comprovar tais atividades, ficará dispensado do estágio de docência;

VIII - as atividades do estágio de docência deverão ser compatíveis com a área de pesquisa do programa de pós-graduação realizado pelo pós-graduando.

IX - havendo específica articulação entre os sistemas de ensino pactuada pelas autoridades competentes e observadas as demais condições estabelecidas neste artigo, admitir-se-á a realização do estágio docente na rede pública de ensino médio;

X - a carga horária máxima do estágio docência será de 4 horas semanais.

Art. 19. Os casos omissos serão resolvidos pela CAPES.

#### **FUNDAÇÃO UNIVERSIDADE DO AMAZONAS**

#### **PORTARIA N<sup>o</sup> - 846, DE 15 DE ABRIL DE 2010**

O VICE-REITOR DA UNIVERSIDADE FEDERAL DO AMAZONAS, no exercício do cargo de Reitor, usando de suas atribuições estatutárias, resolve: HOMOLOGAR o resultado do Processo Seletivo, objeto do Aviso de Seleção nº 013/2010, conforme segue:

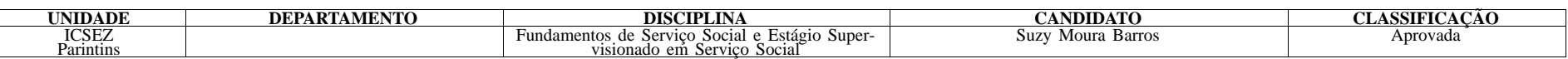

ESTABELECER que o prazo de validade do resultado do Processo Seletivo será de 01 (um) ano, contado a partir da publicação do ato de homologação no Diário Oficial da União.

#### HEDINALDO NARCISO LIMA

#### **FUNDO NACIONAL DE DESENVOLVIMENTO DA EDUCAÇÃO** CONSELHO DELIBERATIVO

#### **RESOLUÇÃO N<sup>o</sup> - 5, DE 16 DE ABRIL DE 2010**

Estabelece critérios de implementação e execução do Programa Nacional de Formação Continuada a Distância nas Ações do FNDE (Formação pela Escola).

FUNDAMENTAÇÃO LEGAL: Constituição Federal de 1988 - art. 214; Lei nº 9.394, de 20 de dezembro de 1996; Lei nº 10.172, de 09 de janeiro de 2001; Lei nº 11.178, de 20 de setembro de 2005;

Lei nº 11.306, de 16 de maio de 2006;<br>Parecer 01/03 do Conselho Nacional de Educação (CNE)<br>O PRESIDENTE DO CONSELHO DELIBERATIVO DO<br>FUNDO NACIONAL DE DESENVOLVIMENTO DA EDUCAÇÃO (FNDE), no uso de suas atribuições legais conferidas pelo art. 14, do<br>Capítulo V. Seção IV, do Anexo I do Decreto nº 6.319, de 21 de<br>dezembro de 2007 e os Artigos 3º, 5º e 6º do anexo da Reso-<br>lução/CD/FNDE nº 31, de 30 de

CONSIDERANDO que o direito à educação escolar constitui um dos princípios basilares da consolidação da cidadania, reconhecido em diversos documentos de caráter nacional e internacional;

CONSIDERANDO que o direito à educação, em âmbito nacional, está claramente definido no art. 6º combinado com o artigo 205 da Constituição Federal de 1988 e nos art. 4º e 5º da Lei de Diretrizes e Bases da Educação Nacional (Lei nº 9.394/1996) e, em âmbito internacional, no art. XXVI da Declaração Universal dos Direitos do Homem de 1948, no art. 13 do Pacto Internacional dos Direitos Econômicos, Sociais e Culturais de 1966 e, mais recentemente, na Declaração Mundial sobre Educação para Todos de Jothiem;

CONSIDERANDO que a Constituição Federal, em seu art. 214, estabelece que o Plano Nacional de Educação deve elevar o nível da qualidade do ensino no país;

CONSIDERANDO que os resultados da avaliação de desempenho realizada pela Prova Brasil, determina a urgência no investimento de esforços e recursos para melhorar a qualidade das escolas da educação básica;

CONSIDERANDO que os indicadores educacionais evidenciam que a melhoria da qualidade da educação depende de maneira integrada, tanto de fatores internos quanto de fatores externos que impactam no processo ensino-aprendizagem;

CONSIDERANDO a necessidade de ser construído o processo de formação continuada de gestores e parceiros do FNDE na execução, monitoramento, avaliação e controle social dos programas e ações educacionais sob a responsabilidade orçamentária da Autarquia, que contemple a concepção do caráter público da educação e da busca de sua qualidade social, baseada nos princípios da gestão democrática, olhando a escola na perspectiva da inclusão social e da emancipação humana;

CONSIDERANDO a importância da participação de gestores estaduais, distritais e municipais, assim como dos demais parceiros do FNDE para viabilizar a implementação e execução dos programas e ações orçamentárias da Autarquia;

CONSIDERANDO a diversidade e a abrangência geográfica dos programas e ações educacionais financiadas com recursos orçamentários do FNDE; e

CONSIDERANDO a imensa quantidade de gestores e parceiros do FNDE envolvidos na execução das ações educacionais sob a responsabilidade da Autarquia, resolve:

Art. 1º Dispor os critérios para implementação e execução do Programa Nacional de Formação Continuada a Distância nas Ações do FNDE -Formação pela Escola.

Documento assinado digitalmente conforme MP nº 2.200-2 de 24/08/2001, que institui a Infraestrutura de Chaves Públicas Brasileira - ICP-Brasil.

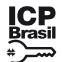

Este documento pode ser verificado no endereço eletrônico [http://www.in.gov.br/autenticidade.html,](http://www.in.gov.br/autenticidade.html) pelo código 05152023071200041 41

7.2 - DEPARTAMENTO DE ZOOLOGIA

7.2.1 - Concurso 16 - Processo nº 23071.946490/2022-78 (01 vaga)

Classe A, Professor Adjunto A, Nível 1 - Regime de Trabalho: 40 horas semanais, em tempo integral, com Dedicação Exclusiva.

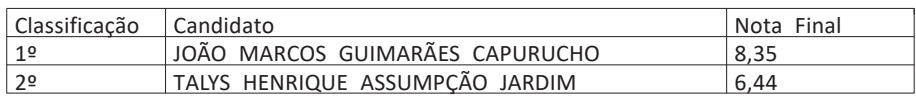

8- INSTITUTO DE CIÊNCIAS EXATAS - ICE

8.1 - DEPARTAMENTO DE ESTATÍSTICA

8.1.1 - Concurso 17 - Processo nº 23071.935776/2022-28 (01 vaga)

Classe A, Professor Adjunto A, Nível 1 - Regime de Trabalho: 40 horas semanais, em tempo integral, com Dedicação Exclusiva.

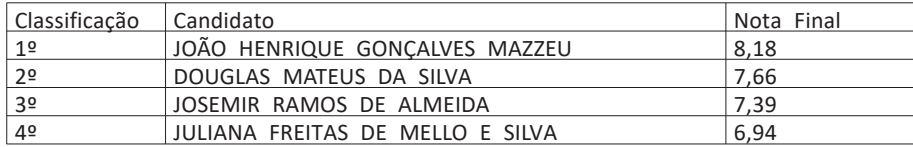

B - CAMPUS GOVERNADOR VALADARES

1- INSTITUTO DE CIÊNCIAS DA VIDA - ICV

1.1 - DEPARTAMENTO DE CIÊNCIAS BÁSICAS DA VIDA

1.1.1 - Concurso 19 - Processo nº 23071.935215/2022-29 (01 vaga)

Classe A, Professor Adjunto A, Nível 1 - Regime de Trabalho: 40 horas semanais, em tempo integral, com Dedicação Exclusiva.

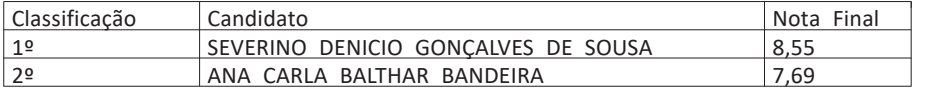

1.2 - DEPARTAMENTO DE ODONTOLOGIA

1.2.1 - Concurso 23 - Processo nº 23071.936461/2022-06 (01 vaga)

Classe A, Professor Adjunto A, Nível 1 - Regime de Trabalho: 40 horas semanais, em tempo integral, com Dedicação Exclusiva.

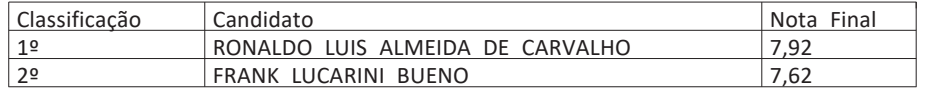

2- INSTITUTO DE CIÊNCIAS SOCIAIS APLICADAS - ICSA

2.1 - DEPARTAMENTO DE DIREITO

2.1.1 - Concurso 24 - Processo nº 23071.935507/2022-61 (01 vaga)

Classe A, Professor Adjunto A, Nível 1 - Regime de Trabalho: 40 horas semanais, em tempo integral, com Dedicação Exclusiva.

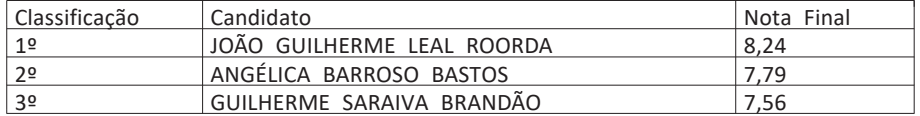

Art. 2º Esta Portaria entra em vigor na data de sua publicação.

Art. 1º Ficam revogadas a Portaria Conjunta nº 1, de 12 de dezembro de 2007, a Portaria Conjunta nº 1, de 15 de julho de 2010 e a Portaria Conjunta nº 2, de 22 de julho de 2014.

RENATA MERCÊS OLIVEIRA DE FARIA

#### **UNIVERSIDADE FEDERAL DE SANTA CATARINA**

PRÓ-REITORIA DE DESENVOLVIMENTO E GESTÃO DE PESSOAS DEPARTAMENTO DE DESENVOLVIMENTO DE PESSOAS

#### **PORTARIA Nº 769DDP, DE 11 DE JULHO DE 2023**

A PRESIDENTE DA COORDENAÇÃO DE APERFEIÇOAMENTO DE PESSOAL DE NÍVEL SUPERIOR - CAPES, no uso das atribuições conferidas pelo art. 33 do Estatuto aprovado pelo Decreto nº 11.238, de 18 de outubro de 2022, resolve:

A Diretora do Departamento de Desenvolvimento de Pessoas da Universidade Federal de Santa Catarina, no uso de suas atribuições e tendo em vista o que consta do processo nº 23080. 031141/2023-21, resolve:

Homologar o resultado do Processo Seletivo Simplificado do Departamento de Libras - LSB, instituído pelo Edital nº 033/2023/DDP, de 15 de junho de 2023, publicado no Diário Oficial da União nº 113, Seção 3, de 16/06/2023.

Art. 2º As bolsas de mestrado, doutorado e pós-doutorado concedidas pela CAPES no País poderão ser acumuladas com atividade remunerada ou outros rendimentos, com exceção:

Campo de conhecimento: Linguística Aplicada/Ensino-Aprendizagem de Libras. Regime de Trabalho: 40 (quarenta) horas semanais.

§ 1º Para fins do disposto no inciso I, considera-se nível o grau de titulação (mestrado, doutorado) ou estágio (pós-doutorado) do Programa de Pós-Graduação (PPG) ao qual o beneficiário está vinculado.

Nº de Vagas: 01 (uma).

Lista Geral:

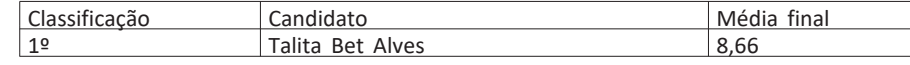

Lista de candidatos com deficiência:

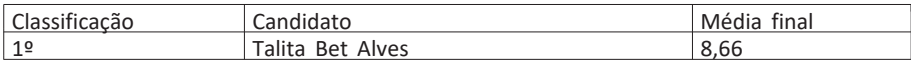

CARLA CERDOTE DA SILVA

#### **PORTARIA Nº 771/DDP, DE 11 DE JULHO DE 2023**

A Diretora do Departamento de Desenvolvimento de Pessoas da Universidade Federal de Santa Catarina, no uso de suas atribuições e tendo em vista o que consta do processo nº 23080.029690/2023-36, resolve:

Homologar o resultado do Processo Seletivo Simplificado do Departamento de Design e Expressão Gráfica - EGR, instituído pelo Edital nº 033/2023/DDP, de 15 de junho de 2023, publicado no Diário Oficial da União nº 113, Seção 3, de 16/06/2023.

III - os incisos II, IV e V do art. 11 do anexo à Portaria nº 181, de 18 de dezembro de 2012;

Campo de conhecimento: Desenho Industrial. Regime de Trabalho: 40 (quarenta) horas semanais. Nº de Vagas: 01 (uma). Lista Geral: NÃO HOUVE CANDIDATO APROVADO

CARLA CERDOTE DA SILVA

#### **FUNDAÇÃO COORDENAÇÃO DE APERFEIÇOAMENTO DE PESSOAL DE NÍVEL SUPERIOR**

#### **PORTARIA CONJUNTA CAPES/CNPQ Nº 1, DE 10 DE JULHO DE 2023**

Revoga portarias para fins do disposto no art. 8º do Decreto nº 10.139, de 2019

Os PRESIDENTES DA COORDENAÇÃO DE APERFEIÇOAMENTO DE PESSOAL DE NÍVEL SUPERIOR - CAPES e do CONSELHO NACIONAL DE DESENVOLVIMENTO CIENTÍFICO E TECNOLÓGICO - CNPQ, no uso das atribuições que lhes são conferidas, respectivamente, pelo Decreto nº 11.238, de 18 de outubro de 2022 e pelo Decreto nº 11.229, de 7 de outubro de 2022, resolvem:

Art. 2º Esta portaria entra em vigor em 1º de outubro de 2023.

MERCEDES MARIA DA CUNHA BUSTAMANTE Presidente da Coordenação de Aperfeiçoamento de Pessoal de Nível Superior - CAPES

RICARDO MAGNUS OSÓRIO GALVÃO Presidente do Conselho Nacional de Desenvolvimento Científico e Tecnológico - CNPQ

#### **PORTARIA CAPES Nº 133, DE 10 DE JULHO DE 2023**

Regulamenta o acúmulo de bolsas de mestrado, doutorado e pós-doutorado concedidas pela CAPES no País com atividade remunerada ou outros rendimentos.

Art. 1º Esta Portaria regulamenta o acúmulo de bolsas de mestrado, doutorado e pós-doutorado concedidas pela CAPES no País com atividade remunerada ou outros rendimentos.

#### Seção I

Das disposições gerais.

I - do acúmulo de bolsas de mestrado, doutorado e pós-doutorado no País com outras bolsas, nacionais ou internacionais, de mesmo nível, financiadas com recursos públicos federais;

II - das vedações expressamente dispostas na legislação vigente;

§ 2º A vedação de que trata o inciso I não se aplica aos casos de complementação do valor das bolsas por outro órgão de fomento ou entidade parceira, quando previsto em acordos estabelecidos com esta Fundação.

Art. 3º As Instituições de Ensino e Pesquisa ou os PPG poderão regulamentar ou atualizar os critérios para permissão ou vedação do acúmulo de bolsas em seus regimentos internos, observado o disposto no art. 2º, e serão responsáveis pela aplicação, monitoramento e fiscalização do cumprimento do regulamento.

§ 1º O regulamento de que trata o caput será registrado e mantido atualizado na Plataforma Sucupira por meio do envio da coleta anual de dados.

§ 2º O coordenador do PPG ou do projeto registrará os casos de acúmulo e manterá as informações atualizadas na plataforma de concessão e acompanhamento de bolsas.

Art. 4º A permissão prevista nesta Portaria não exime o beneficiário de cumprir com suas obrigações junto ao PPG e à CAPES.

Seção II Das disposições finais e transitórias

Art. 5º. Aplica-se esta portaria a contar da sua vigência, vedada aplicação retroativa.

#### Art. 6º Ficam revogados:

I - o § 2º do art. 14, os incisos III, IV, VI, VII e o § 1º do art. 15 do anexo à Portaria nº 34, de 30 de maio de 2006;

II - o inciso II do art. 8º e os incisos II, IV, VI, VII, VIII e XI do art. 9º do anexo à Portaria nº 76, de 14 de abril de 2010;

IV - os incisos IV, V e os §§ 1º, 2º, 3º e 4º do art. 5º, o art. 9º e o art. 10 do anexo à Portaria nº 86, de 3 de julho de 2013; e

V - o inciso II do art. 6º e os incisos IV e V do art. 11 do anexo à Portaria nº 149, de 1 de agosto de 2017.

Art. 7º Esta portaria entra em vigor em 1º de outubro de 2023.

#### MERCEDES MARIA DA CUNHA BUSTAMANTE

#### **Ministério do Esporte**

#### **GABINETE DA MINISTRA**

**EXTRATO DA ATA DA 56ª REUNIÃO ORDINÁRIA REALIZADA EM 25 DE MAIO DE 2023**

Às nove horas e quarenta e cinco minutos (09h45) do dia vinte e cinco de maio de dois mil e vinte e três (25/05/2023), a Ministra de Estado do Esporte e Presidenta do Conselho Nacional do Esporte (CNE), Sra. Ana Beatriz Moser, deu início à 56ª Reunião Ordinária do CNE, ocorrida de forma presencial, na sala 737 (Sala das Bandeiras) do Edifício Bloco A da Esplanada dos Ministérios, sede do Ministério do Esporte. Além da senhora Ministra, participaram da reunião os/as seguintes conselheiros/as: a Secretária Executiva do Ministério do Esporte, Sra. Juliana Picoli Agatte; o Secretário Nacional de Futebol e Defesa dos Direitos do Torcedor, Sr. José Luís Ferrarezi; a Secretária Nacional de Esportes de Alto Desempenho, a Sra. Marta Sobral; a Presidenta da Autoridade Brasileira de Controle de Dopagem, Sra. Adriana Taboza; a Chefe de Gabinete e representante da Secretaria Nacional do Esporte, Amador, Educação, Lazer e Inclusão Social, Sra. Laís Gabriel Weber; o Assessor e representante da Secretaria Nacional de Paradesporto, Sr. Sérgio Simão; o representante do Comitê Olímpico do Brasil, Sr. Luciano Hostins; o representante do Comitê Paralímpico Brasileiro, Sr. Yohansson do Nascimento; os representantes do Comitê Brasileiro de Clubes, Srs. Arialdo Boscolo e Fernando Manuel de Matos Cruz; o representante da Confederação Brasileira do Desporto Escolar, Sr. Robson Lopes Aguiar; os representantes da Confederação Brasileira de Futebol, Srs. Ricardo Lima e Gustavo Vieira; a representante da Confederação Brasileira de Desportos de Surdos, Sra. Diana Sazano de Souza Kyosen; a representante do Fórum Nacional de Secretários e Gestores Estaduais de Esporte e Lazer, Sra. Mariana Dantas Mendonça Gois; os representantes da Organização Nacional das Entidades de Desporto, os Srs. Giuseppe Maurício Fernandes e Marcio Moreira; os representantes da Comissão Desportiva Militar do Brasil, Srs. Roberto Rossato e Álvaro Moura; e os representantes do Conselho Federal de Educação Física, Sr. Cláudio Augusto Boschi e Tharcísio Anchieta da Silva. Foram convidadas a participar da reunião as seguintes entidades: a organização Atletas Pelo Brasil, representada pelo Sr. Rafael Lane;